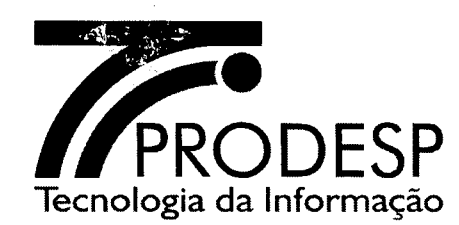

#### ACORDO OPERACIONAL

ACORDO OPERACIONAL QUE, ENTRE SI, CELEBRAM A COMPANHIA DE PROCESSAMENTO DE DADOS DO ESTADO DE SÃO PAULO - PRODESP E A CONTRATADA, CONFORME DISPOSTO NA CLÁUSULA IV DO CONTRATO PRO.00.6563 FIRMADO PELAS PARTES EM 30 DE JANEIRO DE 2014.

#### ACORDO OPERACIONAL DO PRO.00.6563

Pelo presente instrumento, de um lado a COMPANHIA DE PROCESSAMENTO DE DADOS DO ESTADO DE SÃO PAULO - PRODESP, por seus representantes legais infra-assinados, doravante denominada simplesmente PRODESP, e de outro lado a CONTRATADA, representada por seus representantes legais ao final nomeados e assinados, doravante denominada CONTRATADA, já qualificados no CONTRATO PRO.00.6563, Contrato firmado pelas Partes em 30 de JANEIRO de 2014, têm, entre si, justo e acordado celebrar o presente ACORDO OPERACIONAL, através do qual ficam estabelecidos os procedimentos operacionais a serem observados pela CONTRATADA, pela PRODESP, pelos Órgãos/Entidades Signatários que integram ou vierem a integrar a Rede Intragov, doravante designados OES, e pelas Unidades a quem são prestados os Serviços de Comunicação Multimídia, de Comunicação de Voz, de Acesso à Internet e de Trânsito Internet, englobando o gerenciamento da Rede IP Multisserviços e dos recursos agregados, bem como o fornecimento de informações, durante a vigência do Contrato.

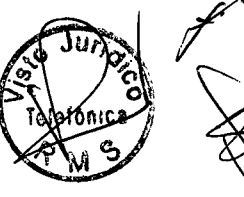

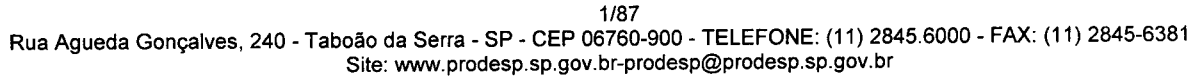

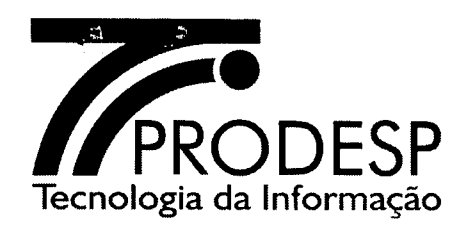

# **íNDICE**

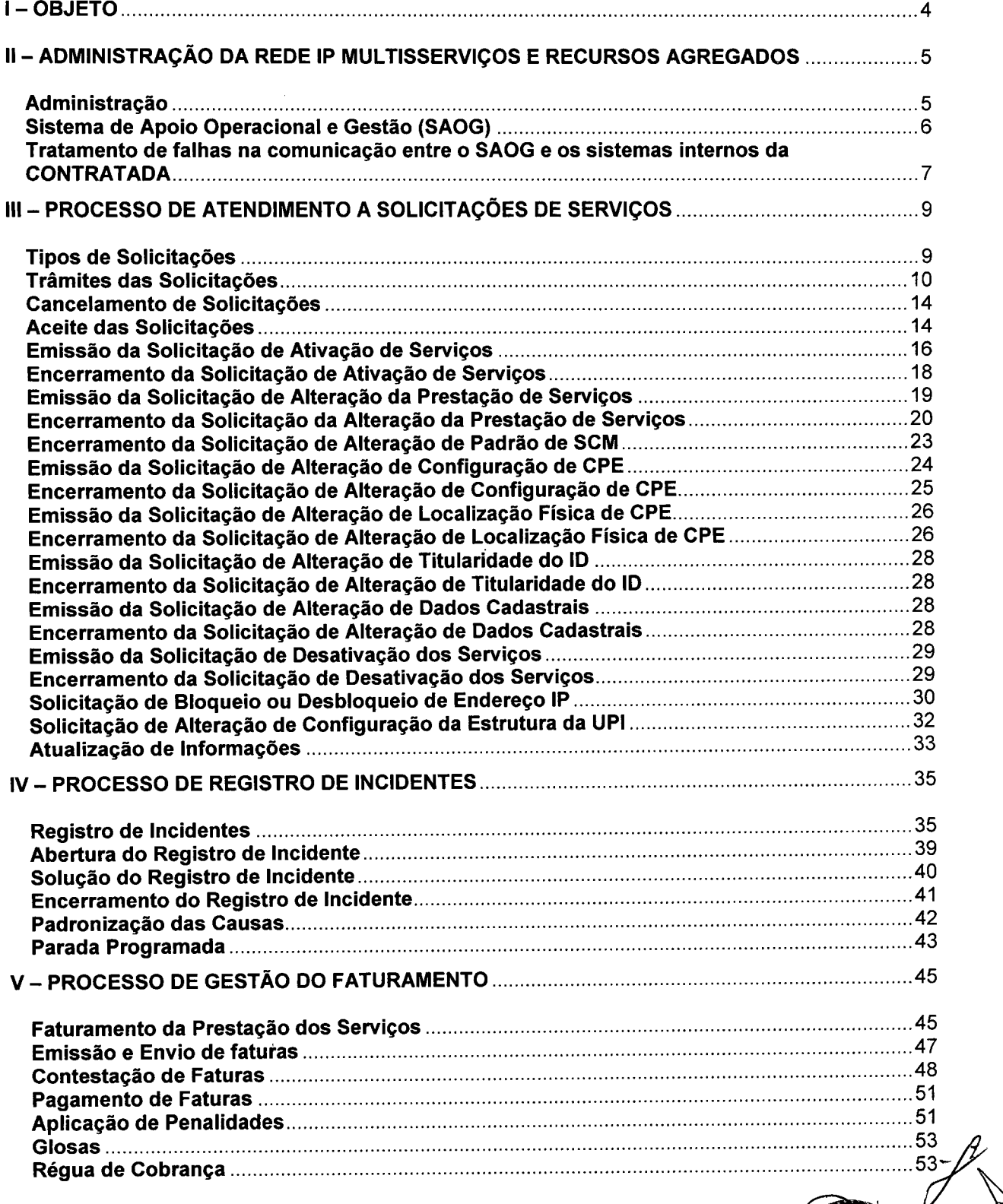

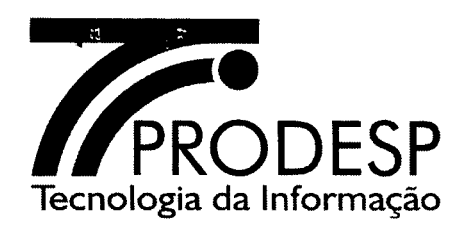

lo

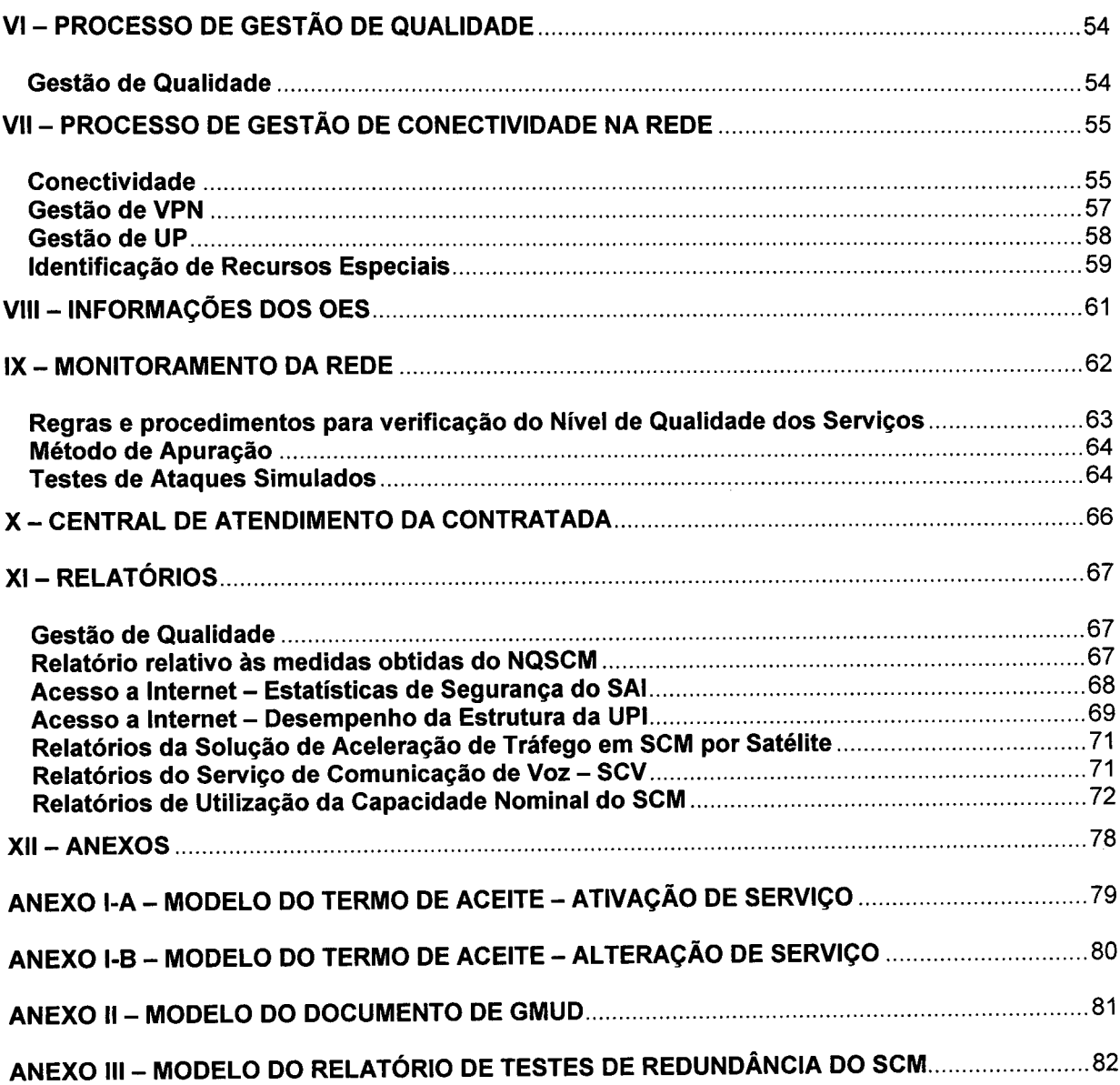

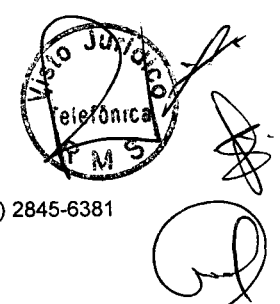

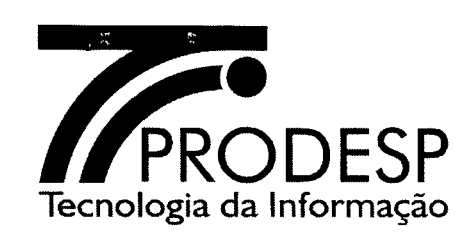

#### **l-OBJETO**

1.1. O objeto do presente Acordo é o estabelecimento dos procedimentos operacionais a serem observados pela CONTRATADA, pela PRODESP, referida como solicitante ou como Administradora da Rede, pelos Órgãos/Entidades Signatários, denominados OES, que integram ou vierem a integrar a Rede Intragov, referidos como solicitantes, e pelas Unidades indicadas, durante a vigência do Contrato, conforme detalhamento que consta desse Acordo e de seus anexos.

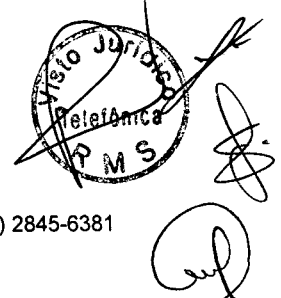

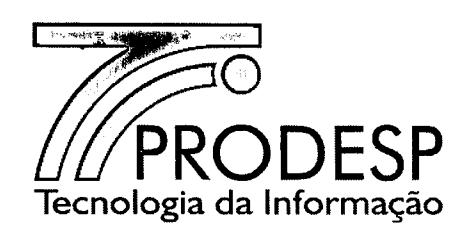

## 11- ADMINISTRAÇÃO DA REDE IP MUL TISSERVIÇOS E RECURSOS AGREGADOS

## Administração

- 2.1. Cabe à PRODESP a administração da Rede IP Multisserviços e recursos a esta agregados e cabe aos responsáveis pelos OES as atividades inerentes à contratação e utilização dos serviços prestados pela CONTRATADA.
- 2.2. Cabe à Administradora da Rede intermediar e deliberar quanto à solução sobre divergências que possam vir a ocorrer entre os OES e a CONTRATADA.
- 2.3. A Administradora da Rede e a CONTRATADA devem indicar um de seus empregados para atuar, respectivamente, como Administrador da Rede e Gestor da Rede.
- 2.4. As atividades realizadas pelo Administrador da Rede e pelo Gestor da Rede, bem como por profissionais sob sua orientação, devem ser acompanhadas através de reuniões gerenciais quinzenais, a partir da assinatura deste documento e até o término da execução do Plano de Transição, e mensais após este período.
	- 2.4.1. A qualquer tempo, quando julgado necessária, reunião extraordinária pode ser agendada pelo Administrador da Rede ou pelo Gestor da Rede.
- 2.5. Nas reuniões periódicas, assim como nas extraordinárias, devem ser tratados os assuntos relevantes à Rede IP Multisserviços e aos recursos agregados, dentre os quais:
	- o Acompanhamento dos SLA da Rede IP Multisserviços e dos recursos agregados;
	- o Manutenções programadas ou emergenciais em PoP da Rede IP Multisserviços ou em seus recursos agregados;
	- o Avaliação de incidentes com a Rede IP Multisserviços e com os recursos agregados.
	- o Ativações de Serviços, Pendências e Aceites;
	- o Integração entre SAOG e SAO;
	- o Faturamento.
- 2.6. A pauta dessas reuniões deve ser estabelecida pelo Administrador da Rede em conjunto com o Gestor da Rede, com antecedência mínima de 5 (cinco) dias corridos.

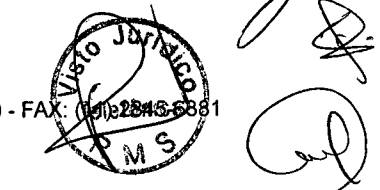

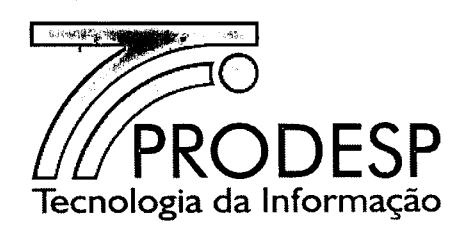

2.7. Todas as reuniões realizadas devem ser documentadas através de ata.

#### **Escalonamento**

- 2.8. Quando da existência de qualquer divergência entre os OES e a CONTRATADA, em não se chegando a um acordo, o assunto deve ser submetido a um escalonamento entre Administradora da Rede e CONTRATADA.
- 2.9. Os 4 (quatro) níveis de escalonamento destinados a solução de divergências seguem abaixo:

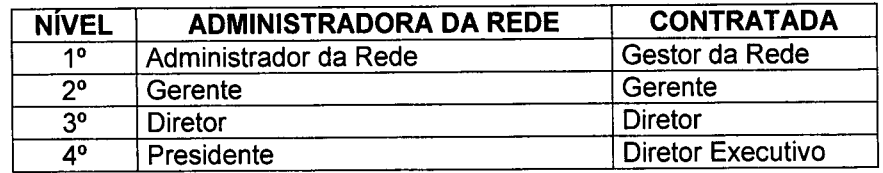

2.10. A lista de escalonamento deve ser encaminhada pelas partes em até 10 (dez) dias corridos após a assinatura deste Acordo, através de correspondência oficial, devendo ser atualizada sempre que houver qualquer alteração.

#### **Sistema de Apoio Operacional e Gestão (SAOG)**

- 2.11. Para o exercício das funções inerentes à administração desta rede e à utilização dos serviços prestados pela CONTRATADA, a Administradora da Rede e os OES fazem uso do Sistema de Apoio Operacional e Gestão (SAOG).
- 2.12. O SAOG é o sistema de processamento das informações utilizadas no relacionamento entre os OES, a Administradora da Rede e a CONTRATADA, que permite aos usuários da Rede Intragov executar, dentre outros, os seguintes processos:
	- o Atendimento a Solicitações de Serviços;
	- o Registro de incidentes;
	- o Gestão do Faturamento;
	- o Gestão da Qualidade;
	- o Gestão da Conectividade na Rede;
	- o Monitoramento da Rede;
	- o Desempenho dos 10.

Site: [www.prodesp.sp.gov.br-prodesp@prodesp.sp.gov.br](mailto:www.prodesp.sp.gov.br-prodesp@prodesp.sp.gov.br)

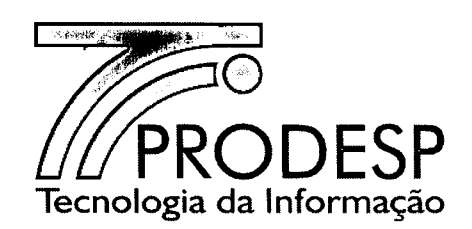

- 2.12.1. A CONTRATADA deve atualizar as informações pertinentes aos processos previstos no SAOG, utilizadas na prestação dos serviços, tais como.posições atualizadas relacionadas a atendimentos técnicos, status quanto à recuperação de falhas e valores de faturamento dos servicos prestados.
- 2.13. Com a finalidade de automação do relacionamento entre os OES, a Administradora da Rede e a CONTRATADA, deve ser providenciada a integração dos sistemas internos da CONTRATADA com o SAOG, atendendo aos prazos estabelecidos nas Especificações Técnicas que constam do Anexo I do Contrato.
	- 2.13.1. Enquanto esta integração não estiver finalizada, a CONTRATADA deve ser usuária do SAOG para os processos que lhe forem pertinentes, alimentando-os manualmente.
	- 2.13.2. A quantidade de perfis e de usuários por perfil será definida entre o Administrador e o Gestor da Rede.
	- 2.13.3. Ao término do prazo estipulado para a integração, caso a CONTRATADA não a tenha concluído, deve continuar como usuária do SAOG, embora fique sujeita às sanções previstas no Contrato.

## **Tratamento de falhas na comunicação entre o SAOG e os sistemas internos da CONTRATADA**

- 2.14. Todos os sistemas, equipamentos, aplicativos, interfaces e o circuito dedicado ponto a ponto com redundância, envolvidos na comunicação entre o SAOG e os sistemas internos da CONTRATADA, devem ser supervisionados 24 (vinte e quatro) horas, todos os dias da semana, para garantir seu correto funcionamento.
	- 2.14.1. O circuito dedicado ponto a ponto com redundância, os equipamentos, os sistemas e aplicativos de responsabilidade da CONTRATADA devem ser gerenciados pela mesma.
	- 2.14.2. A CONTRATADA deve permitir à PRODESP monitorar, através da console SEG, o tráfego de transações no circuito dedicado ponto a ponto com redundância.
	- 2.14.3. Na ocorrência de qualquer problema com o circuito dedicado utilizado na comunicação entre o SAOG e os sistemas internos da CONTRATADA, esta deve tomar, de imediato, as providências cabíveis para o seu restabelecimento, visando o cumprimento da ~ disponibilidade mensal.

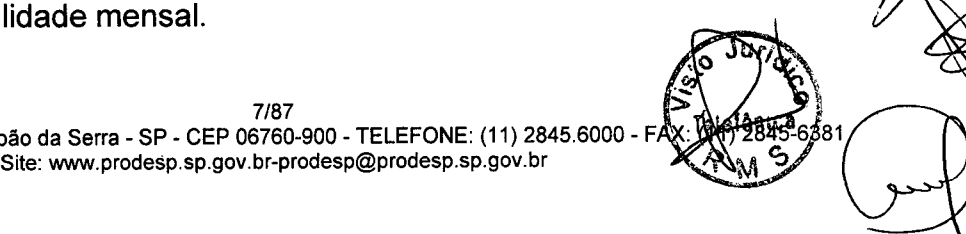

7/87<br>Rua Agueda Gonçalves, 240 - Taboão da Serra - SP - CEP 06760-900 - TELEFONE: (11) 2845.6000 - FAX: R072845-6381

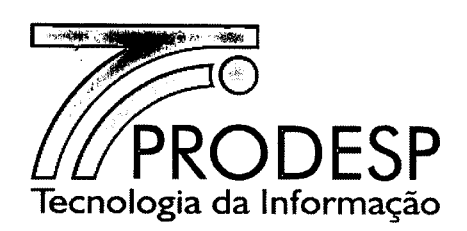

- 2.15. O telefone de contato na PRODESP para assuntos referentes à integração entre o SAOG e os sistemas internos da CONTRATADA (esclarecer dúvidas, registrar e acompanhar incidentes, entre outros) é o 0800 726 2277.
- 2.16. O telefone de contato na CONTRATADA para assuntos referentes à integração entre os seus sistemas internos e o SAOG (esclarecer dúvidas, registrar e acompanhar incidentes entre outros) é o que consta no capítulo Central de Atendimento da Contratada, deste Acordo.
- 2.17. O processo para recuperação de falha na comunicação entre o SAOG e os sistemas internos da CONTRATADA será detalhado e documentado quando da integração destes sistemas.
- 2.18. Após a recuperação de falha na comunicação entre o SAOG e os sistemas internos da CONTRATADA todas as mensagens não transmitidas, que ficaram aguardando na fila, devem ser atualizadas.
- 2.19. A CONTRATADA deve apresentar nas reuniões periódicas com a Administradora da Rede um relatório de falhas ocorridas na comunicação entre o SAOG e os seus sistemas internos.

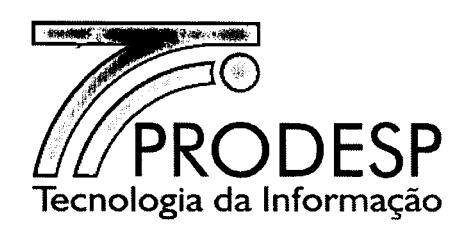

## 11I- PROCESSO DE ATENDIMENTO A SOLICITAÇÕES DE SERViÇOS

3.1. A Solicitação de Serviço é um processo previsto no SAOG que permite aos OES formular, junto à CONTRATADA, suas demandas.

## Tipos de Solicitações

- 3.2. Através do SAOG podem ser emitidas as seguintes Solicitações de Serviço:
	- 3.2.1. Solicitação de Ativação de Serviços: A finalidade desse tipo de Solicitação é a contratação de qualquer um dos serviços previstos no contrato da Rede IP Multisserviços, vinculados a uma Unidade Cliente (UC) ou a uma Unidade Provedora (UP);
	- 3.2.2. Solicitação de Alteração da Prestação de Serviços: A finalidade desse tipo de Solicitação é permitir a alteração de um serviço que já esteja sendo prestado, podendo ainda acrescer novos serviços ao mesmo ou desativá-los;
	- 3.2.3. Solicitação de Alteração de Padrão de SCM: Esse tipo de Solicitação visa alterar a situação atual do SCM de uma UC, acrescentando ou excluindo redundância ao mesmo;
	- 3.2.4. Solicitação de Alteração de Configuração de CPE: Essa Solicitação permite alterar a configuração do CPE do ID de uma UC ou de uma UP para atender às necessidades de conectividade da rede local (LAN) desses ambientes;
	- 3.2.5. Solicitação de Alteração de Localização Física de CPE: Esse tipo de Solicitação permite mudar o local onde se encontra o CPE (Modem, cabeamento e/ou Roteador) de um ID, tanto para uma UC, quanto para UP, desde que esta ocorra dentro do mesmo endereço (logradouro);
	- 3.2.6. Solicitação de Alteração de Titularidade do 10: Esse tipo de Solicitação permite, dentre outros, alterar a titularidade do ID (alteração de OES), o responsável pelo pagamento da fatura dos serviços prestados, o endereço de envio de fatura e a forma de pagamento;
	- 3.2.7. Solicitação de Alteração de Dados Cadastrais: Esse tipo de Solicitação permite alterar os dados cadastrais de um ID, tais como: OES responsável pelo pagamento da fatura, endereço de envio de fatura, forma de pagamento e contatos (nome, telefone e e-mail);

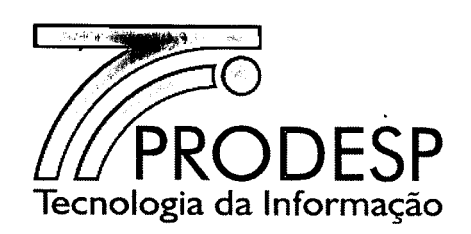

- 3.2.8. Solicitação de Desativação dos Serviços: Esse tipo de Solicitação visa encerrar a prestação simultânea de todos os serviços contratados para um ID;
- 3.2.9. Solicitação de Bloqueio ou Desbloqueio de Endereço IP: A finalidade da Solicitação de Bloqueio é coibir ou prevenir acessos indevidos a um ID da Rede IP Multisserviços. Já a Solicitação de Desbloqueio, libera novamente o ID que se encontrava bloqueado;
- 3.2.10. Solicitação de Alteração de Configuração da Estrutura da UPI: A finalidade desse tipo de Solicitação é permitir que a Administradora da Rede possa incluir ou excluir regras de firewall ou regras de acesso a conteúdos do Serviço de Acesso à Internet (SAI).

#### Trâmites das Solicitações

- 3.3. O atendimento a uma Solicitação pela CONTRATADA deve considerar os seguintes aspectos:
	- 3.3.1. A CONTRATADA deve receber do SAOG as Solicitações para uma Unidade Cliente ou Unidade Provedora;
	- 3.3.2. A contagem do prazo contratual de atendimento às Solicitações, para fins de apuração do SLA, inicia-se com a confirmação do recebimento de cada Solicitação pela CONTRATADA, após o envio da mesma pelo SAOG.
	- 3.3.3. O atendimento a uma Solicitação poderá percorrer um subconjunto ou a totalidade dos status padronizados no SAOG que determina o fluxo do atendimento da mesma descrita em cada tipo de Solicitação;
	- 3.3.4. A cada alteração do fluxo reflete na alteração de status, devendo a CONTRATADA atualizar o SAOG;
	- 3.3.5. Todas as tratativas que implicam na suspensão do prazo de atendimento à Solicitação devem ser documentadas no SAOG.
	- 3.3.6. Após a emissão da Solicitação, a mesma poderá ser devolvida ao OES para correções ou para providências de pendências, conforme definição do SAOG, e após o reenvio junto a CONTRATADA a Solicitação deve retornar no mesmo ponto do fluxo de atendimento onde se encontrava no momento da devolução.

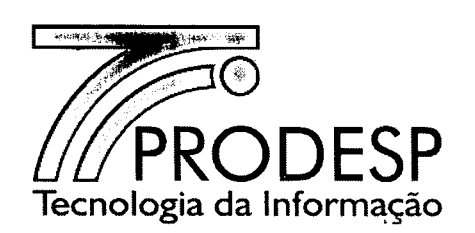

- 3.3.6.1. Caso o OES necessite corrigir alguma informação na mesma, deve entrar em contato com a CONTRATADA para a devolução da Solicitação para correção. Esta devolução somente é possível nos casos previstos no SAOG.
- 3.3.7. A CONTRATADA pode devolver uma Solicitação de Ativação de Serviço, de Alteração da Prestação de Serviço ou de Alteração de Padrão do SCM dentro do prazo de 7 (sete) dias corridos a contar da sua emissão para eventuais correções, devendo registrar o motivo desta devolução no SAOG.
	- 3.3.7.1. A Solicitação deve retornar ao OES solicitante com a justificativa da CONTRATADA para análise e decisão pela manutenção, correção ou pelo cancelamento da Solicitação, sendo que para os dois primeiros casos o prazo de atendimento será reiniciado;
	- 3.3.7.2. Neste caso a CONTRATADA informa ao SAOG, que por sua vez, altera o status da Solicitação.
- 3.3.8. A CONTRATADA deve providenciar o documento da GMUD que vai nortear a execução da ativação, para os casos em que o OES informou a necessidade deste documento.
	- 3.3.8.1. O modelo da GMUD se encontra no capítulo XII ANEXOS deste Acordo Operacional.
	- 3.3.8.2. A CONTRATADA deve enviar o documento da GMUD para aprovação pelo OES e depois devolver a Solicitação para o SAOG.
	- 3.3.8.3. O período entre a entrega do documento pela CONTRATADA e a autorização por parte do OES não será computado no prazo do atendimento à Solicitação.
	- 3.3.8.4. O OES tem o prazo máximo de 30 (trinta) dias corridos para aprovar a execução da GMUD, a partir da submissão do documento.
- 3.3.9. Quando solicitada GMUD, a CONTRATADA deve realizar vistorias nas instalações de um OES para fins de levantamento ou execução de infraestrutura e, ainda, para instalação de equipamentos.
	- 3.3.9.1. Quando a GMUD não for solicitada, a vistoria pela CONTRATADA é facultativa;

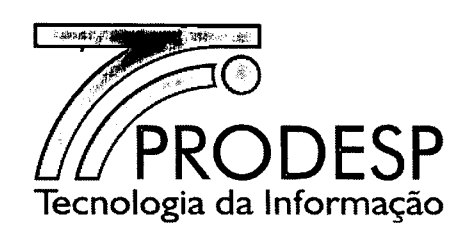

- 3.3.9.2. As vistorias devem ser agendadas com o responsável pela Unidade com, no mínimo, 48 horas de antecedência.
- 3.3.9.3. No caso da necessidade de aprovação prévia pelo OES . quanto à execução de infraestrutura nas suas instalações, visando à ativação de um ID, a CONTRATADA deve preparar o projeto de infraestrutura e submetê-lo à aprovação pelo OES.
	- 3.3.9.3.1. A Solicitação deve ser devolvida pela CONTRATADA ao SAOG somente após a entrega do projeto de infraestrutura pela CONTRATADA.
	- 3.3.9.3.2. Caso a Solicitação permaneça pendente com o OES por um período superior a 30 (trinta) dias, a mesma será cancelada automaticamente pelo SAOG.
- 3.3.9.4. O projeto de infraestrutura deve ser entregue ao OES contendo o layout do ambiente, indicando as adequações a serem realizadas pela CONTRATADA e as eventuais necessidades de adequação a serem providenciadas pelo OES, conforme previsto em contrato.
	- 3.3.9.4.1. Quando a execução de infraestrutura para atendimento à Solicitação, seja ela interna ou externa ao endereço de instalação, depender de autorização de entidades públicas ou privadas competentes, tais como CONDEPHAAT e IBAMA, a CONTRATADA deve dar entrada ao processo junto a essa entidade e informar o nome da entidade e o número do protocolo ao SAOG. A Solicitação deve ser devolvida pela CONTRATADA ao SAOG.
- 3.3.9.5. O OES tem o prazo máximo de 30 (trinta) dias corridos para aprovar a execução de infraestrutura nas suas instalações a partir da submissão do projeto pela CONTRATADA.
	- 3.3.9.5.1. A CONTRATADA deve iniciar a execução após a aprovação expressa do OES. O período utilizado pelo OES para aprovar essa execução será descontado do prazo do atendimento da Solicitação. . rdimento da<br>dimento da<br>*regional de*

*!-I. •••*

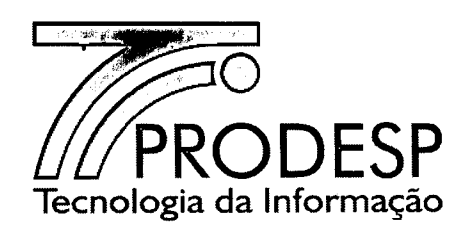

- 3.3.9.6. Caso haja pendência de terceiros, o prazo máximo de 30 dias corridos não será considerado.
- 3.3.10. A mudança de endereço de um ID (logradouro) é feita somente através de uma nova Solicitação de Ativação de Serviços, cabendo ao OES solicitar a desativação do ID existente;
- 3.3.11. Após a ativação do serviço para uma Unidade, não é permitido o trâmite concomitante de mais de uma Solicitação para o mesmo ID, exceto nos seguintes casos, os quais podem tramitar ao mesmo tempo em que qualquer Solicitação estiver tramitando:

3.3.11.1. Solicitação de Bloqueio ou Desbloqueio de Endereço IP;

- 3.3.11.2. Solicitação de Alteração de Configuração de CPE;
- 3.3.11.3. Solicitação de Alteração de Localização Física de CPE;
- 3.3.11.4. Solicitação de Alteração de Dados Cadastrais.
- 3.3.12. Durante o processo de atendimento à Solicitação de Ativação do Serviço para uma Unidade, é permitido o trâmite concomitante de uma Solicitação de Alteração de Dados Cadastrais para o mesmo ID.
- 3.3.13. Com exceção das Solicitações de "Alteração de Localização Física de CPE", "Alteração de Titularidade de ID", "Bloqueio ou Desbloqueio de Segurança" e "Desativação dos Serviços", todas as demais Solicitações devem ser validadas pela Administradora da Rede antes de serem protocoladas junto à CONTRATADA pelo OES.
- 3.3.14. Quando da finalização do atendimento a uma Solicitação, o OES deve dar o aceite após a análise e aprovação dos resultados dos testes realizados e enviados pela CONTRATADA ao SAOG.
	- 3.3.14.1. O procedimento de aceite não se aplica às Solicitações de "Desativação dos Serviços", "Solicitação de Dados Cadastrais" e "Alteração de Titularidade de ID";

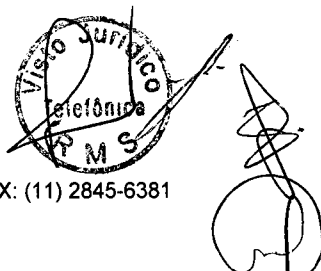

-ණී81

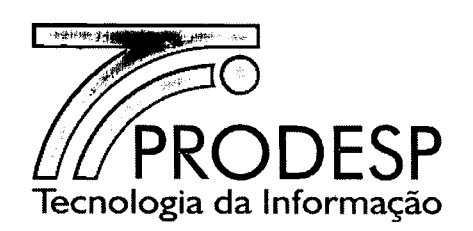

- 3.3.14.2. Caso o aceite seja recusado pelo OES, o mesmo deve justificar esta recusa e devolver a Solicitação para a CONTRATADA;
	- 3.3.14.2.1. Neste caso se a CONTRATADA concordar com as alegações, deve efetuar as correções necessárias, proceder a novos testes e republicá-Ios para uma nova. aceitação, caso contrário deve interagir com o OES no sentido de que se efetive o aceite.
- 3.4. Para Solicitações de Desativação ou Alteração de Serviços, em que haja a necessidade da CONTRATADA retirar seus equipamentos, o OES ficará responsável pela guarda dos mesmos por um período de até 30 (trinta) dias corridos, contados do recebimento da Solicitação pela CONTRATADA.

## Cancelamento de Solicitações

- 3.5. O cancelamento de uma Solicitação somente pode ser feito pelo OES.
	- 3.5.1. O cancelamento somente é possível nos casos previstos no SAOG.
- 3.6. Depois de cancelada esta Solicitação, não há possibilidade de restabelecimento da mesma.

#### Aceite das Solicitações

- 3.7. Quando couber, o aceite referente à conclusão de uma Solicitação é efetuado pelo OES ou pela Administradora da Rede no SAOG, respectivamente por quem a solicitou, após a análise dos testes apresentados e a realização de seus próprios testes, caso julgue necessário.
- 3.8. Após a publicação dos testes pela CONTRATADA no SAOG, o solicitante terá um prazo máximo de 10 (dez) dias corridos para registrar o aceite ou rejeite do serviço, exceto para a Solicitação de Bloqueio ou Desbloqueio de Endereço IP e Solicitação de Alteração de Configuração na Estrutura da UPI, cujos prazos são, respectivamente, 60 (sessenta) minutos e 8 (oito) horas.
- 3.9. A data de publicação do último teste no SAOG deve ser considerada como a data de início de faturamento referente aos serviços prestados.
- 3.10. O Termo de Aceite deve ser emitido pelo SAOG e enviado para a CONTRATADA. Os modelos dos Termos de Aceite encontram-se no capítulo XII - ANEXOS deste Acordo Operacional.

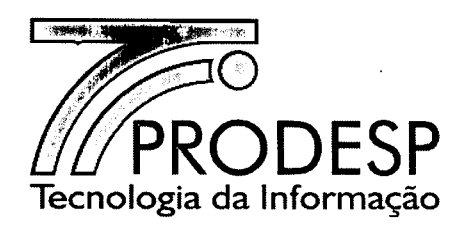

- 3.11. Ao término dos prazos de aceite, caso o solicitante não tenha se manifestado, o SAOG considera o início de faturamento dos serviços prestados, tendo como base a data da publicação do último teste no SAOG.
- 3.12. Caso o serviço não seja aceito, o solicitante deve informar, via SAOG, os motivos da recusa para análise da CONTRATADA, dentro dos prazos de aceite.
	- 3.12.1. Na hipótese da CONTRATADA acatar os motivos alegados, deve tomar as devidas providências para sanar as falhas, realizar novos testes e publicá-los no SAOG, a partir do qual iniciam-se novamente os prazos de aceite para o OES;
	- 3.12.2. Na hipótese da CONTRATADA não acatar os motivos alegados, deve interagir com o OES no sentido de que se efetive o aceite via SAOG, prevalecendo a data de publicação do último teste para fins de início de faturamento.
- 3.13. Os principais procedimentos padronizados para o processo de Solicitações são:

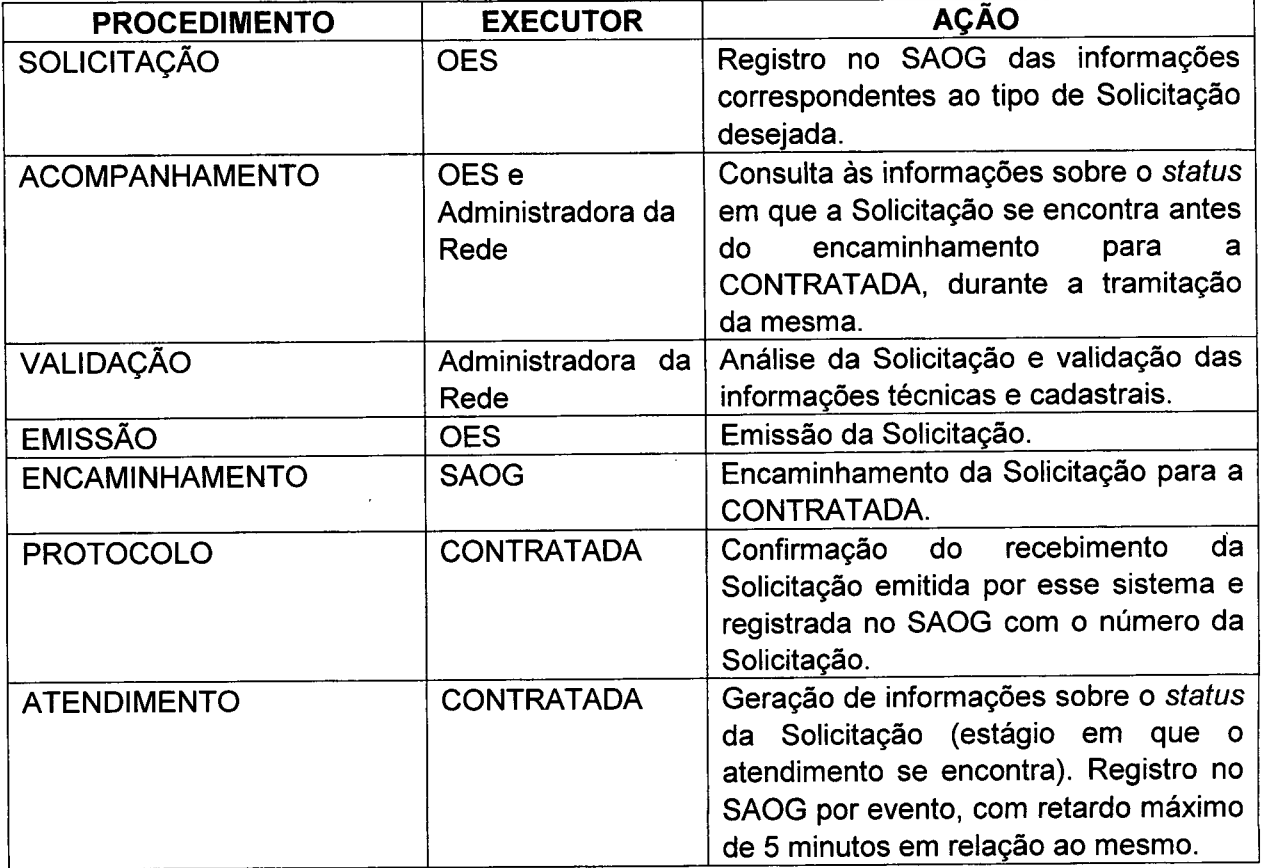

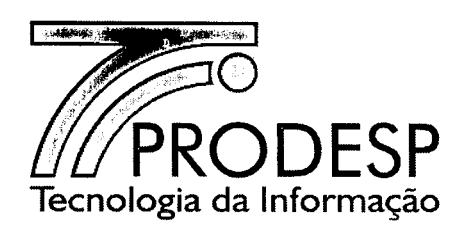

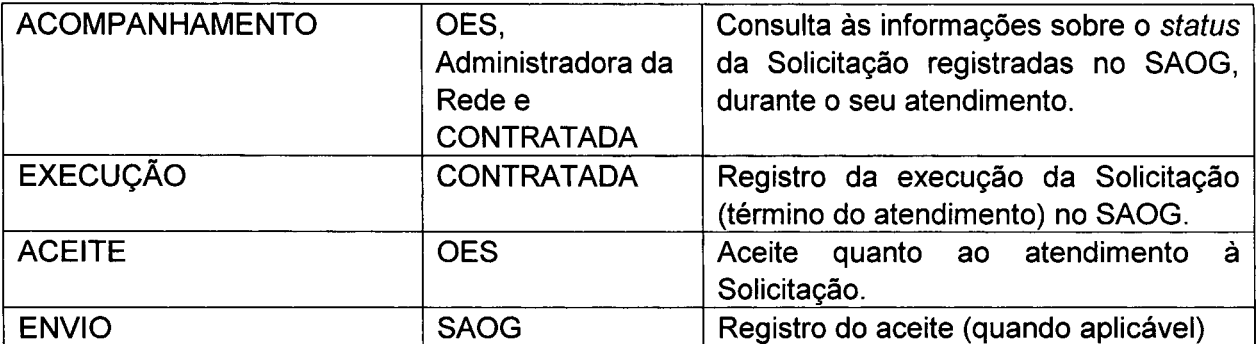

#### Emissão da Solicitação de Ativação de Serviços

- 3.14. Esta Solicitação é utilizada para a contratação de um ou mais serviços previstos no Contrato.
- 3.15. As características do SCM de uma Unidade Cliente ou Unidade Provedora ao *backbone* da Rede IP Multisserviços são definidas através deste tipo de Solicitação e devem ser consideradas pela CONTRATADA para o dimensionamento e especificação técnica do ID a ser ativado.
- 3.16. Quando da contratação de serviços, devem ser observadas as seguintes regras:
	- 3.16.1. Para a contratação do Serviço de Acesso à Internet (SAI) é obrigatória a contratação prévia do Serviço de Comunicação Multimídia (SCM);
	- 3.16.2. Para a contratação do Serviço de Comunicação de Voz (SCV) é obrigatória a contratação prévia do Serviço de Comunicação Multimídia (SCM);
	- 3.16.3. Para a contratação do Serviço de Trânsito Internet (STI) é obrigatória a contratação prévia do Serviço de Comunicação Multimídia (SCM), exceto na seguinte situação:
		- 3.16.3.1. No caso de contratação do Serviço de Trânsito Internet para qualquer um dos endereços de instalação dos PoP PRODESP, SEFAZ e USP, do AS GESP.
- 3.17. A qualquer Solicitação de Ativação de Serviços será atribuído automaticamente, pelo SAOG, um número sequencial único de identificação, denominado ID.

 $\int_{\mathbb{R}^3}$ J  $\sqrt{\frac{2}{\pi}}$   $\left(\frac{6}{\pi}\right)$   $\left(\frac{1}{2}\right)$  $\mathscr{H}$  -  $\mathscr{A}$ ~r M ":)

16/87

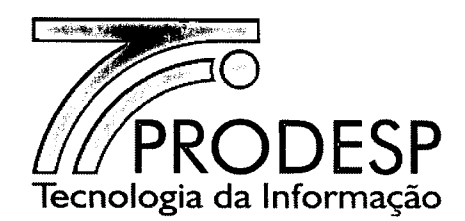

- 3.18. O ID é mantido como identificador do serviço ativado e deve ser utilizado como referência deste serviço no relacionamento entre CONTRATADA e CONTRATANTE, para atendimento, dentre outros, aos seguintes procedimentos:
	- o Acompanh?lmento do status do ID e de futuras Solicitações para o mesmo;
	- o Obtenção de informações referentes a faturamento, monitoramento e desempenho do ID;
	- o Abertura de registro de incidente para o ID;
	- o Solicitação de emissão de relatórios específicos para o ID.
- 3.19. O ID é composto por um número sequencial de 6 (seis) dígitos e 2 (dois) dígitos adicionais que indicam o ano da Solicitação (000001/05, p.ex.).
	- 3.19.1. A sequência de numeração do ID não será reiniciada na mudança de ano (p.ex. 003275/09, 003276/10).
	- 3.19.2. Os ID dos atuais serviços serão mantidos quando da transição para o novo Contrato.
- 3.20. O número do ID deve ser mantido, mesmo com a desativação do serviço, para fins de registro histórico das suas movimentações.
- 3.21. As informações mínimas que devem constar neste tipo de Solicitação são:
	- 3.21.1. Informações do Solicitante dados referentes ao usuário que preenche o formulário da Solicitação.
	- 3.21.2. Informações Administrativas dados referentes à localidade (órgão e endereço de instalação, contatos, etc.).
	- 3.21.3. Informações sobre a Titularidade dados referentes ao órgão signatário e órgão pagador.
	- 3.21.4. Informações Técnicas dados técnicos referentes à Unidade para a prestação do SCM (IP LAN, Rotas, VLAN, etc.).
	- 3.21.5. Informações dos Serviços dados técnicos referentes aos Serviços SCM, SCV, SAI e STI.
	- 3.21.6. Necessidade de GMUD (Gestão de Mudança).
- 3.22. O SAOG informa à CONTRATADA a banda útil de cada uma das classes de serviço e a capacidade nominal do SCM em Kbps, Mbps ou Gbps.

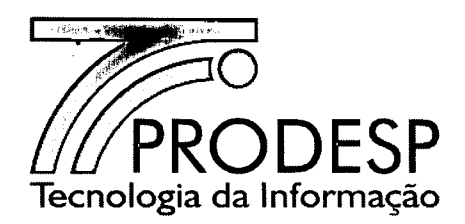

## Encerramento da Solicitação de Ativação de Serviços

- 3.23. O encerramento desta Solicitação ocorre sob as condições descritas a seguir:
	- 3.23.1. A CONTRATADA deve realizar testes que demonstrem o atendimento à Solicitação. Neste caso, a CONTRATADA informa o SAOG, que por sua vez altera o seu status;
	- 3.23.2. Os resultados dos testes devem ser enviados ao SAOG, pela CONTRATADA. Neste caso, o SAOG altera o status e publica estes resultados no Formulário da Solicitação;
		- 3.23.2.1. Para os casos em que o CPE da Unidade Provedora pertença ao OES, o mesmo deve entrar em acordo com a CONTRATADA para a execução dos testes;
		- 3.23.2.2. Os testes não são aplicados no encerramento da Solicitação de Ativação de Serviços para o serviço STI sem o SCM.
	- 3.23.3. Dentre as informações mínimas que devem constar dos testes que a CONTRATADA deve enviar ao SAOG para comprovar o atendimento ao serviço solicitado, estão:
		- o Gráfico com os resultados dos testes de stress da capacidade nominal do SCM;
		- o Latência;
		- o Cópia da configuração efetuada no CPE
		- o Nome do PE ao qual o 10 está conectado;
		- o IPWAN;
		- o IP Público da Operadora associado ao NAT da UPI;
		- o Se o 10 utiliza da tecnologia *mulfilink;*
		- o Na situação citada anteriormente, a quantidade de interfaces *mulfilink;*
		- o Tipo de tecnologia utilizada no enlace do 10 (rádio, satélite, etc.);
			- Se enlace satélite: Identificação do elemento de aceleração de tráfego (Fabricante e modelo), capacidade suportada.
		- o Quantidade e tipo da(s) interface(s) de voz instalada(s);
		- o Endereço(s) IP do(s) Servidor(es) SIP;
		- o Conta SIP (usuário e senha) utilizada;
		- o *Codecs* configurados;
		- o Plano de Numeração configurado;
		- o Teste de completamento de chamada intra e inter OES;
		- o Teste de qualidade da voz intra e inter OES.

 $r^2$ 

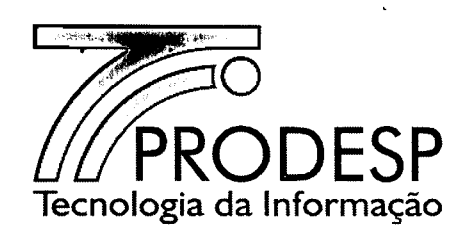

- 3.23.4. Em caso de ativação de 10 com redundância, a CONTRATADA deve executar o teste de comutação de um enlace para o outro e registrar o resultado deste teste no SAOG.
- 3.24. Ao encerrar o processo de aceite da ativação, a CONTRATADA faz jus à remuneração pelo "Serviço Eventual de Instalação de 10", que corresponde ao Valor de Remuneração Eventual (1), conforme cláusula VII - Preços, do Contrato, independente se a instalação do 10 ocorreu com ou sem redundância.

## Emissão da Solicitação de Alteração da Prestação de Serviços

- 3.25. Esta Solicitação se aplica somente para um 10 ativo e é utilizada para incluir, excluir ou alterar um ou mais serviços que já estejam sendo prestados, mantendo-se o SCM, e ainda incluir, excluir ou alterar interfaces LAN.
	- 3.25.1. As alterações que podem ser realizadas são aquelas definidas no SAOG.
- 3.26. A alteração ou acréscimo na prestação de serviço pode implicar na ampliação ou redução da capacidade nominal do SCM.
- 3.27. As informações mínimas que devem constar neste tipo de Solicitação são:
	- 3.27.1. Informações do Solicitante dados referentes ao usuário que preenche o formulário da Solicitação.
	- 3.27.2. Informações Administrativas dados referentes à localidade (órgão e endereço de instalação, contatos, etc.).
	- 3.27.3. Informações sobre a Titularidade dados referentes ao órgão signatário e órgão pagador.
	- 3.27.4. Informações Técnicas dados técnicos referentes à Unidade para a prestação do SCM (IP LAN, Rotas, VLAN, etc.)..
	- 3.27.5. Informações dos Serviços dados técnicos referentes aos Serviços SCM, SCV, SAI e STI.

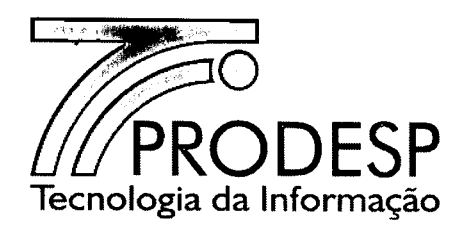

## Encerramento da Solicitação da Alteração da Prestação de Serviços

- 3.28. O encerramento desta Solicitação ocorre sob as condições descritas a seguir:
	- 3.28.1. Sem alteração na capacidade nominal do SCM:
		- 3.28.1.1. Concluído o atendimento à Solicitação, a CONTRATADA deve enviar ao SAOG as seguintes informações, caso algum dado tenha sido alterado em razão do atendimento a este tipo de Solicitação:
			- o Nome do PE ao qual o ID está conectado;
			- o IPWAN;
			- o IP Público da Operadora associado ao NAT da UPI (somente para os casos de contratação do Serviço de Acesso a Internet);
			- o Latência;
			- o Cópia da configuração efetuada no CPE
			- o Se o ID utiliza da tecnologia multilink;
			- o Na situação citada anteriormente, a quantidade de interfaces multilink;
			- o Tipo de tecnologia utilizada no enlace do ID (rádio, satélite, etc.);
				- o Se enlace satélite: Identificação do elemento de aceleração de tráfego (Fabricante e modelo), capacidade suportada.
			- o Gráfico com os resultados dos testes de stress da capacidade nominal do SCM (Quando houver alteração da capacidade);
			- o Quantidade e tipo da(s) interface(s) de voz instalada(s);
			- o Endereço(s) IP do(s) Servidor(es) SIP;
			- o Conta SIP (usuário e senha) utilizada;
			- o Codecs configurados;
			- o Plano de Numeração configurado;
			- o Teste de completamento de chamada intra e inter OES;
			- o Teste de qualidade da voz intra e inter OES.
		- 3.28.1.2. Para os casos em que o CPE da Unidade Provedora pertença ao OES, o mesmo deve entrar em acordo com a CONTRATADA para a execução dos testes;

 $T$ en  $\sim$   $\sim$  $20/87$  M Rua Agueda Gonçalves, 240 - Taboão da Serra - SP - CEP 06760-900 - Site: www.prodesp.sp.gov.br-prodesp@prodesp.sp.go execução dos testes;<br>TELEFONE: (11) 2845.6000 - FAX: (11) 2845-6381<br>@prodesp.sp.gov.br

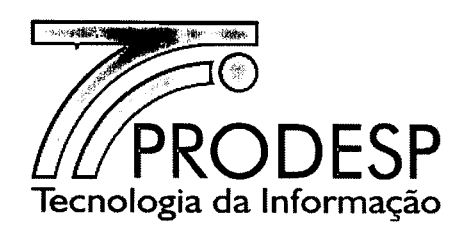

- 3.28.1.3. Ao encerar a alteração, a CONTRATADA faz jus à . remuneração pelo "Serviço Eventual de Alteração de Serviço sem alteração de Capacidade", que corresponde ao Valor de Remuneração Eventual (4), conforme cláusula VII - Preços, do Contrato.
- 3.28.2. Com alteração na capacidade nominal do SCM:
	- 3.28.2.1. Concluído o atendimento à Solicitação, a CONTRATADA deve realizar testes de enlace fim-a-fim que demonstrem que a especificação do serviço está sendo atendida;
	- 3.28.2.2. Os resultados dos testes devem ser enviados ao SAOG, pela CONTRATADA. Neste caso o SAOG publica estes resultados no Formulário da Solicitação para o aceite pelo OES";
	- 3.28.2.3. Para os casos em que o CPE da Unidade Provedora pertença ao OES, o mesmo deve entrar em acordo com a CONTRATADA para a execução dos testes.
	- 3.28.2.4. Dentre as informações mínimas que devem constar dos testes que a CONTRATADA deve enviar ao SAOG para comprovar o atendimento ao serviço solicitado, estão:
		- o Gráfico com os resultados dos testes de stress da capacidade nominal do SCM;
		- o Latência;
		- o Cópia da configuração efetuada no CPE
		- o Nome do PE ao qual o ID está conectado;
		- o IPWAN;
		- o IP Público da Operadora associado ao NAT da UPI;
		- o Se o ID utiliza da tecnologia multilink;
		- o Na situação citada anteriormente, a quantidade de interfaces multilink;
		- o Tipo de tecnologia utilizada no enlace do ID (rádio, satélite, etc.);
			- Se enlace satélite: Identificação do elemento de aceleração de tráfego (Fabricante e modelo), capacidade suportada. .
		- o Quantidade e tipo da(s) interface(s) de voz instalada(s);
		- o Endereço(s) IP do(s) Servidor(es) SIP;
		- o Conta SIP (usuário e senha) utilizada;
		- o Codecs configurados; \ <sup>0</sup> . ~) ~\_

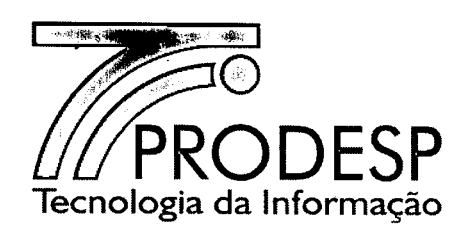

- o Plano de Numeração configurado;
- o Teste de completamento de chamada intra e inter OES;
- o Teste de qualidade da voz intra e inter OES.
- 3.28.3. Em caso de alteração de 10 com redundância, a CONTRATADA deve executar o teste de comutação de um enlace para o outro e registrar o resultado deste teste no SAOG.
- 3.28.4. Ao encerrar a alteração, a CONTRATADA faz jus à remuneração pelo "Serviço Eventual de Alteração de Serviço com alteração de Capacidade", que corresponde ao Valor de Remuneração Eventual (2), conforme cláusula VII - Precos, do Contrato.
	- 3.28.4.1. A remuneração do SCM quando da redução de sua capacidade é devida até a data do encerramento da solicitação ou até 90 (noventa) dias da data de confirmação de recebimento desta solicitação pela CONTRATADA, o que ocorrer primeiro, após o que a remuneração devida será o preço do SCM com a menor capacidade nominal.
- 3.28.5. Para os casos em que o CPE da Unidade Provedora pertença ao OES, devem ser seguidos os mesmos procedimentos adotados no encerramento de uma Solicitação de Ativação de Serviços.
- 3.28.6. Os testes não são aplicados no encerramento da Solicitação de Alteração da Prestação de Serviços para o serviço STI sem o SCM.

#### **Emissão da Solicitação de Alteração de Padrão de SeM**

- 3.29. Esta Solicitação é utilizada para a inclusão ou a' exclusão da redundância do SCM de uma Unidade Cliente.
- 3.30. As informações mínimas que devem constar neste tipo de Solicitação são:
	- 3.30.1. Informações do Solicitante dados referentes ao usuário que preenche o formulário da Solicitação.
	- 3.30.2. Informações Administrativas dados referentes à localidade (órgão e endereço de instalação, contatos, etc.).
	- 3.30.3. Informações sobre a Titularidade dados referentes ao órgão signatário e órgão pagador.
	- 3.30.4. Informações Técnicas dados técnicos referentes à Unidade para a prestação do SCM (IP LAN, Rotas, VLAN, etc.). <sup>&</sup>lt; o *Ff.\*

**ໂ**ລເ**ົ**⊿

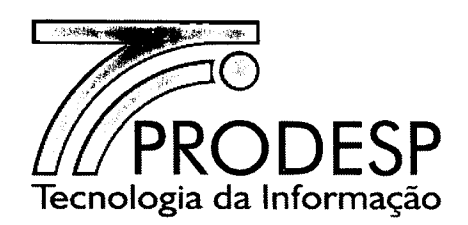

3.30.5. Informações dos Serviços - dados técnicos referentes aos Serviços SCM, SCV, SAI e STI.

### Encerramento da Solicitação de Alteração de Padrão de SCM

- 3.31. o encerramento desta Solicitação ocorre sob as condições descritas <sup>a</sup> seguir:
	- 3.31.1. Com inclúsão da redundância do SCM:
		- 3.31.1.1. A CONTRATADA deve agendar com o OES a execução do teste de comutação de um enlace para o outro e enviar o relatório com o resultado deste teste para o SAOG;

3.31.1.1.1. O modelo do relatório se encontra no capítulo XII - ANEXOS deste Acordo Operacional.

- 3.31.1.2. Além do relatório de teste de comutação, a CONTRATADA deve enviar ao SAOG o Relatório de Testes com as seguintes informações:
	- o Gráfico com os resultados dos testes de stress da capacidade nominal do SCM;
	- o Nome dos PE aos quais o 10 está conectado;
	- o IPWAN;
	- o Novas configurações dos CPE;
	- o IP Público da Operadora associado ao NAT da UPI (somente para os casos de contratação do Serviço de Acesso a Internet);
	- o Quantidade e tipo da(s) interface(s) de voz instalada(s);
	- o Endereço(s) IP do(s) Servidor(es) SIP;
	- o Conta SIP (usuário e senha) utilizada;
	- o Codecs configurados;
	- o Plano de Numeração configurado;
	- o Teste de completamento de chamada intra e inter OES;

9)

- o Teste de qualidade da voz intra e inter OES.
- 3.31.1.3. Ao encerrar a alteração, no caso de acréscimo de redundância, a CONTRATADA faz jus à remuneração pelo "Serviço Eventual de Alteração de Padrão de SCM", que corresponde ao Valor de Remuneração Eventual (2), conforme cláusula VII - Preços, do Contrato, quando se trata de "Sem Redundância" para "Com Redundância".

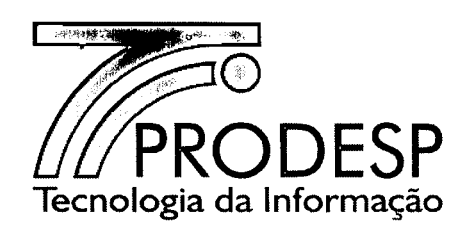

- 3.31.2. Com exclusão da redundância do SCM:
	- 3.31.2.1. A CONTRATADA deve enviar ao SAOG o Relatório de Testes com as seguintes informações:
		- o Nome do PE ao qual o 10 está conectado;
		- o IPWAN;
		- o Novas configurações do CPE;
	- 3.31.2.2. A remuneração do SCM com redundância (FR=1,6) para a Unidade (UP ou UC) é devida até a data do encerramento da solicitação ou até 30 (trinta) dias da data de confirmação de recebimento desta solicitação pela CONTRATADA, o que ocorrer primeiro, após o que a remuneração devida será o preço do SCM sem redundância (FR=1,O).
	- 3.31.2.3. Não haverá remuneração referente à Solicitação de Alteração de Padrão de SCM, quando se trata de "Com Redundância" para "Sem Redundância".

## Emissão da Solicitação de Alteração de Configuração de CPE

- 3.32. Esta Solicitação é utilizada para a inclusão, exclusão ou alteração de endereços IP (podendo ou não alterar a VPN associada à Unidade), do NAT ou das rotas configuradas no CPE do ID de uma Unidade, desde que não altere as configurações do SAI, STI ou SCV, se contratado.
- 3.33. A Solicitação de Alteração de Configuração de CPE pode ser executada mediante agendamento.
- 3.34. Nos casos de agendamento, o prazo entre o recebimento da Solicitação pela CONTRATADA e a data e hora de agendamento não é computado para fins de SLA.
- 3.35. As informações mínimas que devem constar neste tipo de Solicitação são:
	- 3.35.1. Informações do Solicitante dados referentes ao usuário que preenche o formulário da Solicitação.
	- 3.35.2. Informações Administrativas dados referentes à localidade (órgão e endereço de instalação, contatos, etc.).
	- 3.35.3. Informações sobre a Titularidade dados referentes ao órgão signatário e órgão pagador.

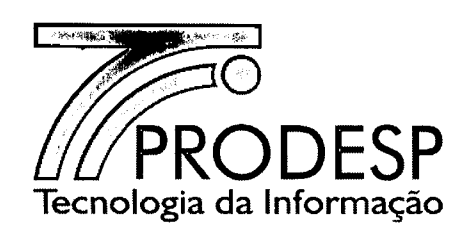

- 3.35.4. Informações Técnicas dados técnicos referentes à Unidade para a prestação do SCM (IP LAN, Rotas, VLAN, etc.)..
- 3.35.5. Informações dos Serviços dados técnicos referentes aos Serviços SCM, SCV, SAI e STI.
- 3.35.6. Informações de agendamento para início da execução da alteração.
- 3.36. Quando houver necessidade de agendamento para atendimento a Solicitação de Alteração de configuração de CPE, o processo inicia-se na data e hora agendada, para fins de apuração do SLA.

## Encerramento da Solicitação de Alteração de Configuração de CPE

- 3.37. Concluído o atendimento à esta Solicitação, a CONTRATADA deve disponibilizar o relatório da configuração no SAOG para comprovar o atendimento à Solicitação.
- 3.38. Para os casos em que o CPE da Unidade Provedora pertença ao OES, o mesmo deve entrar em acordo com a CONTRATADA para a execução dos testes.
- 3.39. Dentre as informações mínimas que devem constar dos testes que a CONTRATADA deve enviar ao SAOG para comprovar o atendimento ao serviço solicitado, estão:
	- o Latência;
	- o Cópia da configuração efetuada no CPE;
	- o IP Público da Operadora associado ao NAT da UPI.
- 3.40. Quando houver alteração na configuração do endereço IP LAN do 10, deve ser mantido o endereço IP publico associado ao NAT da UPI.
- 3.41. Em caso de alteração de configuração de CPE em um 10 com redundância, a CONTRATADA deve executar o teste de comutação de um enlace para o outro e registrar o resultado deste teste no SAOG. .
- 3.42. Ao encerrar a alteração, a CONTRATADA faz jus à remuneração pelo "Serviço Eventual de Alteração de Configuração de CPE", que corresponde ao Valor de Remuneração Eventual (4), conforme cláusula VII - Preços, do Contrato.

,,10  $\epsilon$ 

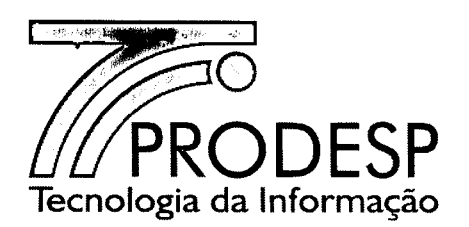

## Emissão da Solicitação de Alteração de Localização Física de CPE

- 3.43. Esta Solicitação é utilizada pelo OES para solicitar o deslocamento do CPE de um ID ativado, desde que isso ocorra no mesmo endereço de instalação em que se encontra. Através dessa Solicitação é possível, por exemplo, alterar os complementos do endereço de um ID (andar, sala, bloco, etc.).
- 3.44. As informações mínimas que devem constar deste tipo de Solicitação são:
	- 3.44.1. Informações do Solicitante dados referentes ao usuário que preenche o formulário da Solicitação.
	- 3.44.2. Informações Administrativas dados referentes à localidade (órgão e endereço de instalação, contatos, etc.).
	- 3.44.3. Informações sobre a Titularidade dados referentes ao órgão signatário e órgão pagador.
	- 3.44.4. Informações Técnicas dados técnicos referentes à Unidade para a prestação do SCM (IP LAN, Rotas, VLAN, etc.).
	- 3.44.5. Necessidade de GMUD (Gestão de Mudança).
- 3.45. Após a confirmação das informações inseridas pelo solicitante, a Solicitação de Alteração de Localização Física de CPE é enviada para o OES solicitante para que seja emitido o pedido à CONTRATADA.

## Encerramento da Solicitação de Alteração de Localização Física de CPE

- 3.46. O encerramento desta Solicitação ocorre sob as condições descritas a seguir:
	- 3.46.1. A CONTRATADA deve realizar testes que demonstrem o atendimento à Solicitação. Neste caso, a CONTRATADA informa o SAOG, que por sua vez altera o seu status;
	- 3.46.2. Os resultados dos testes devem ser enviados ao SAOG, pela CONTRATADA. Neste caso, o SAOG altera o status e publica estes resultados no Formulário da Solicitação;
	- 3.46.3. Para os casos em que o CPE da Unidade Provedora pertença ao OES, o mesmo deve entrar em acordo com a CONTRATADA para a execução dos testes;
	- 3.46.4. Os testes não são aplicados no encerramento desta Solicitação para o serviço STI sem o SCM;

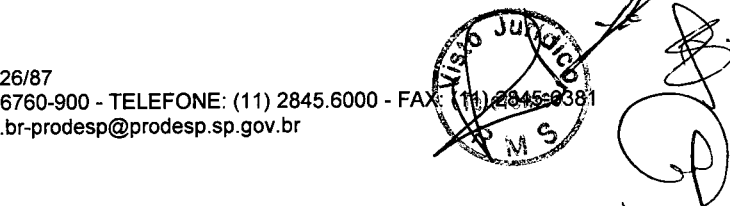

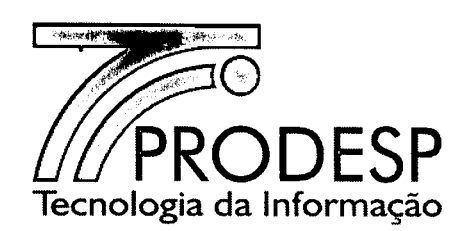

- 3.46.5. Dentre as informações mínimas que devem constar dos testes que a CONTRATADA deve enviar ao SAOG para comprovar o atendimento ao serviço solicitado, estão:
	- o Gráfico com os resultados dos testes de stress da capacidade nominal do SCM;
	- o Latência;
	- o Cópia da configuração efetuada no CPE
	- o Nome do PE ao qual o ID está conectado;
	- o IPWAN;
	- o IP Público da Operadora associado ao NAT da UPI;
	- o Se o 10 utiliza da tecnologia *multilink;*
	- o Na situação citada anteriormente, a quantidade de interfaces *mulfilink;*
	- o Tipo de tecnologia utilizada no enlace do 10 (rádio, satélite, etc.);
		- Se enlace satélite: Identificação do elemento de aceleração de tráfego (Fabricante e modelo), capacidade suportada.
	- o Quantidade e tipo da(s) interface(s) de voz instalada(s);
	- o Endereço(s) IP do(s) Servidor(es) SIP;
	- o Conta SIP (usuário e senha) utilizada;
	- o *Codecs* configurados;
	- o Plano de Numeração configurado;
	- o Teste de completamento de chamada intra e inter OES;
	- o Teste de qualidade da voz intra e inter OES.
- 3.46.6. Em caso de alteração de localização física de CPE em um ID com redundância, a CONTRATADA deve executar o teste de comutação de um enlace para o outro e registrar o resultado do teste de comutação no SAOG.
- 3.47. Ao encerrar o processo de aceite da ativação, a CONTRATADA faz jus à remuneração pelo "Serviço Eventual de Alteração de Localização Física de CPE", que corresponde ao Valor de Remuneração Eventual (3), conforme cláusula VII - Preços, do Contrato.

 $\hat{\mathbb{C}}$ 

o' o' al C

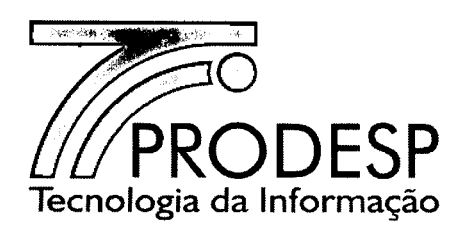

## **Emissão da Solicitação de Alteração de Titularidade do 10**

- 3.48. Esta Solicitação é utilizada para a troca da responsabilidade entre o OES detentor (cedente) do 10 e o OES que tem o interesse em assumir sua titularidade (cessionário).
- 3.49. As informações mínimas que devem constar neste tipo de Solicitação são:
	- 3.49.1. Informações do Solicitante dados referentes ao usuário que preenche o formulário da Solicitação.
	- 3.49.2. Informações Administrativas dados referentes à localidade (órgão e endereço de instalação, contatos, etc.).
	- 3.49.3. Informações sobre a Titularidade dados referentes ao órgão signatário e órgão pagador.

#### **Encerramento da Solicitação de Alteração de Titularidade do 10**

3.50. Não há remuneração referente a esta Solicitação.

#### **Emissão da Solicitação de Alteração de Dados Cadastrais**

- 3.51. Esta Solicitação é utilizada para a atualização de informações do 10, restringindo-se a dados administrativos.
- 3.52. As informações mínimas que devem constar neste tipo de Solicitação são:
	- 3.52.1. Informações do Solicitante dados referentes ao usuário que preenche o formulário da Solicitação.
	- 3.52.2. Informações Administrativas dados referentes à localidade (órgão e endereço de instalação, contatos, etc.).
	- 3.52.3. Informações sobre a Titularidade dados referentes ao órgão signatário e órgão pagador.

#### **Encerramento da Solicitação de Alteração de Dados Cadastrais**

3.53. Não há remuneração referente a esta Solicitação.

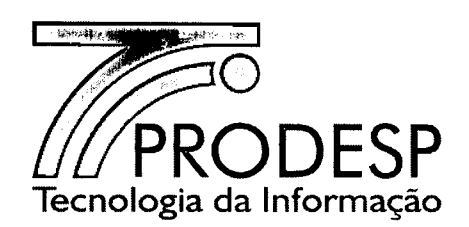

### Emissão da Solicitação de Desativação dos Serviços

- 3.54. Esta Solicitação é utilizada para encerrar a prestação dos serviços contratados para um 10.
- 3.55. No caso de desativação do SCM de uma UP, esta Solicitação deve ser enviada para análise da Administradora da Rede, antes do encaminhamento à CONTRATADA. Havendo a necessidade de alteração nas configurações da Rede IP Multisserviços, a Administradora da Rede devolverá a Solicitação ao OES, cabendo ao mesmo providenciar junto a CONTRATADA as alterações necessárias.
- 3.56. As informações mínimas que devem constar neste tipo de Solicitação são:
	- 3.56.1. Informações do Solicitante dados referentes ao usuário que preenche o formulário da Solicitação.
	- 3.56.2. Informações Administrativas dados referentes à localidade (órgão e endereço de instalação, contatos, etc.).
	- 3.56.3. Informações sobre a Titularidade dados referentes ao órgão signatário e órgão pagador.
	- 3.56.4. Informações Técnicas dados técnicos referentes à Unidade para a prestação do SCM (IP LAN, Rotas, VLAN, etc.).
	- 3.56.5. Informações dos Serviços dados técnicos referentes aos Serviços SCM, SCV, SAI e STI.
	- 3.56.6. Necessidade de GMUD (Gestão de Mudança).

#### Encerramento da Solicitação de Desativação dos Serviços

- 3.57. O encerramento desta Solicitação ocorre com a desativação de todos os serviços.
- 3.58. A CONTRATADA informa ao SAOG, em até 10 (dez) dias, que a Solicitação se encontra finalizada.
	- 3.58.1. Decorrido o prazo sem que a CONTRATADA tenha informado esta finalização, o SAOG finaliza a Solicitação.

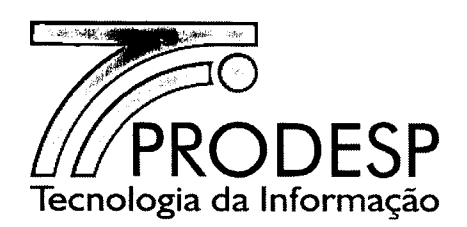

- 3.59. A remuneração dos serviços prestados para a Unidade (UP ou UC) é devida até a data do término da prestação ou até 10 (dez) dias da data de confirmação de recebimento desta Solicitação pela CONTRATADA, o que ocorrer primeiro.
- 3.60. Executada a desativação do ID por atendimento à Solicitação, não há possibilidade de restabelecimento da prestação dos serviços, a não ser através da emissão de uma nova Solicitação de Ativação de Serviços.
- 3.61. Não há remuneração referente a esta Solicitação.

## Solicitação de Bloqueio ou Desbloqueio de Endereço **IP**

- 3.62. Esta Solicitação é utilizada pelo OES ou pela Administradora da Rede para coibir acessos indevidos (ataques ou disseminação de vírus) provenientes de uma Unidade da Rede IP Multisserviços com destino à outra(s) e é demandada com base no Endereço IP (ou *range* de Endereços IP) de uma Unidade da Rede IP Multisserviços ou de recursos agregados, utilizando uma Lista de Controle de Acessos ou *Access Control List* (ACL).
- 3.63. O bloqueio de endereço IP deve ser efetuado na Unidade de origem ou de destino, sendo assim definidos:
	- 3.63.1. Bloqueio de origem: ocorre na Unidade que está enviando o tráfego indevido para uma determinada rede e é definido por um endereço IP e máscara de sub-rede específicos;
	- 3.63.2. Bloqueio de destino: ocorre na Unidade que está recebendo o tráfego indevido de outra rede (ou redes), também sendo definido por um endereço IP e máscara de sub-rede específicos.
- 3.64. O desbloqueio deve ocorrer após a eliminação das causas do tráfego indevido, restabelecendo a rede à sua condição de operação normal.
- 3.65. O OES somente pode solicitar bloqueio/desbloqueio no ID sob sua titularidade.
- 3.66. A Administradora da Rede pode solicitar bloqueio/desbloqueio nos ID de titularidade de qualquer OES, tanto na Unidade de origem quanto de destino.
- 3.67. As informações mínimas que devem constar deste tipo de Solicitação são:
	- 3.67.1. Informações do Solicitante dados referentes ao usuário que preenche o formulário da Solicitação.

6nl

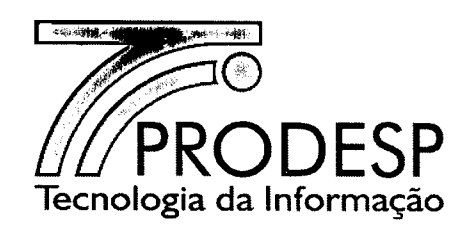

- 3.67.2. Informações Administrativas dados referentes à localidade (órgão e endereço,de instalação, contatos, etc.).
- 3.67.3. Informações Técnicas dados técnicos referentes à Unidade para a prestação do SCM (IP LAN, Rotas, VLAN, etc.).
- 3.68. Quando do preenchimento da Solicitação de Bloqueio, o solicitante deve observar que:
	- 3.68.1. O endereço IP deve ser de um host ou de uma sub-rede, conforme a máscara informada;
	- 3.68.2. Deve ser informada uma porta específica ou um *range* de portas; neste último caso, deve ser informada tanto a porta inicial quanto a porta final do *range;*
	- 3.68.3. Quanto ao protocolo, devem ser indicados para bloqueio o TCP, o UDP ou ambos.
- 3.69. Quanto à análise da Solicitação de Bloqueio ou Desbloqueio de Endereço IP, cabem os seguintes esclarecimentos:
	- 3.69.1. Caso a CONTRATADA apresente motivos relevantes que impeçam o atendimento à Solicitação, deve registrar o fato no SAOG dentro do prazo de 60 (sessenta) minutos corridos a contar da emissão da Solicitação;
		- 3.69.1.1. A Solicitação deve retornar ao OES para apreciação quanto à ponderação da CONTRATADA e para decisão pela sua manutenção ou pelo seu cancelamento.
		- 3.69.1.2. O OES deve registrar seu entendimento no SAOG, no prazo de 2 (duas) horas a contar do retorno da Solicitação, ficando nesse período suspenso o prazo contratual de execução da Solicitação.
		- 3.69.1.3. Caso o solicitante não registre seu entendimento no SAOG neste prazo, esta Solicitação é cancelada automaticamente pelo SAOG e não há incidência de cobrança de qualquer valor.
		- 3.69.1.4. Somente após a manifestação expressa do OES e o envio da informação para a CONTRATADA, o prazo para atendimento à Solicitação de Bloqueio de Endereço IP volta a vigorar.

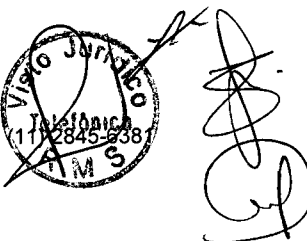

31/87 Rua Agueda Gonçalves, 240 - Taboão da Serra - SP - CEP 06760-900 - TELEFONE: (11) 2845.6000 - FAX Site: www.prodesp.sp.gov.br-prodesp@prodesp.sp.gov.br

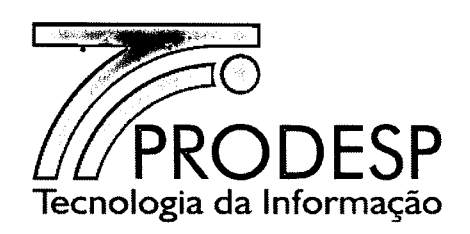

- 3.69.1.5. Ocorrendo divergência entre as partes, a contagem do prazo de atendimento somente é reiniciada após a definição de uma solução entre a CONTRATADA e o responsável pelo OES, com anuência da Administradora da Rede.
- 3.69.2. Caso não haja motivos relevantes que impeçam o atendimento à Solicitação, a CONTRATADA informa ao SAOG que a Solicitação está em execução;
- 3.70. Após a realização do bloqueio/desbloqueio, a CONTRATADA deve enviar ao SAOG a configuração mostrando a inclusão/exclusão do comando de bloqueio/desbloqueio.
- 3.71. Não há remuneração referente à Solicitação de Bloqueio/Desbloqueio.

## Solicitação de Alteração de Configuração da Estrutura da UPI

- 3.72. Esta Solicitação é utilizada pela Administradora da Rede para solicitar a CONTRATADA liberações e bloqueios de segurança. Há 3 (três) tipos de alterações possíveis dentro da estrutura da UPI, conforme segue.
	- 3.72.1. Solicitação de Alteração de Configuração da Estrutura da UPI relacionada a alterações nas regras de Firewalls: tem a finalidade de solicitar à CONTRATADA a liberação ou o bloqueio de acesso a conteúdos da Internet de determinados endereços IP ou portas específicas.
		- 3.72.1.1. As informações mínimas que devem constar neste tipo de Solicitação são:
			- o Informações do Solicitante dados referentes ao usuário que preenche o formulário da Solicitação;
			- o Informações Técnicas Tipo de protocolo; Porta de destino; Endereço IP de origem (host ou rede); Máscara de sub-rede de origem; Endereço IP de destino (host ou rede); Máscara de sub-rede de destino;

*I» ~,*

~

- o Validade: definitiva ou temporária (em dias);
- o Justificativa da Solicitação.
- 3.72.2. Solicitação de Alteração de Configuração da Estrutura da UPI relacionada a alterações no Filtro de Conteúdo: tem a finalidade de solicitar à CONTRATADA liberação ou bloqueio de acesso a páginas da Internet, através de alteração na classificação de categorias de determinadas URL. \,,0 *<sup>U</sup> :",,- - .*

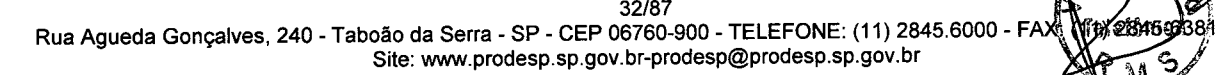

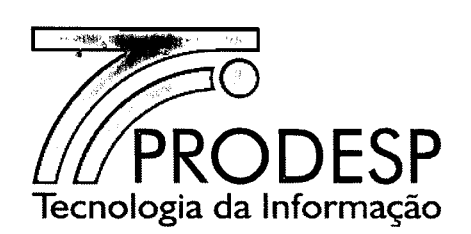

- 3.72.2.1. As informações mínimas que devem constar neste tipo de Solicitação são:
	- o Informações do Solicitante dados referentes ao usuário que preenche o formulário da Solicitação;
	- o Informações Técnicas Permitir ou Negar acesso; Endereço IP de origem (host ou rede); Máscara de sub-rede de origem; URL ou Endereço IP de destino (host);
	- Validade: Definitiva ou Temporária em dias;
	- o Justificativa da Solicitação.
- 3.72.3. Solicitação de Alteração de Configuração da Estrutura da UPI relacionada a alterações no IDS/IPS: tem a finalidade de solicitar à CONTRATADA a alteração na política que disciplina o tráfego na UPI.
	- 3.72.3.1. As informações mínimas que devem constar neste tipo de Solicitação são:
		- o Informações do Solicitante dados referentes ao usuário que preenche o formulário da Solicitação;
		- o Informações Técnicas Permitir ou Negar acesso; Endereço IP de origem (host ou rede); Máscara de sub-rede de origem; Porta do IP de origem; URL ou Endereço IP de destino (host); Porta do IP de destino; Protocolo;Assinatura;

2.<br>2.

- o Validade: Definitiva ou Temporária em dias;
- o Justificativa da Solicitação.
- 3.73. Não há remuneração referente a qualquer tipo de Solicitação de Alteração de Configuração da Estrutura da UPI.

#### Atualização de Informações

- 3.74. A qualquer momento as informações do SAOG vinculadas a um ID podem ser atualizadas, devendo as mesmas ser enviadas para a CONTRATADA, de forma automática, que deve confirmar o seu recebimento.
- 3.75. As informações que podem ser atualizadas são:
	- Nome do órgão; o
	- Informações do órgão pagador, como: Nome; CNPJ; Inscrição Estadual; Código identificador; o
	- CEP e endereco.

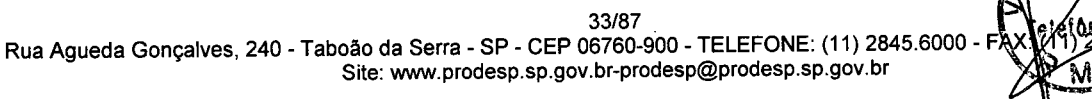

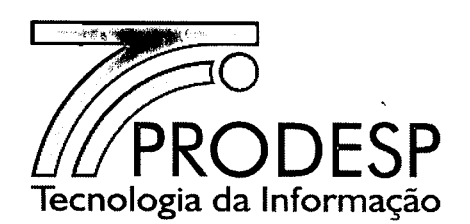

- 3.76. Algumas informações não podem ser alteradas de forma automática, pois dependem de Solicitação específica no SAOG.
- 3.77. A CONTRATADA deve enviar ao SAOG, de forma automática, a atualização das seguintes informações (sempre que ela ocorrer), associando-as ao ID:
	- o Nome do PE ao qual o ID está conectado;
	- o IPWAN;
	- o IP Público da Operadora associado ao NAT da UPI;
	- o Se o ID utiliza tecnologia *mulfilink;*
	- o Quantidade de interfaces dos circuitos *multilink.*
	- o (verificar SCV e alteração da tecnologia de transmissão do enlace. P.ex.: de Satélite para par metálico)

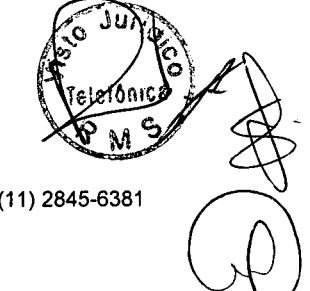

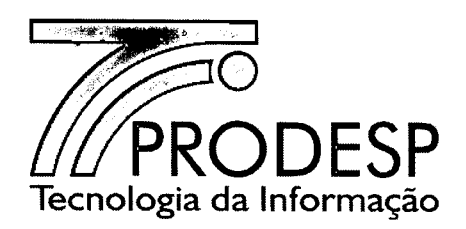

## **IV - PROCESSO DE REGISTRO DE INCIDENTES**

#### **Registro de Incidentes**

- 4.1. Este processo. é responsável pela gestão de incidentes com os serviços, incluindo os recursos utilizados para a sua prestação, contemplando as mínimas funcionalidades de abertura e acompanhamento de registros de incidentes (até a solução dos mesmos), bem como geração de relatórios.
- 4.2. A CONTRATADA deve atualizar, no SAOG, as informações dos registros de incidentes relacionadas com as providências adotadas até a sua finalização.
- 4.3. A abertura de registros de incidentes no SAOG será feita por diversos agentes, de acordo com os perfis previstos para a CONTRATADA, para a PRODESP e para os OES.
- 4.4. O registro de incidente deve referenciar sempre um ID, seja ele de uma UP, UC ou dos recursos agregados à Rede IP Multisserviços utilizados na prestação do SCM, SAI, STI e SCV.
- 4.5. As informações necessárias para abertura de um registro de incidente são:
	- o ID;
	- o Nome do solicitante;
	- o E-mail do solicitante;
	- o Telefone do solicitante;
	- o Serviço;
	- o Serviço afetado;
	- o Data da abertura;
	- o Horário da abertura;
	- o Categoria do incidente (Interrupção ou degradação);
	- Tipo do ataque (Ataque ao OES ou Ataque ao AS GESP);
	- o Descrição da falha;
	- o Nome do contato no local;
	- o Telefone do contato no local.

Rua Agueda Gonçalves, 240 - Taboão da Serra - SP - CEP 06760-900 - TELEFONE: (11) 2845.6000 - FAX: (11) 2845-6381 Site: [www.prodesp.sp.gov.br-prodesp@prodesp.sp.gov.br](mailto:www.prodesp.sp.gov.br-prodesp@prodesp.sp.gov.br)

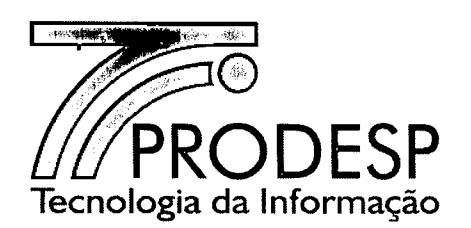

4.6. Os principais procedimentos padronizados para o processo de registro de incidente são:

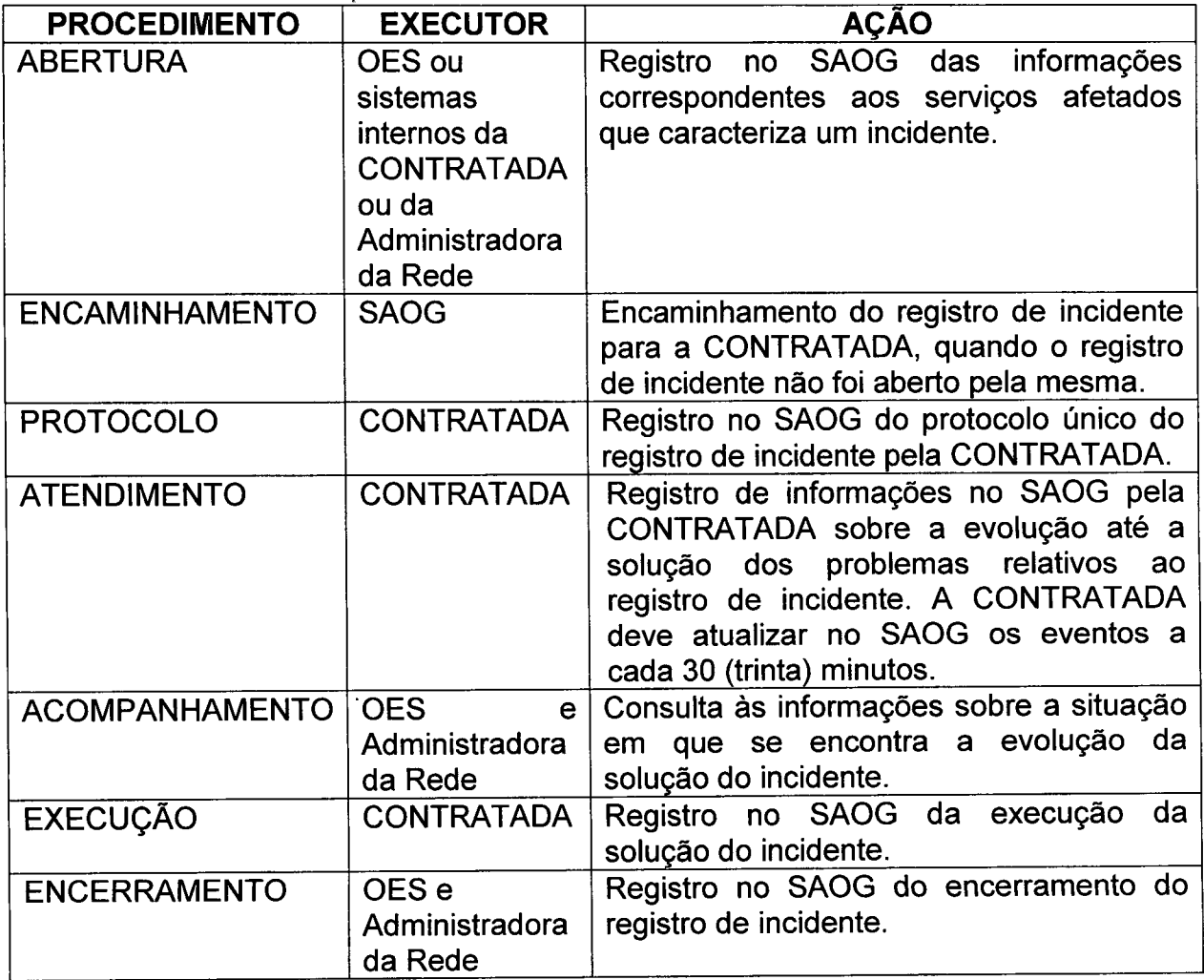

- 4.7. Os procedimentos padronizados para o processo de registro de incidentes devem considerar que:
	- 4.7.1. O registro de incidentes deve receber uma numeração própria (protocolo) que deve ser associado a um ID da Rede IP Multisserviços e recurso agregado a ela, para fins de referência e pesquisa;
	- 4.7.2. Um registro de incidente para um ID só pode ser aberto a partir do instante em que serviço esteja ativo;
	- 4.7.3. É de responsabilidade da CONTRATADA a correta classificação do serviço afetado no Registro de Incidente, dado que o solicitante nem sempre possui todas as informações necessárias a esta classificação;
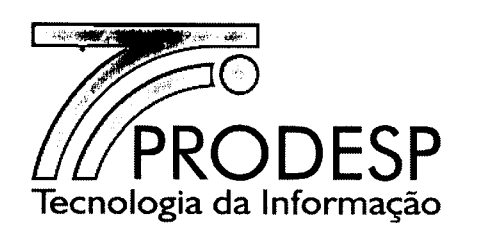

- 4.7.3.1. Após a análise e diagnóstico do incidente, CONTRATADA deve reclassificar o serviço afetado, quando necessário, registrando esta reclassificação no SAOG.
- 4.7.3.2. O período de tempo para análise e reclassificação será descontado do Período de Tratamento do Incidente (PTI) relativo aos serviços SCM (zona urbana ou rural), SAI, STI e SCV, sendo admitido em qualquer caso o desconto de, no máximo, 60 (sessenta) minutos.
- 4.7.3.3. Se não houver a necessidade de reclassificação, o período de tempo para análise não será descontado do PTI.
- 4.7.4. Os registros de incidentes abertos pela CONTRATADA devem ser registrados no SAOG;
- 4.7.5. Os registros abertos no SAOG são encaminhados para a CONTRATADA, que, como confirmação do recebimento correto das informações, retoma o número do protocolo do incidente;
- 4.8. Existindo um registro de incidente aberto relativo a um determinado ID, o SAOG deve inibir a abertura de um segundo registro de incidente para este mesmo 10.
- 4.9. Caso o usuário adicione alguma informação ao registro de incidente, o SAOG deve repassá-Ia à CONTRATADA para que esta a processe.
- 4.10. Caso o OES esteja impossibilitado de abrir um registro de incidentes no SAOG, o mesmo deve ligar para a Central de Atendimento da CONTRATADA e comunicar o incidente informando 10, serviço afetado, nome, e-mail, telefone, nome e telefone do contato no local, categoria do incidente e descrição do incidente.
	- 4.10.1. O atendente da Central de Atendimento deve efetuar a abertura do registro de incidentes e informar ao usuário número do protocolo desse registro para possibilitar o acompanhamento da solução do incidente.
	- 4.10.2. A CONTRATADA deve enviar todas as informações do registro de incidente para o SAOG, que deve utilizar o mesmo número do protocolo da CONTRATADA, a data e a hora da abertura e o histórico sobre o incidente.

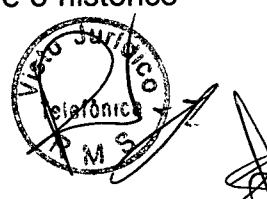

37/87 Rua Agueda Gonçalves, 240 - Taboão da Serra - SP - CEP 06760-900 - TELEFONE: (11) 2845.6000 - FAX: (11) 2845-6381 Site: [www.prodesp.sp.gov.br-prodesp@prodesp.sp.gov.br](mailto:www.prodesp.sp.gov.br-prodesp@prodesp.sp.gov.br)

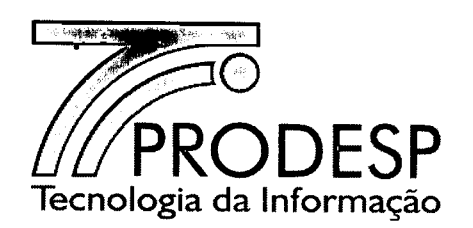

- 4.11. Os registros de incidentes devem ser classificados segundo as seguintes categorias:
	- 4.11.1. Interrupção de serviço constatação de que o serviço não está disponível;
	- 4.11.2. Degradação da qualidade do serviço constatação de desempenho anormal na utilização do serviço, tais como tempo de resposta inadequado na transmissão de dados, congelamento, distorções ou efeito *slow motion* em imagens de vídeo, falha da funcionalidade da aceleração do tráfego, degradação na chamada de voz e perda de redundância.
	- 4.11.3. No caso de registro de incidente relacionado a evento de ataques, além da classificação por categoria, o incidente deve ser classificado de acordo com os seguintes tipos:
		- 4.11.3.1. Ataque ao AS GESP corresponde ao evento de ataque cujo destino seja um ou mais alvos dentro do recurso agregado utilizado para a prestação do STI ou ao evento de ataque que indiretamente afete as conexões desse AS, devendo o incidente ser registrado pela Administradora da Rede ou CONTRATADA para o(s) ID do(s) recurso(s) afetado(s);
		- 4.11.3.2. Ataque ao OES corresponde ao evento de ataque cujo destino seja um ou mais alvos dentro da estrutura de uma mesma Unidade do OES, a qual tenha contratado o STI, devendo o incidente ser registrado para o ID afetado.
	- 4.11.4. O incidente relacionado a evento de ataques pode ser registrado para a inclusão ou exclusão de endereço IP na lista dinâmica da solução de monitoramento, detecção e mitigação de ataques.
	- 4.11.5. O prazo de atendimento ao incidente relacionado a evento de ataques é definido pelo indicador Prazo para Reação e Mitigação de Ataques ao AS GESP, por evento e pelo indicador Prazo para Reação e Mitigação de Ataques ao OES, por evento.
- 4.12. Todo registro de incidente aberto para os recursos agregados do AS GESP, refere-se sempre aos dispositivos ou às conexões do recurso agregado para a prestação do STI.

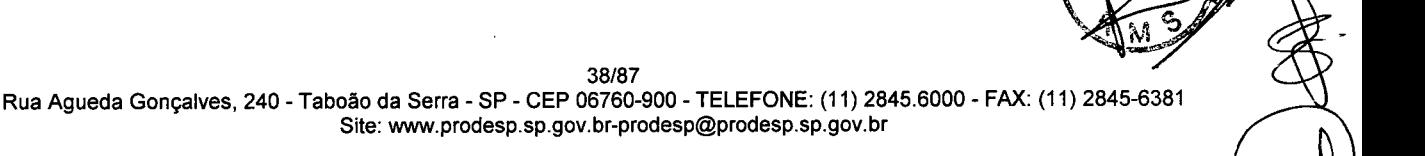

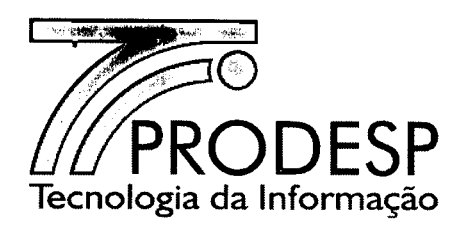

- 4.13. Todas as ocorrências referentes a um incidente que forem registradas no SAOG devem ser encaminhadas à CONTRATADA para providências, visando sanar a ocorrência.
- 4.14. Compete à CONTRATADA informar ao SAOG a data e hora de início da cada uma das paradas de relógio e a data e hora de término de cada uma das paradas de relógio.
	- 4.14.1. A CONTRATADA deve informar ao SAOG, o nome e telefone de contato com quem negociou a parada de relógio e a data e hora do início e término desta parada.
- 4.15. Enquanto o registro de incidente estiver aberto é facultado ao usuário negociar com a CONTRATADA a alteração ou o cancelamento de qualquer parada de relógio. A CONTRATADA deve informar ao SAOG a alteração ou o cancelamento.
- 4.16.A CONTRATADA deve registrar no SAOG os dados do status de cada incidente com as informações do andamento da recuperação a cada 30 (trinta) minutos, indicando a situação em que a mesma se encontra nos processos internos da CONTRATADA.
- 4.17. Na impossibilidade do acompanhamento dos registros de incidentes através do SAOG, o usuário pode contatar a Central de Atendimento da CONTRATADA.
- 4.18. Ao término da recuperação a CONTRATADA registra no SAOG os resultados dos testes realizados e finaliza o atendimento do registro de incidente.
- 4.19. O aceite da finalização (baixa) de um registro de incidente aberto por um usuário deve ser feito por um representante do OES no SAOG, que o informa à CONTRATADA.
- 4.20. O registro de incidente, desde a sua abertura até o seu encerramento, assume os status previstos no SAOG.

# **Abertura do Registro de Incidente**

- 4.21. A abertura do registro de incidente por parte da CONTRATADA ocorre ao ser constatado qualquer anormalidade na Rede IP Multisserviços ou em recursos agregados, registrando em seus sistemas internos e enviando as informações deste registro ao SAOG.
- 4.22.A abertura do registro de incidente por parte da Administradora da Rede ocorre ao ser detectado qualquer anormalidade na Rede IP Multisserviços ou em recursos agregados, registrando no SAOG, que deve enviar as informações deste registro para a CONTRATADA.

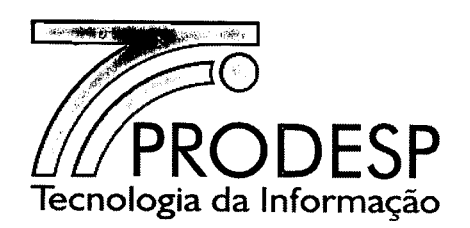

- 4.23. A abertura de registro de incidentes pelos usuários dos OES ocorre caso seja detectada alguma anomalia em um ID, registrando-a no SAOG que a repassa imediatamente à CONTRATADA.
- 4.24. A data e o horário do registro do incidente são considerados para fins de apuração do SLA.

# **Solução do Registro de Incidente**

- 4.25. A solução dos incidentes deve respeitar os procedimentos e os critérios indicados a seguir:
	- 4.25.1. Para um registro de incidente aberto, a CONTRATADA pode contatar um representante do OES para realizar testes de verificações tais como falta de energia no local, manutenções internas, desligamento dos equipamentos, bem como confirmar informações relativas ao registro do incidente.
- 4.26. Caso a CONTRATADA necessite de uma intervenção física no local de instalação e não sendo possível contato com o representante do OES após 3 tentativas em intervalos de 15 minutos, ou haja o impedimento do acesso da CONTRATADA por parte do OES, pode ser registrada no SAOG uma parada de relógio com a data e horário do início da primeira tentativa até a data e horário da retomada do procedimento.
	- 4.26.1. A CONTRATADA deve solicitar ao OES que receba o técnico dentro do prazo informado caso necessite.
	- 4.26.2. Em caso de solicitação de adiamento da visita técnica por solicitação do OES, a CONTRATADA pode registrar uma parada de relógio no SAOG informando o início e o fim juntamente com o nome e telefone do representante do OES.
	- 4.26.3. Durante toda a recuperação do incidente o SAOG deve ser atualizado pela CONTRATADA com informações sobre o andamento da resolução do incidente, a cada evento, com retardo máximo de 5 (cinco) minutos em relação à atualização do sistema da CONTRATADA.

(1000) r-rt ~

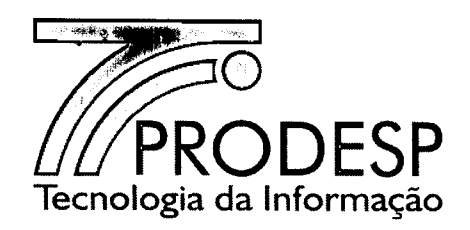

- 4.26.4. A ocorrência de um evento alheio à vontade da CONTRATADA, como por exemplo, furto de cabos, vandalismo ou acidente que implique em interrupção da prestação do serviço, pode ser considerada como excludente de responsabilidade da obrigação de cumprimento do prazo contratual para a recuperação de incidentes pela CONTRATADA, desde que comprovada e levada ao conhecimento da Administradora da Rede.
	- 4.26.4.1. Os registros de incidentes decorrentes devem ser excluídos quando da apuração dos indicadores de SLA, desde que tenham a anuência prévia da Administradora da Rede.

# **Encerramento do Registro de Incidente**

- 4.27. As informações necessárias para o fechamento de registro de incidente são:
	- $\bullet$   $|D$ :
	- o Data do fechamento;
	- Horário do fechamento;
	- o Responsabilidade (Operadora ou Cliente);
	- o Massivo (Sim ou Não) (No caso de "Sim", informar o número de protocolo do registro de incidente massivo);
	- o Causa (texto conforme padronizado neste acordo);
	- o Resultado dos testes; (tais como *ping* e *tracert* fim a fim, estado de interfaces, estado de protocolos de roteamento, utilização e descarte por classe de serviço, chamadas em curso)
	- o Nome e telefone do contato no local que fechou o incidente.
- 4.28. O encerramento do registro de incidentes deve ser efetuado observando-se as condições descritas a seguir:
	- 4.28.1. Para se certificar da recuperação do incidente a CONTRATADA deve realizar testes dos serviços contratados para o respectivo 10;
	- 4.28.2. Os resultados dos testes, incluindo as medições realizadas, devem ser registrados no SAOG para fins de comprovação da recuperação do incidente;
	- 4.28.3. Nos casos de registros de incidentes de interrupção total do SCM com redundância, não tendo a CONTRATADA identificado a causa raiz da falha, a mesma deve agendar com a OES a realização dos testes de redundância, visando identificar a causa e evitar reincidência, bem como demonstrar a eficácia da redundância.

 $\mathbb{Z}^3$   $\mathbb{Z}$ 

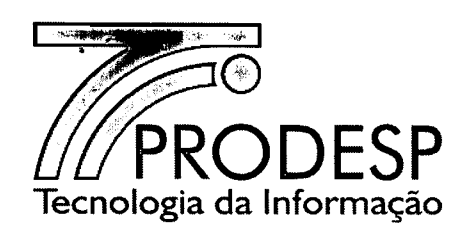

- 4.28.4. Uma vez solucionado o incidente, a CONTRATADA deve providenciar o registro da solução para o encerramento do incidente no SAOG.
- 4.28.5. Caso o OES ou a Administradora da Rede constate que o incidente não foi resolvido ou não concorde com qualquer uma das paradas de relógio informada, deve recusar o fechamento deste registro de incidente, dentro do prazo de 30 (trinta) minutos, informando o motivo.
	- 4.28.5.1. A CONTRATADA deverá avaliar o motivo apresentado para a recusa do aceite e após a correção da informação, deve resubmeter o registro de encerramento do incidente para aceite;
	- 4.28.5.2. O OES ou a Administradora da Rede deve confirmar a resolução do incidente através do aceite em um prazo máximo de 30 (trinta) minutos, com o que o SAOG fecha o Registro de Incidentes com o horário da Solicitação de Aceite;
- 4.28.6. O período de monitoramento solicitado pelo OES para um ID e definido caso a caso entre o OES e a CONTRATADA não deve ser considerado na apuração do SLA relativo a registro de incidentes.
- 4.28.7. Os registros de incidentes encerrados como "Causa Cliente" ou "Parada Programada" não são computados para a apuração do SLA.

### **Padronização das Causas**

- 4.29.As causas que devem ser informadas pela CONTRATADA quando do encerramento de um registro de incidente, são:
	- o Vandalismo (incluir furto de cabos);
	- o Descarga elétrica;
	- o Falha no circuito;
	- o Falha no CPE;
	- o Falha de programação no CPE;
	- o Falha de roteador (STI);
	- o Falha no Servidor SIP;
	- o Falha na Interface de Voz;
	- o Causa Cliente;
	- o Parada Programada.

42/87

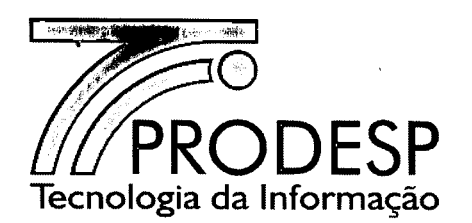

# **Parada Programada**

- 4.30. Define-se como parada programada a interrupção agendada pela CONTRATADA junto aos OES ou a Administradora da Rede, de acordo com a sua necessidade. A parada programada não pode ocorrer para fins de recuperação de um incidente.
- 4.31.A parada programada é solicitada pela CONTRATADA aos OES ou à Administradora da Rede através do SAOG.
	- 4.31.1. Este pedido deve ser feito com uma antecedência mínima de 10 (dez) dias corridos da data da realização da manutenção;
	- 4.31.2. No pedido de parada programada, a CONTRATADA deve informar todos os 10 e serviços a serem afetados.
- 4.32. O SAOG deve informar a parada programada aos OES detentores dos 10 envolvidos.
- 4.33. O SAOG deve informar a parada programada à Administradora da Rede, no caso do *backbone* da Rede IP Multisserviços e dos recursos agregados a esta rede.
- 4.34. Os OES ou a Administradora da Rede devem aprovar a parada programada proposta em até 5 (cinco) dias corridos após ser comunicada. O SAOG deve comunicar a CONTRATADA quanto a essa decisão.
- 4.35. A realização da parada programada depende da aprovação da totalidade dos OES envolvidos e da Administradora da Rede.
- 4.36. Em caso de não aprovação, cabe à CONTRATADA negociar com os OES envolvidos e/ou com a Administradora da Rede um novo período para realização da mesma.
	- 4.36.1. Neste caso a CONTRATADA deve iniciar um novo processo de agendamento da parada programada no SAOG.
- 4.37. Durante os trabalhos de parada programada não podem ser abertos registros de incidente para os 10 informados no registro da parada programada.
	- 4.37.1. Após o horário previsto de finalização dos trabalhos podem ser abertos registros de incidentes normalmente.

1. ~

4.38. As informações necessárias por parte da CONTRATADA para a solicitação de uma parada programada no SAOG são:

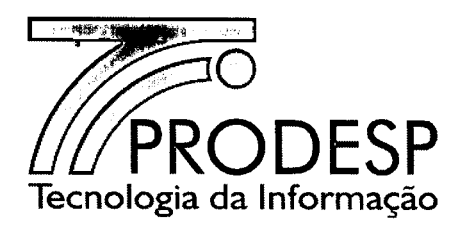

- o Motivo;
- o Plano de trabalho;
- o Plano de Contingência;
- Risco de não execução;
- o Data;
- o Horário das Atividades;
- o Tempo Previsto de Interrupção;
- o 10, 10 do *backbone* e/ou 10 dos recursos agregados;
- o Observação;
- o Nome do responsável da CONTRATADA;
- o Telefone responsável da CONTRATADA;
- o E-mail do responsável da CONTRATADA.
- 4.39. Caso seja necessário, a CONTRATADA deve providenciar o documento da GMUO que vai nortear a execução dos trabalhos para os casos em que o OES informou a necessidade deste documento na contratação dos serviços.
	- 4.39.1. O modelo da GMUO se encontra no ANEXO \I deste acordo operacional.
	- 4.39.2. A GMUO é necessana na manutenção preventiva no caso do *backbone* da Rede IP Multisserviços e dos recursos agregados a esta, cabendo a Administradora da Rede analisá-Ia e aprová-Ia.
- 4.40.A CONTRATADA deve enviar o documento da GMUO com 10 (dez) dias corridos de antecedência para aprovação pelo OES, junto com o pedido de manutenção preventiva ou parada programada.
	- 4.40.1. O OES ou a Administradora da Rede tem o prazo máximo de 5 (cinco) dias corridos para aprovar a execução da GMUO, a partir da submissão do documento.

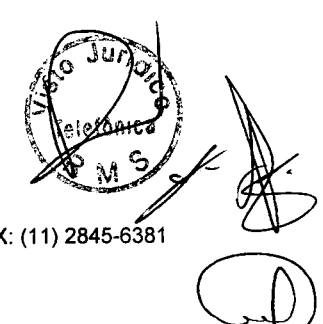

Rua Agueda Gonçalves, 240 - Taboão da Serra - SP - CEP 06760-900 - TELEFONE: (11) 2845.6000 - FAX: (11) 2845-6381 Site: www.prodesp.sp.gov.br-prodesp@prodesp.sp.gov.br

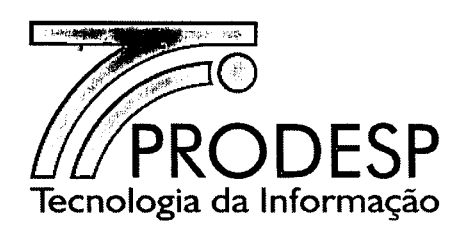

# v - PROCESSO DE GESTÃO DO FATURAMENTO

# Faturamento da Prestação dos Serviços

- 5.1. Este processo dá suporte ao OES para, através do SAOG, verificar a qualidade do faturamento dos serviços prestados na Rede IP Multisserviços e recursos agregados, conferindo os itens e seus valores faturados, podendo solicitar a contestação total ou parcial de uma fatura e controlando os valores pagos à CONTRATADA.
- 5.2. Os principais procedimentos padronizados para o processo de gestão do faturamento controlados pelo SAOG são:

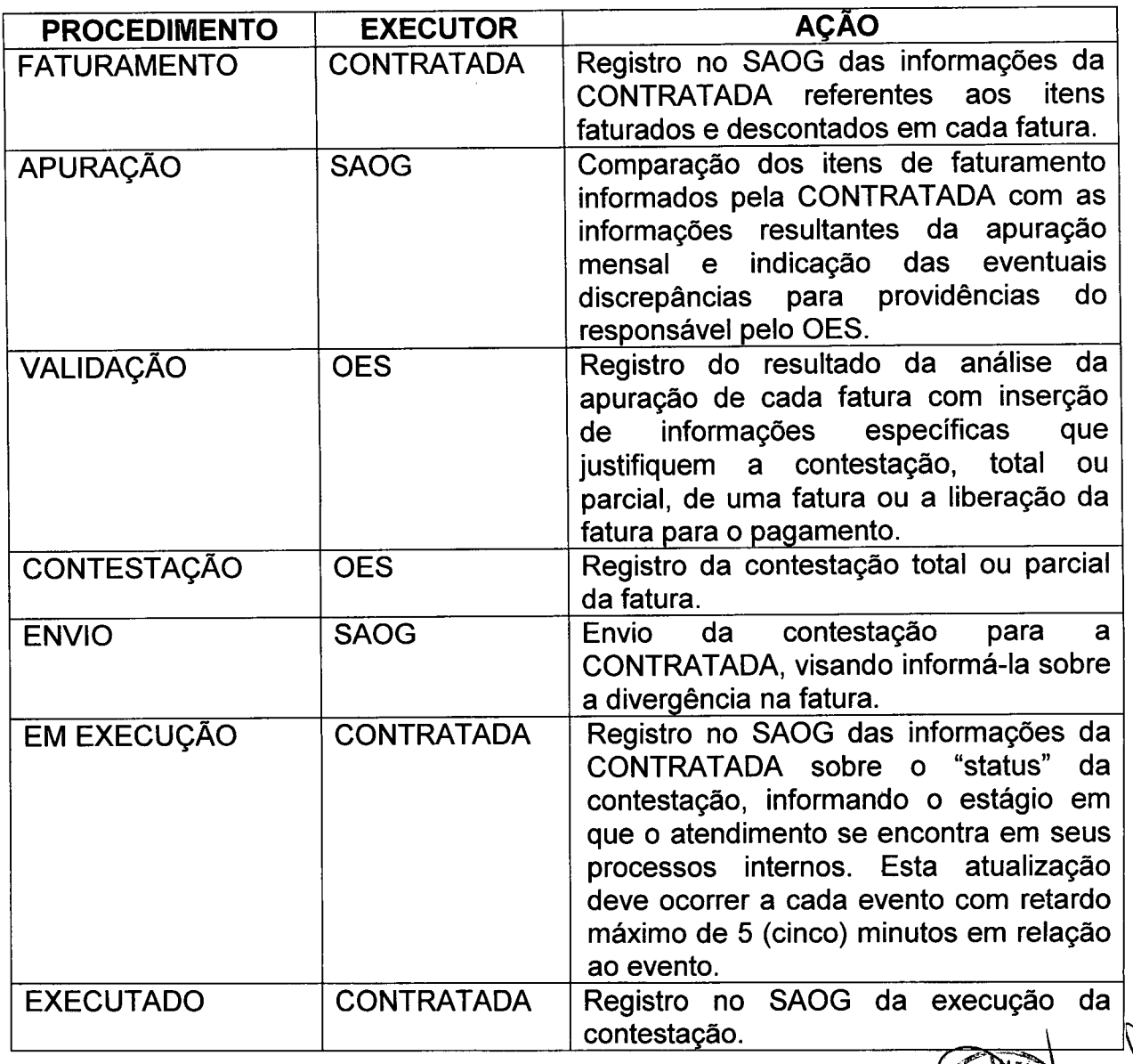

45/87

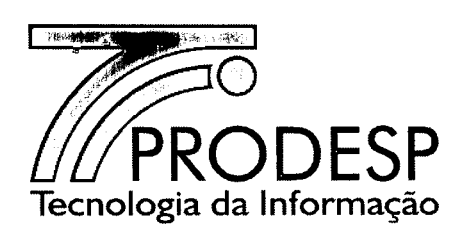

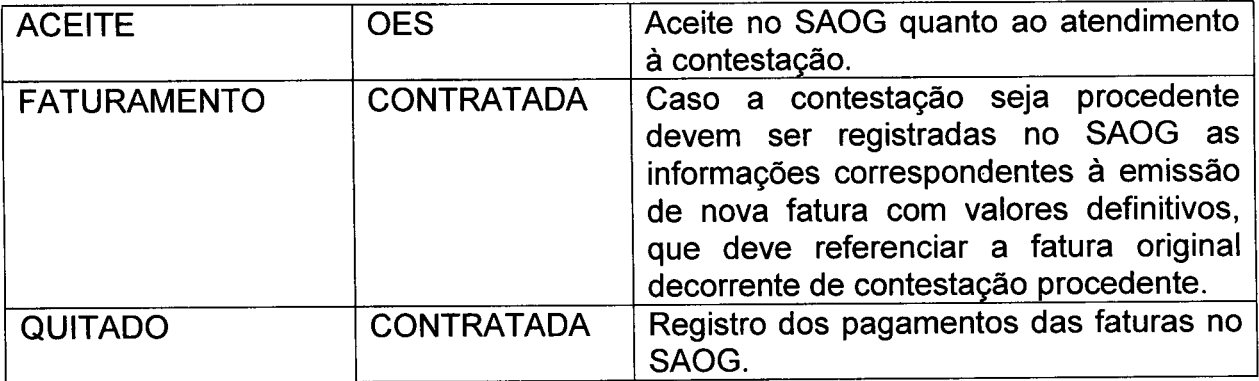

- 5.3. A implantação dos procedimentos padronizados para o processo de gestão do faturamento deve considerar que:
	- 5.3.1. O início do faturamento de um 10 ocorre conforme descrito no procedimento de Aceite das Solicitações.
	- 5.3.2. O término do faturamento de um 10 ocorre conforme descrito no procedimento de Encerramento da Solicitação de Desativação dos Serviços.
	- 5.3.3. O SAOG contabiliza os registros de incidentes abertos no mês, calculando o desconto na fatura relativo às interrupções (glosas), os valores a serem pagos relativos às solicitações aceitas no mês, bem como os demais itens faturados no mês referente à prestação dos serviços contratados para cada um dos 10.
		- 5.3.3.1. O desconto na fatura relativo às interrupções (glosas) se dá por ID e por serviço específico.
	- 5.3.4. O SAOG compara os itens das faturas informados pela CONTRATADA com as informações resultantes de sua apuração mensal e indica as eventuais discrepâncias para providências por parte do OES.
		- 5.3.4.1. Caso não seja encontrada nenhuma discrepância o OES libera para o pagamento da fatura.
		- 5.3.4.2. Caso sejam encontradas divergências o OES contesta a fatura no todo ou em parte.
		- 5.3.4.3. O SAOG envia a contestação para a CONTRATADA, que confirma o recebimento do pedido enviando o número do protocolo para o SAOG. *t*<sup>2</sup> 130

. ( Jelef OICI) in the second contract of the second contract of the second contract of the second contract of the second contract of the second contract of the second contract of the second contract of the second contract

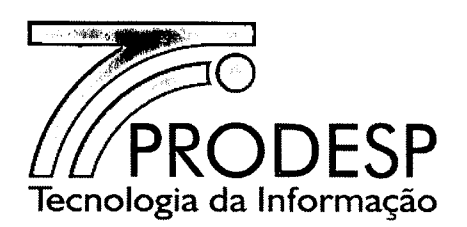

- 5.3.4.4. Após a finalização do processo de contestação, caso a contestação seja procedente, a CONTRATADA emite nova fatura com os valores corrigidos.
- 5.4. A contestação ocorre nas seguintes situações:
	- o Divergência no número da Nota Fiscal/Fatura;
	- o Divergência no endereço de entrega da Nota Fiscal/Fatura;
	- o Divergência no nome do órgão pagador;
	- o Divergência do CNPJ do órgão pagador;
	- Divergência na data de vencimento;
	- o Divergência no mês/ano de referência da prestação dos serviços;
	- o Divergência no total da fatura;
	- o Divergência no valor do espelho da fatura;
	- o Divergência no desconto por interrupção da prestação dos serviços (glosas);
	- o Divergência no endereço de instalação do ID;
	- o Divergências nos itens faturados;
	- o Créditos ou descontos indevidos.
- 5.5. Caso a data de corte do faturamento esteja dentro do período de aceite da Solicitação, os valores referentes àquele ID somente devem ser faturados no mês seguinte, em nota fiscal separada, referenciando o mês da ocorrência. Neste caso, há a ocorrência de faturamento retroativo.
- 5.6. A CONTRATADA deve comunicar ao SAOG, até o décimo dia após o pagamento da fatura.

# **Emissão e Envio de faturas**

- 5.7. A emissão e o envio de faturas devem atender os critérios estabelecidos a seguir:
	- 5.7.1. As faturas devem ser emitidas em papel e encaminhadas aos endereços de envio de fatura informado no processo de Solicitações (Ativação de Serviços, Alteração de Dados Cadastrais e Alteração de Titularidade) e também em forma digital ao SAOG.
	- 5.7.2. As faturas devem ser emitidas com as seguintes informações:
		- o Nome do OES faturado;
		- o CNPJ de faturamento;
		- número, o Endereço de entrega da fatura (logradouro, complemento, bairro, cidade, CEP);
		- Data de vencimento da fatura;

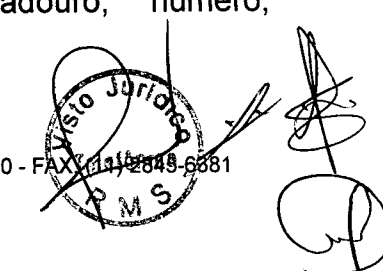

47/87 Rua Agueda Gonçalves, 240 - Taboão da Serra - SP - CEP 06760-900 - TELEFONE: (11) 2845.6000 -Site: [www.prodesp.sp.gov.br-prodesp@prodesp.sp.gov.br](mailto:www.prodesp.sp.gov.br-prodesp@prodesp.sp.gov.br) "

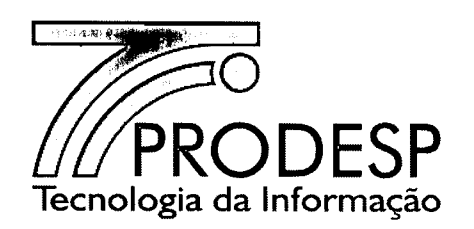

- o ID;
- o Endereço de instalação (logradouro, número, complemento, bairro e cidade);
- o Padrão do SCM;
- o Valor do faturamento dos serviços prestados;
- o Preços de serviços eventuais (tais como instalação de ID, configuração de CPE, bloqueio de segurança, mudança de localização física do CPE em um mesmo prédio e tipo de serviço);
- o Créditos referentes às glosas;
- o Tipo de serviço;
- o Impostos incidentes;
- Valor total da fatura.
- 5.7.3. Caso ocorra o bloqueio de serviço pela CONTRATADA por falta de pagamento de uma fatura, o desbloqueio desse serviço deve ocorrer em até 3 (três) dias úteis após o pagamento da mesma.
- 5.7.4. Cabe ao OES solicitar à CONTRATADA o envio da 2<sup>a</sup> via da Nota Fiscal/Fatura nos casos de não recebimento da mesma.

# **Contestação de Faturas**

- 5.8. O pedido e o acompanhamento de contestação de faturas são feitos por um OES junto à CONTRATADA no SAOG e ocorrem sob as condições descritas a seguir:
	- 5.8.1. A contestação de uma Nota Fiscal/Fatura pode ser emitida pelo OES até a data do seu vencimento, sempre que for identificada alguma irregularidade;
	- 5.8.2. Para a contestação devem ser informados:
		- o N° da Nota Fiscal/ Fatura;
		- o CNPJ de faturamento do órgão pagador;
		- o Nome do órgão pagador;
		- o Item contestado da Nota Fiscal/ Fatura;
		- o ID;
		- o Mês/ano de referência da prestação dos serviços;
		- o Valor total da fatura (sem abatimento do valor contestado);
		- o Motivo da contestação (descrição detalhada da discordância do faturamento com discriminação de valores).
	- 5.8.3. A contestação de uma fatura pode conter mais de um item.

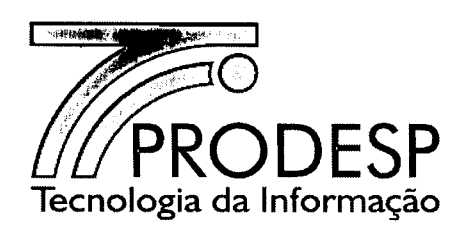

- 5.8.4. O prazo para conclusão da análise da contestação da Nota Fiscal / Fatura, quanto à sua procedência ou improcedência, e a eventual emissão, pela CONTRATADA, de uma nova Nota Fiscal/Fatura, em substituição à contestada, é de 30 (trinta) dias corridos após o recebimento da contestação.
	- 5.8.4.1. Decorrido o prazo, caso a CONTRATADA não se manifeste, a contestação é automaticamente considerada procedente.
- 5.8.5. Na conclusão da contestação a CONTRATADA deve emitir um parecer acompanhado por uma breve descrição e o resultado deste parecer pode ser:
	- 5.8.5.1. **Contestação Procedente -** a contestação é considerada procedente quando pelo menos um de seus itens de contestação procede em favor do OES;
	- 5.8.5.2. **Contestação Improcedente a** contestação é ,considerada improcedente quando todos os itens não procedem em favor do OES.
- 5.8.6. Em caso de parecer procedente, a CONTRATADA deve emitir nova fatura, substituindo a contestada, com informações e o valor correto. A fatura contestada é cancelada e a nova fatura deve ser emitida com prazo de vencimento de 30 (trinta) dias corridos após a data de emissão.
	- 5.8.6.1. A CONTRATADA deve enviar ao SAOG as informações relativas a esta nova fatura e junto com estas o número da fatura substituída.
- 5.8.7. Em caso de parecer improcedente emitido pela CONTRATADA, o OES tem 15 (quinze) dias corridos para devolver o pedido de contestação através do SAOG se discordar desse parecer, apresentado os argumentos de discordância.
	- 5.8.7.1. Passados 15 (quinze) dias corridos sem manifestação do OES, a contestação é finalizada no SAOG.
- 5.8.8. A CONTRATADA tem um prazo de 15 (quinze) dias corridos para a análise dos argumentos de discordância apresentados pelo OES.
- 5.8.9. Após análise, a CONTRATADA pode manter ou alterar o resultado de seu parecer em função dos argumentos apresentados pelo OES

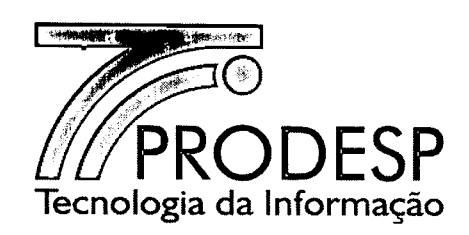

- 5.8.10. Passados 15 (quinze) dias corridos sem manifestação por parte da CONTRATADA, o pedido é considerado procedente.
- 5.8.11. Em caso de confirmação do parecer improcedente, após a conclusão da contestação, a CONTRATADA deve reemitir a Nota Fiscal / Fatura concedendo o prazo de 15 (quinze) dias corridos para o pagamento.
- 5.8.12. Após a segunda recusa de parecer improcedente pelo OES os prazos do processo de contestação serão suspensos até que as partes transijam.
- 5.8.13. O pedido de contestação de fatura pode ser cancelado pelo solicitante, independente do status em que esta se encontre.
- 5.8.14. Caso a fatura seja paga, durante a tramitação de contestações, estas devem ser canceladas no SAOG, ao receber o comunicado da CONTRATADA que a fatura foi paga.

5.8.14.1. A nota fiscal objeto da contestação é finalizada como paga.

- 5.8.15. Caso a fatura tenha sido paga e a contestação julgada procedente, a CONTRATADA pode creditar os valores pagos à maior ou debitar os valores pagos à menor nas faturas vincendas.
- 5.8.16. O resultado das contestações consideradas procedentes deve ser utilizado para fins de apuração do SLA, no que se refere ao indicador frequência de faturas contestadas procedentes.

 $\sqrt{2}$ U $\sqrt{2}$ 

 $\sum_{n=1}^{\infty}$   $\binom{n}{n}$ 

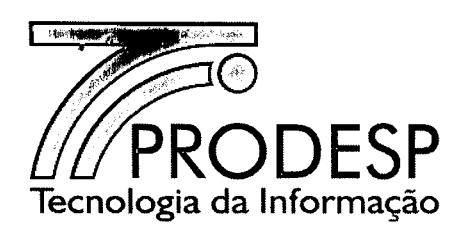

### **Pagamento de Faturas**

- 5.9. O pagamento de faturas deve ser realizado sob as condições descritas a seguir.
	- 5.9.1. O pagamento das faturas ocorre em uma das seguintes modalidades:
		- 5.9.1.1. Depósito realizado no Banco do Brasil, devidamente identificado com o nome do OES pagador depositante, a fim de viabilizar a constatação do pagamento pela prestadora;
		- 5.9.1.2. Através das faturas, utilizando-se do código de barras.
	- 5.9.2. A prorrogação do prazo para o pagamento pode ocorrer em decorrência de atraso na entrega da fatura ou em caso de contestação;
		- 5.9.2.1. A prorrogação em decorrência de atraso na entrega da fatura deve ser equivalente ao número de dias de atraso na entrega.

### **Aplicação de Penalidades**

- 5.10.A aplicação de penalidade à CONTRATADA decorre de descumprimento de obrigação contratual e recebe o seguinte tratamento:
	- 5.10.1. Identificação da situação passível de imputação à CONTRATADA de penalidade por parte da Administradora da Rede;
	- 5.10.2. Instauração de procedimento administrativo, por parte da Administradora da Rede, observando o devido processo legal, no qual está previsto:
		- o A Oficialização e encaminhamento de notificação para a CONTRATADA;
		- o A Análise, o parecer e a defesa da CONTRATADA;
		- o A Análise e decisão da Administradora da Rede quanto à conversão da notificação em sanção;
		- o A Eventual interposição de recurso administrativo pela CONTRATADA perante a Administradora da Rede, em função da sanção aplicada;
		- o A análise do recurso e resposta da Administradora da Rede quanto à ratificação ou ao cancelamento da sanção.

. ,() 'I. *".;f.... •* M

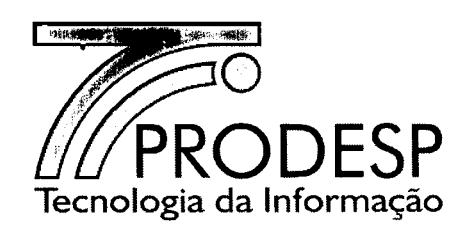

- 5.10.3. A CONTRATADA deve pagar a multa decorrente da sanção administrativa através de compensação em faturas vincendas.
	- 5.10.3.1. A compensação deve ocorrer a partir da primeira fatura vincenda, desde que transcorridos 30 (trinta) dias corridos contados após o comunicado da aplicação da sanção administrativa ou do julgamento do recurso administrativo pela Administradora da Rede.
		- 5.10.3.1.1. Caso o valor da multa supere o valor total da fatura, a compensação continua sendo aplicada nas faturas dos meses subsequentes até a compensação total.
		- 5.10.3.1.2. Caso o valor da multa seja inferior ao valor total da fatura, esta deve ser desmembrada em duas, de forma que uma delas refira-se ao valor da compensação e a outra à diferença a ser paga.
	- 5.10.3.2. A CONTRATADA deve emitir um documento designado como Termo de Compensação e Quitação de Débito, em duas vias, no qual conste os números dos processos administrativos e a relação das Notas Fiscais/Fatura utilizadas na compensação, e encaminhá-lo para assinatura pelo OES.
		- 5.10.3.2.1. A CONTRATADA deve enviar para a Administradora da Rede cópia do Termo de Compensação e Quitação de Débito assinado por ambos (CONTRATADA e OES), no prazo de até 30 (trinta) dias corridos após a assinatura.
- 5.10.4. Quando ocorrer o encerramento da prestação de todos os Serviços, em decorrência da desativação de todos os **10** do OES, a CONTRATADA deve quitar todas as multas existentes à ocasião mediante depósito bancário em favor deste OES, no prazo de 90 (noventa) dias corridos contados do encerramento da prestação dos<br>serviços para o último ID.<br>Compositivo da prestação dos de contados do encerramento da prestação dos serviços para o último ID.

 $\frac{1}{2}$  $\mathscr{R}$  m  $\mathscr{P}$ 

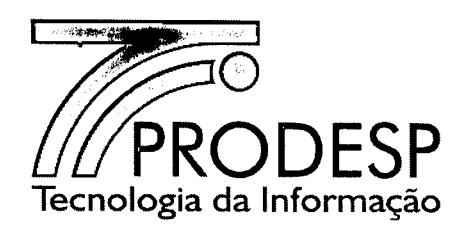

5.10.5. Quando ocorrer o encerramento da prestação de todos os Serviços, em decorrência da migração ou da adequação dos ID de todos os OES para um novo contrato, a CONTRATADA deve quitar todas as multas existentes à ocasião mediante depósito bancário em favor dos respectivos OES, no prazo de 90 (noventa) dias corridos contados do encerramento da prestação dos serviços para o último ID.

### Glosas

- 5.11. Os créditos referentes aos períodos de indisponibilidade de cada um dos serviços são calculados somente sobre o preço do serviço e identificado na fatura pelos ID correspondentes.
- 5.12. Os créditos são realizados na fatura correspondente ao período de apuração dos mesmos.

### Régua de Cobrança

5.13. Em caso de constatação de atraso no pagamento e na ausência de contestação da fatura por parte do OES faturado, a CONTRATADA pode iniciar a execução de ações de cobrança atendendo a cronologia, em dias corridos, conforme descrito a seguir:

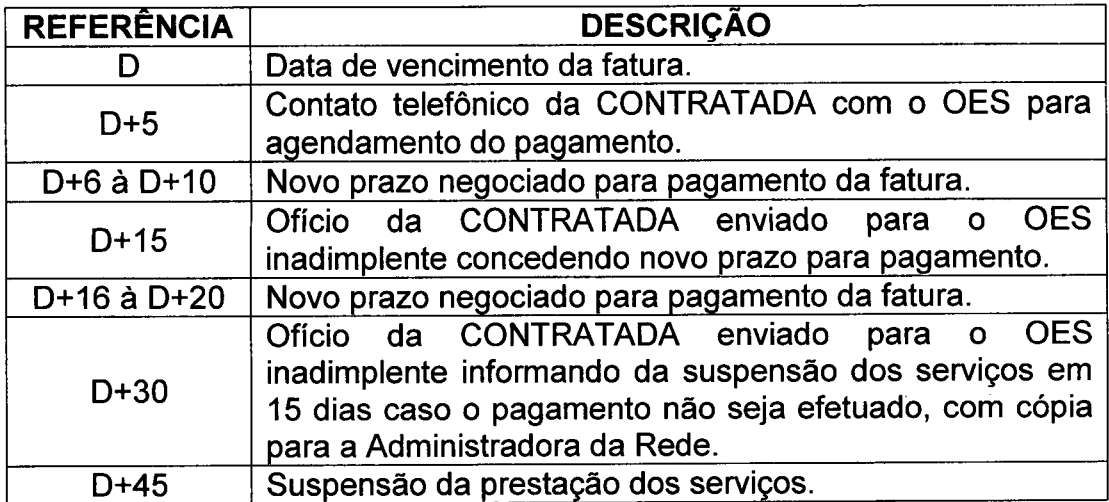

~J~  $(\epsilon \cdot \epsilon)$ . Temperador de - TELEFONE: (11) 2845.6000 - FAX: (11) 2845-6381

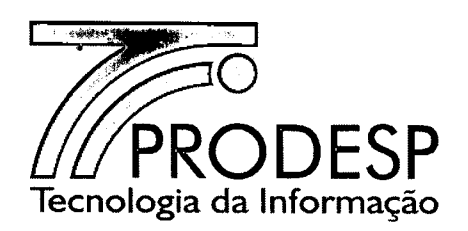

# **VI - PROCESSO DE GESTÃO DE QUALIDADE**

# **Gestão de Qualidade**

- 6.1. A Gestão de Qualidade é feita com base em informações dos processos ativos no SAOG.
- 6.2. A Gestão de Qualidade abrange o cálculo dos indicadores previstos no contrato e a apuração do cumprimento dos mesmos.
	- 6.2.1. Com o resultado da apuração é possível a emissão de relatórios a serem utilizados na notificação de aplicação de penalidades, conforme segue:
		- 6.2.1.1. **Cálculo dos indicadores -** tanto os indicadores técnicos quanto os indicadores administrativos, definidos no Acordo de Nível de Serviços (SLA), são calculados pelo SAOG com base nas informações da CONTRATADA e informações geradas pelo próprio SAOG;
		- 6.2.1.2. **Apuração dos indicadores -** comparação entre os valores calculados dos indicadores e os índices definidos no SLA, destacando aqueles que não foram cumpridos no período de apuração;
		- 6.2.1.3. **Relatórios de atendimento aos SLA -** emissão, pelo SAOG, de relatórios com os resultados da apuração dos indicadores com a finalidade de dar suporte à preparação das notificações (se aplicáveis) a serem emitidas em razão do não atendimento aos parâmetros definidos.

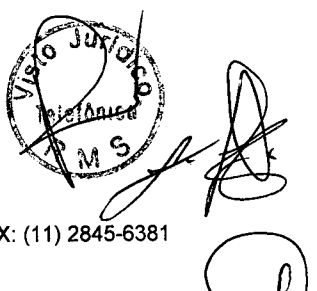

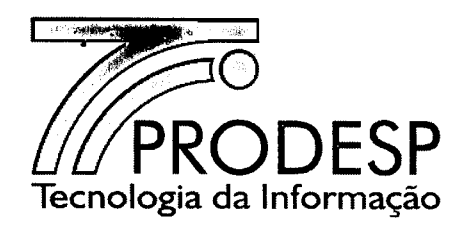

# VII - PROCESSO DE GESTÃO DE CONECTIVIDADE NA REDE

# Conectividade

- 7.1. O processo de gestão de conectividade na rede dá suporte à Administradora da Rede na gestão de todas as informações de conectividade das VPN e das UP, referentes a Classes de Serviços (CoS), cadastro e controles de IP LAN e *loopback,* cadastro de UP, cadastro de VPN e cadastro do *backbone* e recursos agregados à Rede IP Multisserviços.
- 7.2. A Administradora da Rede pode incluir, alterar ou excluir informações de conectividade no SAOG, de modo a propiciar as condições para a correta prestação dos serviços na Rede IP Multisserviços pela CONTRATADA.
- 7.3. A CONTRATADA deve planejar, em conjunto com a Administradora da Rede, a execução das atividades necessárias para a implantação, alteração ou exclusão dos itens referentes à gestão de conectividade na Rede IP Multisserviços.
	- 7.3.1. Este relacionamento deverá ser suportado pela comunicação do SAOG com os sistemas internos da CONTRATADA.
- 7.4. Os principais procedimentos padronizados para o processo de gestão da conectividade são:

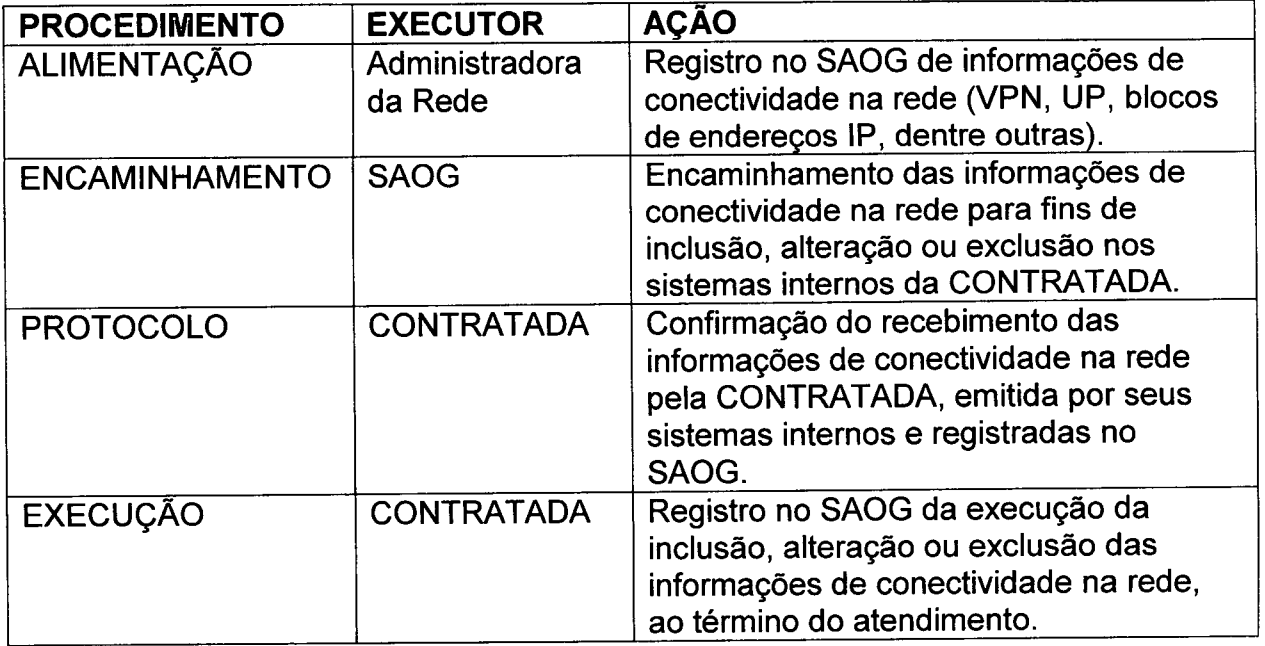

55/87

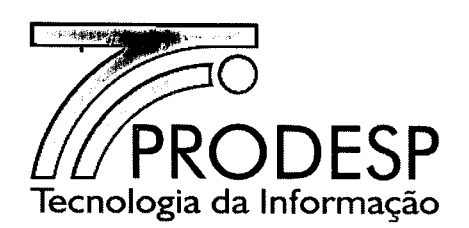

7.5. A implantação dos procedimentos padronizados para o processo de gestão da conectividade na rede deve considerar os itens VPN e UP, conforme segue.

7.5.1. VPN:

- 7.5.1.1. **Inclusão -** cadastramento de uma VPN com definição do nome, das classes de serviços (CoS) necessárias, do modelo de roteamento interno da VPN *(full mesh* ou *hub spoke),* da definição de sua rota default (UPI ou UP), dentre outras características;
- 7.5.1.2. **Alteração** alteração no cadastro de VPN das características definidas para uma VPN, abrangendo nome, classes de serviços (CoS) necessárias, modelo de roteamento interno, rota default, ID participantes, dentre outras características;
- 7.5.1.3. **Exclusão -** exclusão do cadastro de VPN de todas as informações técnicas, operacionais e administrativas associadas a uma VPN;
- 7.5.1.4. **Exclusão de conectividade entre VPN -** exclusão do cadastro de VPN de todas as informações técnicas, operacionais e administrativas relativas ao vínculo entre duas VPN.
- 7.5.2. UP:
	- 7.5.2.1. **Inclusão -** cadastramento de uma UP com definição de nome, tipo, rota default, dentre outras informações;
	- 7.5.2.2. **Alteração -** alteração das características de uma UP no cadastro de UP;
	- 7.5.2.3. **Exclusão -** exclusão de todas as informações técnicas, operacionais e administrativas associadas a uma UP no cadastro de UP.

 $\sum_{i=1}^{\infty}$  *JKo*  $\sum_{i=1}^{\infty}$  $\left(\begin{matrix} 1 & 1 & 1 \\ 1 & 1 & 1 \\ 1 & 1 & 1 \end{matrix}\right)$  $\cdot$ 

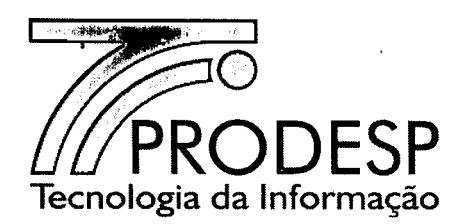

- 7.6. As informações de conectividade da rede estão estruturadas da seguinte forma:
	- 7.6.1. Base de VPN base com as informações de conectividade associadas a cada VPN configurada na Rede IP Multisserviços, contendo as informações de nome, sigla, Classe de Serviço (CoS), modelo de roteamento *(tull mesh* ou *hub spoke),* faixa de endereços IP designada e rota default, para uso no processo de gestão da conectividade na rede pelas equipes técnicas e que deve ser consultada a partir do nome da VPN;
	- 7.6.2. Base de UP base com as informações de cada UP da Rede IP Multisserviços, contendo as informações de nome, sigla, OES ao qual está relacionada, VPN das quais participa, tipo (Principal ou Redundante), para uso no processo de gestão da conectividade na rede pelas equipes técnicas e que deve ser consultada a partir do nome da UP;
	- 7.6.3. Base de Blocos de Endereços IP base com as informações dos blocos de endereços IP designados para a VPN da Rede IP Multisserviços, contendo as informações de endereço IP e máscara de sub-rede associada ao endereço IP, nome da VPN para qual o endereço IP foi designado, para uso no processo de gestão da conectividade na rede pelas equipes técnicas e que deve ser consultada a partir do endereço IP.

# Gestão de VPN

- 7.7. O procedimento de cadastramento, alteração ou exclusão de uma VPN deve atender os seguintes requisitos:
	- 7.7.1. O cadastramento, alteração ou exclusão de uma VPN, será executado pela Administradora da Rede.
	- 7.7.2. Para o cadastramento de uma VPN, deve ser enviada à CONTRATADA, pelo SAOG, uma requisição com as seguintes informações:
		- 7.7.2.1. Dados do Solicitante;
		- 7.7.2.2. Dados básicos da VPN;
		- 7.7.2.3. Classes de Serviço (CoS);
		- **7.7.2.4. Dados de Conectividade.**

 $\phi$   $\sim$   $\phi$   $\sim$ **Pleasured**  $_{\rm v}$ 

57/87

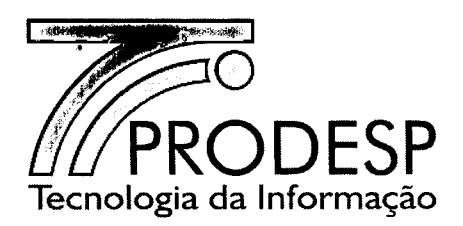

- 7.8. Após a confirmação das informações inseridas pelo solicitante, a requisição será enviada para a CONTRATADA, pelo SAOG.
- 7.9. Caso a CONTRATADA apresente motivos relevantes que impeçam o atendimento da requisição, deve registrar o fato no SAOG dentro do prazo de 5 (cinco) dias corridos a contar do seu recebimento. A requisição retoma à Administradora da Rede.
- 7.10.A Administradora da Rede deve proceder às correções necessárias na requisição e reenviá-Ia à CONTRATADA, via SAOG.
- 7.11. Decorrido o prazo de 5 (cinco) dias corridos, caso a CONTRATADA não se manifeste, a VPN assume o status de "Ativa".
- 7.12. Todas as informações da VPN podem ser alteradas.
	- 7.12.1. Na VPN, uma inclusão ou exclusão nos campos "porta" e/ou "protocolo", "DSCP" ou "IP/máscara", "classe de serviços", também é considerada como alteração.
- 7.13.Todas as alterações da VPN devem ser encaminhadas pelo SAOG para a CONTRATADA.
- 7.14. Uma VPN com status "Ativa" pode mudar para status "Inativa", a critério da Administradora da Rede. Neste caso, é necessário que o SAOG comunique à CONTRATADA esta decisão.
	- 7.14.1. Após o recebimento da confirmação pela CONTRATADA, o SAOG muda o status da VPN para "Inativa".

# **Gestão de UP**

- 7.15. Esta gestão deve atender os seguintes requisitos:
	- 7.15.1. O cadastramento, alteração ou exclusão de uma UP somente é executado pela Administradora da Rede.
	- 7.15.2. Para o cadastramento deve ser enviada à CONTRATADA, pelo SAOG, uma requisição com as seguintes informações:
		- 7.15.2.1. Dados do Solicitante
		- 7.15.2.2. Dados básicos da UP
		- 7.15.2.3. Tipo de UP (Principal/ Redundante)

58/87

Rua Agueda Gonçalves, 240 - Taboão da Serra - SP - CEP 06760-900 - TELEFONE: (11) 2845.6000 - FAX: (11) 2845 Site: [www.prodesp.sp.gov.br-prodesp@prodesp.sp.gov.br](mailto:www.prodesp.sp.gov.br-prodesp@prodesp.sp.gov.br)

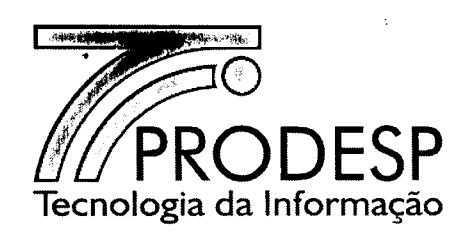

- 7.15.2.4. Dados de Conectividade
- 7.15.3. Após a confirmação das informações inseridas pelo solicitante, a requisição será enviada para a CONTRATADA pelo SAOG.
- 7.15.4. Caso a CONTRATADA apresente motivos relevantes que impeçam o atendimento da requisição, deve registrar o fato no SAOG dentro do prazo de 5 (cinco) dias corridos a contar do seu recebimento. A requisição retoma à Administradora da Rede.
- 7.15.5. A Administradora da Rede deve proceder às correções necessárias na requisição e reenviá-Ia à CONTRATADA, via SAOG.
- 7.15.6. Decorrido o prazo de 5 (cinco) dias corridos, caso a CONTRATADA não se manifeste, O SAOG considera a UP ativa.
- 7.15.7. Todas as informações da UP podem ser alteradas.
- 7.15.8. A critério da Administradora da Rede uma UP que se encontra ativa pode ser alterada para inativa.
- 7.15.9. Todas as alterações da UP devem ser encaminhadas pelo SAOG à CONTRATADA.

#### Identificação de Recursos Especiais

- 7.16. Para fins de abertura e acompanhamento de registros de incidentes referentes ao *backbone* da Rede IP Multisserviços e dos recursos agregados a esta, para a prestação do SAI, STI e SCV, bem como dos circuitos e recursos existentes entre o SAOG e os sistemas internos da CONTRATADA, é necessária a identificação destes elementos através de 10.
- 7.17. No contexto do SCM, deve ser atribuído 1 (um) 10 específico para o *backbone* da Rede IP Multisserviços.
- 7.18. No contexto do SAI, deve ser atribuído 1 (um) 10 específico para a UPI e para cada uma de suas conexões.
- 7.19. No contexto do STI, deve ser atribuído 1 (um) 10 específico para cada roteador BGP ou *switch* dos PoP do AS GESP, para cada circuito digital, bem como para cada AS (AS1 e AS2).
- 7.20. No contexto do SCV, deve ser atribuído 1 (um) ID específico para o Servidor SIP.

59/87

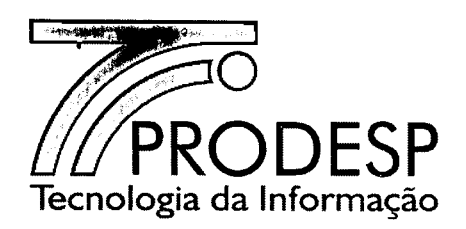

- 7.21. No contexto da interligação entre os sistemas internos da CONTRATADA e o SAOG, deve ser atribuído 1 (um) 10 específico para os circuitos.
- 7.22. A atribuição desses 10 será feita pela Administradora da Rede e registrada em um cadastro no SAOG.
- 7.23. As seguintes informações devem ser cadastradas:
	- $\bullet$   $|D|$
	- o Nome do elemento de rede;
	- o Local de instalação;
	- o IP de *loopback* (quando aplicável).
- 7.24. Ao final do cadastramento as informações acima serão enviadas pelo SAOG para a CONTRATADA, que confirmará o recebimento desta requisição.
- 7.25. A requisição pode assumir os seguintes status:
	- o Enviada para a operadora;
	- Devolvida pela operadora para correção;
	- o Executada
- 7.26. Caso a CONTRATADA apresente motivos relevantes que impeçam o atendimento da requisição, deve registrar o fato no SAOG dentro do prazo de 5 (cinco) dias corridos a contar do seu recebimento. A requisição retoma à Administradora da Rede.
	- 7.26.1. A Administradora da Rede deve proceder às correções necessárias na requisição e reenviá-Ia à CONTRATADA, via SAOG.
- 7.27. Caso a CONTRATADA não apresente motivos que impeçam o atendimento da requisição, esta é considerada acatada e esta assume o status de "Executada".

1  $(\mathcal{C})$  .  $(\mathcal{C})$  .  $(\mathcal{C})$ ع¥ 1 ',\,< *.~~I*

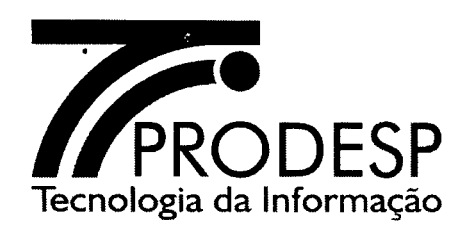

# **VIII - INFORMAÇÕES DOS OES**

- 8.1. **O cadastramento dos OES e de seus responsáveis no SAOG é efetuado pela Administradora da Rede.**
- 8.2. **É de responsabilidade de cada OES informar a Administradora da Rede quanto às atualizações destas informações.**

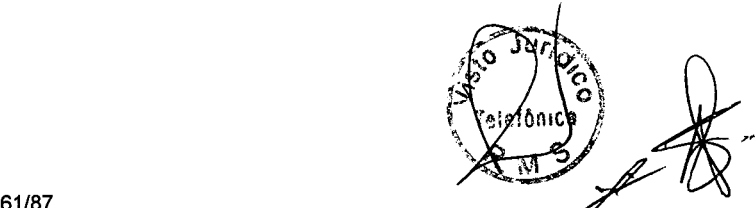

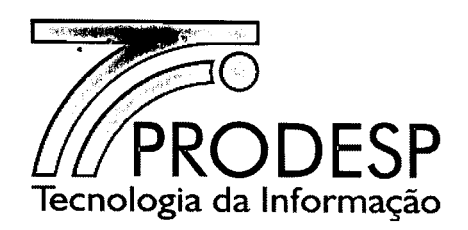

# IX - MONITORAMENTO DA REDE

- 9.1. A PRODESP, como Administradora da Rede, através de suas equipes técnicas, executará funções de monitoramento dos ID da Rede IP Multisserviços, dos equipamentos e circuitos do AS GESP, dos equipamentos e circuitos da UPI e dos equipamentos do SCV, com a finalidade de verificar o nível de qualidade dos serviços prestados e acompanhar a execução das ações operacionais da CONTRATADA, preventivas e corretivas, visando à continuidade da prestação dos serviços dentro dos parâmetros de desempenho estabelecidos no contrato.
- 9.2. As funcões dessa equipe são:
	- 9.2.1. Monitorar, de forma on-line, o estado dos dispositivos CPE gerenciados da Rede IP Multisserviços;
	- 9.2.2. Monitorar, de forma on-line, o estado dos circuitos e equipamentos que compõem o AS GESP, incluindo os elementos associados à interconexão deste ao *backbone* da Rede IP Multisserviços e a Internet;
		- 9.2.2.1. A Gerência de Configuração e a Gerência de Segurança dos roteadores da Borda BGP do AS GESP utilizados na prestação do STI são de responsabilidade da Administradora da Rede.
	- 9.2.3. Monitorar, de forma on-Iine, o estado dos equipamentos e circuitos que compõem a UPI, incluindo os elementos associados à interconexão desta ao *backbone* da Rede IP Multisserviços e a Internet;
	- 9.2.4. Monitorar, de forma on-Iine, o estado dos equipamentos e circuitos que compõem a infraestrutura de prestação do SCV, assim como o estado das chamadas VolP, tanto no CPE de cada unidade, quanto no Servidor SIP;
	- 9.2.5. Acompanhar a execução dos testes de verificação do Nível de Qualidade dos Serviços (NQS) que é executado pela UPG.

 $\mathbb{R}$  /  $\mathbb{R}$ 

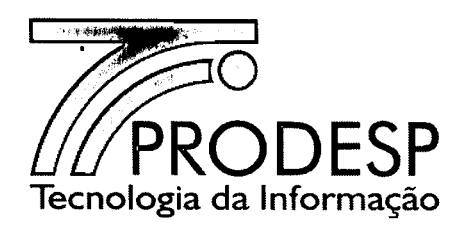

# Regras e procedimentos para verificação do Nível de Qualidade dos Serviços

- 9.3. O Nível de Qualidade dos Serviços, indicador da Gerência de Desempenho, deve ser apurado pela CONTRATADA através da UPG, sob o acompanhamento da equipe técnica da Administradora da Rede.
- 9.4. Considerando que a grande quantidade de ID da Rede IP Multisserviços e sua distribuição geográfica no Estado de São Paulo dificultam a aplicação de método de avaliação do NQS à totalidade dos ID ativos, sua apuração será feita de forma amostraI.
	- 9.4.1. A composição do plano de amostragem é realizada com base na norma ABNT NBR 5426 - Planos de Amostragem e Procedimentos na inspeção de Atributos, considerando um NQA (Nível de Qualidade Aceitável) de 4,0% para inspeção normal.
	- 9.4.2. A PRODESP deve sortear bimestralmente, na presença de representante da CONTRATADA, os ID que compõem a amostra.
	- 9.4.3. A tabela a seguir apresenta, por faixa de ID ativados, o tamanho da amostra a ser testada e o limite de aceitabilidade, que corresponde à quantidade máxima de ID com pelo menos um resultado de não conformidade com os parâmetros de QoS dos testes executados:

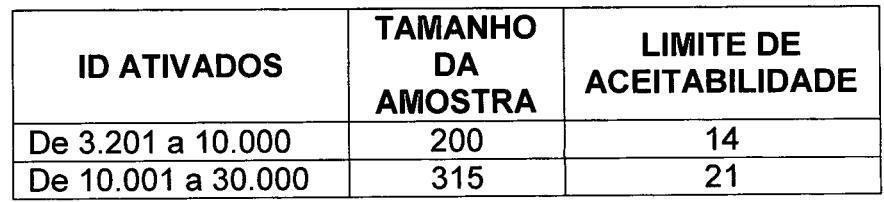

*6Y87* '~81,~

- 9.5. A execução dos testes, por ID, deve abranger todos os parâmetros de QoS (latência, *jitter,* perda de pacotes) e banda simétrica associados a cada uma das classes de serviços configuradas no CPE do ID para a prestação dos servicos contratados.
- 9.6. Após a conclusão dos testes, a CONTRATADA deve apresentar o resultado da apuração do indicador Nível de Qualidade dos Serviços do SLA e, em caso de não atendimento ao índice mínimo por duas apurações consecutivas, deve preparar e apresentar à Administradora da Rede, em até 30 (trinta) dias corridos contados do encerramento da segunda apuração, um plano de ação detalhando as medidas necessárias para melhoria da qualidade da Rede IP Multisserviços, visando à correção das não conformidades com os parâmetros  $\mathcal{A}_{\mathcal{D}}$  de QoS.  $\mathcal{A}_{\mathcal{D}}$

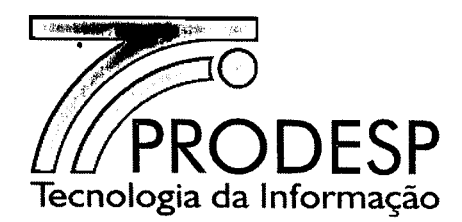

9.7. O valor apurado para o NQS (em %) e o relatório dos testes (no formato CSV ou XLS) devem ser enviados pela CONTRATADA para o SAOG, para fins de apuração do SLA no processo de Gestão da Qualidade.

### Método de Apuração

- 9.8. A medição dos parâmetros de QoS é feita entre a interface LAN do CPE da UC que teve seu 10 selecionado na amostragem bimestral, e a interface LAN do CPE de sua UP, executada pela UPG.
- 9.9. A CONTRATADA deve apresentar, para fins de homologação por parte da Administradora da Rede, o modelo de execução dos testes, abrangendo o processo de geração de informações e de coleta de resultados de medição dos parâmetros de QoS, tendo por base a RFC 4560 *(Definifions of Managed Objecfs for Remofe Ping, Traceroufe, and Lookup Operafions),* atendendo aos seguintes requisitos:
	- 9.9.1. Demonstrar que a classificação, a marcação e o enfileiramento dos pacotes IP provenientes da execução dos testes e as demais políticas de QoS (policiamento, WRED, eficiência do link, marcação do tráfego de retorno na mesma classe, dentre outros) estão associadas ao modelo configurado no CPE do 10, de forma a permitir a verificação do atendimento à prioridade requerida pelos pacotes associados a cada classe de serviços que deve ser provida pelo 10;
	- 9.9.2. Demonstrar as alocações dinâmicas de banda, simulando congestionamento na interface WAN do CPE, de modo a permitir a verificação do atendimento aos limiares dos parâmetros de QoS dentro da banda útil total exigida para cada classe de serviços que deve ser provida pelo ID.

### Testes de Ataques Simulados

- 9.10. Os testes de ataques simulados visam a verificação do atendimento aos requisitos da solução de monitoramento, detecção e mitigação de ataques.
- 9.11. Para a realização dos testes, a Administradora da Rede comunica à CONTRATADA por escrito com antecedência de, no mínimo, 20 (vinte) dias corridos da sua execução.
- 9.12. No planejamento para a execução destes testes devem constar:
	- o Data/hora;
	-
	- o Duração;  $\mathbb{S} \setminus \mathbb{R}$ o Alvo do ataque (IP ou *range* de IP);  $\mathbb{R}$

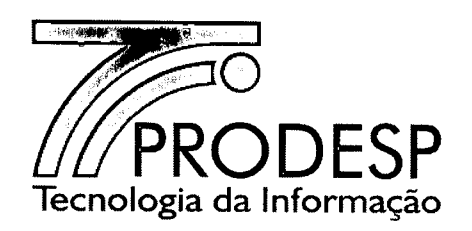

- o Características técnicas do ataque (volume em Gbps, origem, tipo, etc.);
- o Nomes dos responsáveis pela execução;
- o Nomes dos responsáveis pelo acompanhamento (CONTRATADA, OES e Administradora da Rede).
- 9.13.Ao final dos testes, a CONTRATADA deve apresentar um relatório detalhando o comportamento da solução durante os testes, de modo a permitir a comparação com o relatório dos testes de ataques, a ser gerado pelo responsável pela sua execução.
	- 9.13.1. As informações mínimas que devem constar nos relatórios são:
		- o Data/hora;
		- o Duração;
		- o Alvo do ataque (IP ou *range* de IP);
		- o Volume do ataque enviado (em Gbps);
		- o Volume do ataque que atingiu o alvo (em Gbps);
		- o Tempo para a detecção do ataque (somente relatório da CONTRATADA);
		- o Tempo de reação ao ataque;
		- o Percentual de descarte de tráfego válido.

"v*. :".fur".,;',* v.\ *~ I* of Al  $(9, 1, 1)$ 

~.*,* ~"'.ÔfllC. *<sup>I</sup>*<sup>b</sup> '

 $\int_{0}^{\infty}$  Day  $\int_{0}^{\infty}$ *;,' 'L"* ' \'elejonicj

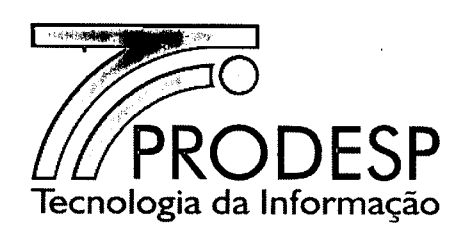

# x - **CENTRAL DE ATENDIMENTO DA CONTRATADA**

- 10.1. A Central de Atendimento da CONTRATADA deve atender aos registros e acompanhamento de incidentes relativos à Rede IP Multisserviços e aos recursos agregados a esta, para a prestação do SCM, SAI, STI e SCV, por meio do número telefônico 0800 151551 (código 1015).
	- 10.1.1. Para registro e acompanhamento de incidentes relacionados a eventos de ataques, o número é o 0800 151551 (código 9016).
	- 10.1.2. Para assuntos referentes à integração entre os sistemas internos da CONTRATADA e o SAOG, o número é o 0800 151551 (código 1015).
- 10.2. Os registros de incidentes abertos pela Central de Atendimento devem ser enviados imediatamente ao SAOG.
- 10.3. É obrigatório o cumprimento, por parte da CONTRATADA, do decreto de regulamentação das Centrais de Atendimento (Decreto no. 6.523 de 31/07/2008) em todo ou em parte, naquilo que for aplicável ao caso em questão.

 $(* \cup_{i \in \mathcal{I}} \setminus \setminus_{i \in \mathcal{I}} \setminus \setminus_{i \in \mathcal{I}}$ 

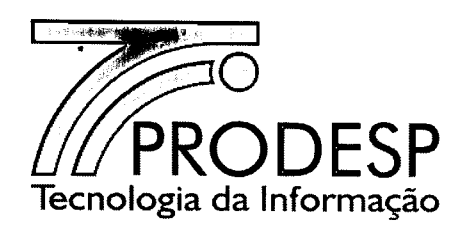

# XI - RELATÓRIOS

# Gestão de Qualidade

- 11.1. A CONTRATADA deve encaminhar, bimestralmente, para o SAOG, um relatório relativo ao resultado dos testes do indicador "Nível de Qualidade do Serviço SCM", com os seguintes campos:
	- Período de referência (bimestre);
	- o Tamanho da Amostra;
	- o Quantidade de 10 em conformidade;
	- o Limite de Aceitabilidade;
	- o Valor apurado (%);
	- o Valor do indicador (%).
- 11.2. A CONTRATADA deve encaminhar para a Administradora da Rede, até o dia 15 (quinze) do mês subsequente ao bimestre da medição, os relatórios referentes às apurações dos indicadores de qualidade, quando a mesma não conseguir atualizar o SAOG nos prazos previstos neste documento.

# Relatório relativo às medidas obtidas do NQSCM

- 11.3. A CONTRATADA deve encaminhar, bimestralmente, para o SAOG, um relatório relativo às medidas obtidas nas amostras consideradas no indicador "Nível de Qualidade do Serviço SCM", com os seguintes campos:
	- o Data de emissão do relatório;
	- o 10;
	- o Órgão signatário;
	- o Capacidade do 10;
	- o Latência medida para cada classe de serviço;
	- o *Jitter* medido para cada classe de serviço;
	- o Perda de pacote medido para cada classe de serviço;
	- o Motivo da não conformidade, quando for o caso;
	- o Data e hora da realização do teste (por 10).
- 11.4. A CONTRATADA deve disponibilizar nos consoles do SEG, para uso da Administradora da Rede, relatórios on-line quanto à monitoração do estado dos dispositivos CPE gerenciados da Rede IP Multisserviços, com informações de disponibilidade e desempenho, no formato "pdf'.

67/87<br>67/87<br>Rua Agueda Gonçalves, 240 - Taboão da Serra - SP - CEP 06760-900 - TELEFONE: (11) 2845.6000 - FAX: (11) 2845-6381 Site: www.prodesp.sp.gov.br-prodesp@prodesp.sp.gov.b (11) 2845.6000 - FAX: (11) 2845-6381

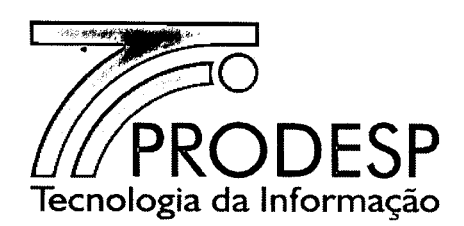

11.5. A CONTRATADA deve disponibilizar nos consoles do SEG, para uso da Administradora da Rede, relatórios on-line quanto a monitoração do estado dos circuitos e equipamentos que compõem o AS GESP, incluindo os elementos associados à interconexão deste ao *backbone* da Rede IP Multisserviços e à Internet, com informações de disponibilidade e desempenho, no formato "pdf'.

# Acesso a Internet - Estatísticas de Segurança do SAI

- 11.6. A CONTRATADA deve fornecer, via e-mail ou mídia eletrônica, os seguintes relatórios, sob demanda:
	- 11.6.1. Firewall: este relatório deve conter os campos Órgão Signatário, 10, Endereço IP Origem, Porta Origem, Endereço IP Saída (NAT), Tipo de Protocolo Destino (TCP, UDP, ICMP, etc.), Endereço IP Destino, Porta Destino, Total de acessos, Total de acessos negados e aceitos, Total de acessos bloqueados e Data do evento com GMT.
	- 11.6.2. Filtro de Conteúdo Domínios por IP (Bloqueados e Aceitos): este relatório deve conter os campos Órgão Signatário, 10, Endereço IP de Origem, Domínio Solicitado, Quantidade de Requisições negadas e aceitas, Quantidade de Requisições bloqueadas e Data do evento com GMT.
	- 11.6.3. Filtro de Conteúdo URL por IP (Bloqueados e Aceitos): este relatório deve conter os campos Órgão Signatário, 10, Endereço IP Origem, Endereço IP Saída (NAT), URL Solicitada, Categoria da URL, Quantidade de URL Requisitadas, Quantidade de URL aceitas e negadas, Quantidade de URL bloqueadas e Data do evento com GMT.
	- 11.6.4. Filtro de Conteúdo URL Total Geral: este relatório deve conter os campos Órgão Signatário, Quantidade de 10, Quantidade de Endereço IP Origem, Quantidade de URL Requisitadas, Quantidade de URL Bloqueadas, Quantidade de URL aceitas e negadas e Data do evento com GMT.
	- 11.6.5. **IPS / IDS**: este relatório deve conter os campos Orgão Signatário, ID, Endereço IP Origem, Porta Origem, Endereço IP Saída (NAT), Tipo de Protocolo Destino (TCP, UOP, ICMP, etc.), Endereço IP Destino, Porta Destino, Total de ID, Total de ID aceitos e negados, Total de ID bloqueados, Assinatura e Data do evento com GMT.

 $\mathscr{A}$   $\mathscr{A}$  ,  $\mathscr{A}$ 

 $\frac{1}{2}$  . Neteform  $\frac{1}{2}$  $' \vee$  $\mathbb{R}$   $\mathbb{N}$ 

 $\mathbb{R}$ 

7'#)

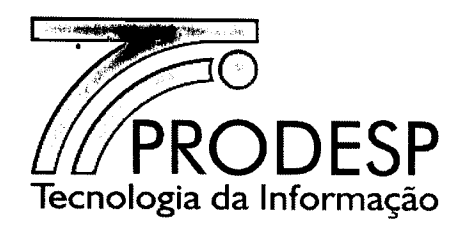

# **Acesso a Internet - Desempenho da Estrutura da UPI**

- 11.7. A CONTRATADA deve disponibilizar em suas consoles do SEG, para uso da Administradora da Rede, os seguintes relatórios relativos a monitoração da estrutura do SAI, os quais devem estar disponíveis para consultas on-line, histórica (diário, semanal, mensal e anual) e a média móvel trimestral no horário comercial, com opção de impressão e exportação nos formatos ".CSV" e ".pdf'.:
	- 11.7.1. Relatório dos Roteadores do SAI
		- o Memória (capacidade total, em uso e disponível) em Kbytes e percentual;
		- o Disco (capacidade total, em uso e disponível) em Kbytes e percentual;
		- o Processador (quantidade de processadores e percentual de utilização de cada um);
		- o Interfaces LAN e WAN (capacidade total, em uso e disponível);
		- o Quantidade de regras para o controle dos endereços IP privados a partir dos quais o acesso à Internet pode ser feito;
		- o Disponibilidade;
	- 11.7.2. Relatório dos Switches
		- o Memória (capacidade total, em uso e disponível) em Kbytes e percentual;
		- o Processador (quantidade de processadores e percentual de utilização de cada um);
		- o Interfaces LAN (capacidade total, em uso e disponível);
		- Disponibilidade.

11.7.3. Relatório dos Firewalls

- Memória (capacidade total, em uso e disponível) em Kbytes e percentual;
- o Disco (capacidade total, em uso e disponível) em Kbytes e percentual;
- o Processador (quantidade de processadores e percentual de utilização de cada um);
- o Interfaces LAN e WAN (capacidade total, em uso e disponível);
- o Datas e horários relativos aos processos de *uptime, backu* e  $restore:$

Nelle ( 1991 C )

o Disponibilidade.

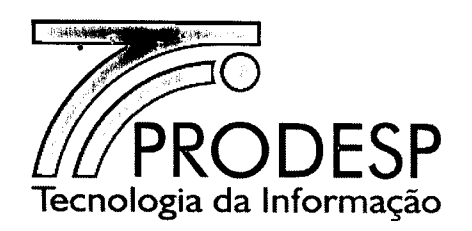

# 11.7.4. Relatório do Filtro de Conteúdo

- o Memória (capacidade total, em uso e disponível) em Kbytes e percentual;
- o Disco (capacidade total, em uso e disponível) em Kbytes e percentual;
- o Processador (quantidade de processadores e percentual de utilização de cada um);
- o Interfaces LAN e WAN (capacidade total, em uso e disponível);
- o Datas e horários relativos aos processos de *uptim*e, *backup* e *restore;*
- o Disponibilidade.

11.7.5. Relatório diário do IDS/IPS

- o Memória (capacidade total, em uso e disponível) em Kbytes e percentual;
- o Disco (capacidade total, em uso e disponível) em Kbytes e percentual;
- o Processador (quantidade de processadores e percentual de utilização de cada um);
- o Interfaces LAN e WAN (capacidade total, em uso e disponível);
- o Datas e horários relativos aos processos de *uptime, backup* e *restore;*
- o Data e hora de atualização da versão da assinatura de ataques
- o Disponibilidade.

11.7.6. Relatório diário do DNS

- o Memória (capacidade total, em uso e disponível) em Kbytes e percentual;
- o Disco (capacidade total, em uso e disponível) em Kbytes e percentual;
- o Processador (quantidade de processadores e percentual de utilização de cada um);
- o Interfaces LAN e WAN (capacidade total, em uso e disponível);
- o Disponibilidade;
- Quantidade de requisições por hora/dia.

 $\int_{0}^{\infty} J \psi f$ disponível); *I,. ~*  $i$ .  $\lambda$ sıd o للا‼ا 'o I t':.. o, 'Mo *""J* <sup>o</sup>  $M \times K$ TO/87<br>
TO/87<br>
São da Serra - SP - CEP 06760-900 - TELEFONE: (11) 2845.6000 - FAX: (11) 2845.6381

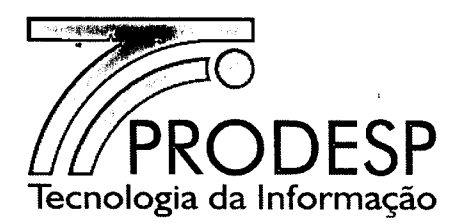

# Relatórios da Solução de Aceleração de Tráfego em SCM por Satélite

- 11.8. A CONTRATADA deve disponibilizar, nos consoles SEG, as ferramentas necessárias para a geração de relatórios de otimização do tráfego dos últimos 30 (trinta) dias corridos com, no mínimo, as seguintes informações:
	- o Utilização das interfaces da solução em múltiplo de bits por segundo bps (entrada *I* saída);
	- o Utilização por aplicação em % (entrada *I* saída);
	- o Tráfego por Classe de Serviço (CoS) em múltiplo de bits por segundo bps;
	- o Razão de compressão dos dados por aplicação;
	- o Vazão *(Throughput)* com e sem compressão.

# Relatórios do Serviço de Comunicação de Voz - SCV

- 11.9. A CONTRATADA deve encaminhar, mensalmente, para o SAOG,r, relatórios para o acompanhamento do Serviço de Comunicação de Voz prestado a cada OES, contendo, no mínimo, as seguintes informações:
	- o Bilhetes de tarifação (CDR *Call Detail Recorei)* de cada ID do OES.
- 11.10.A CONTRATADA deve disponibilizar em suas consoles do SEG, para uso da Administradora da Rede, a monitoração da estrutura do SCV, a qual deve estar disponível para consulta on-line (com opção de impressão e exportação em formato ".CSV" e ".pdf");
	- o Bilhetes de tarifação (CDR *Call Detail Recorei)* com as seguintes opções de filtro:
		- OES;  $\equiv$  .
		- ID;
		- Período (data e hora início e data e hora fim).
	- o Taxa de completamento de chamadas por ID do OES;
	- o Taxa de ocupação do(s) tronco(s) SIP;
	- o Volume de chamadas por OES destino;
	- o Volume de chamadas por origem;
	- o Taxa de congestionamento por ID do OES;
		- Entende-se por congestionamento de chamadas as tentativas de originar chamadas que não resultem na comunicação com o destinatário;
	- o Causas de não completamento e falhas das chamadas;
		- Entende-se por não completamento de chamadas as tentativas de originar chamadas que não resultem em comunicação com o destinatário.

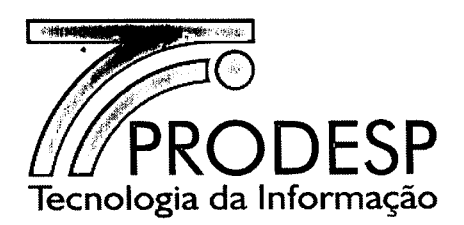

# **Relatórios de Utilização da Capacidade Nominal do SCM**

- 11.11. Relatório Mensal
	- 11.11.1. A CONTRATADA deve encaminhar para o SAOG relatórios com periodicidade mensal, para o acompanhamento da utilização da capacidade dos SCM contratados pelos OES.
	- 11.11.2. O relatório deve ser estruturado da seguinte forma:

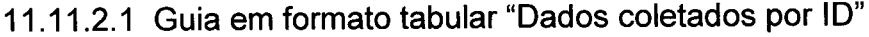

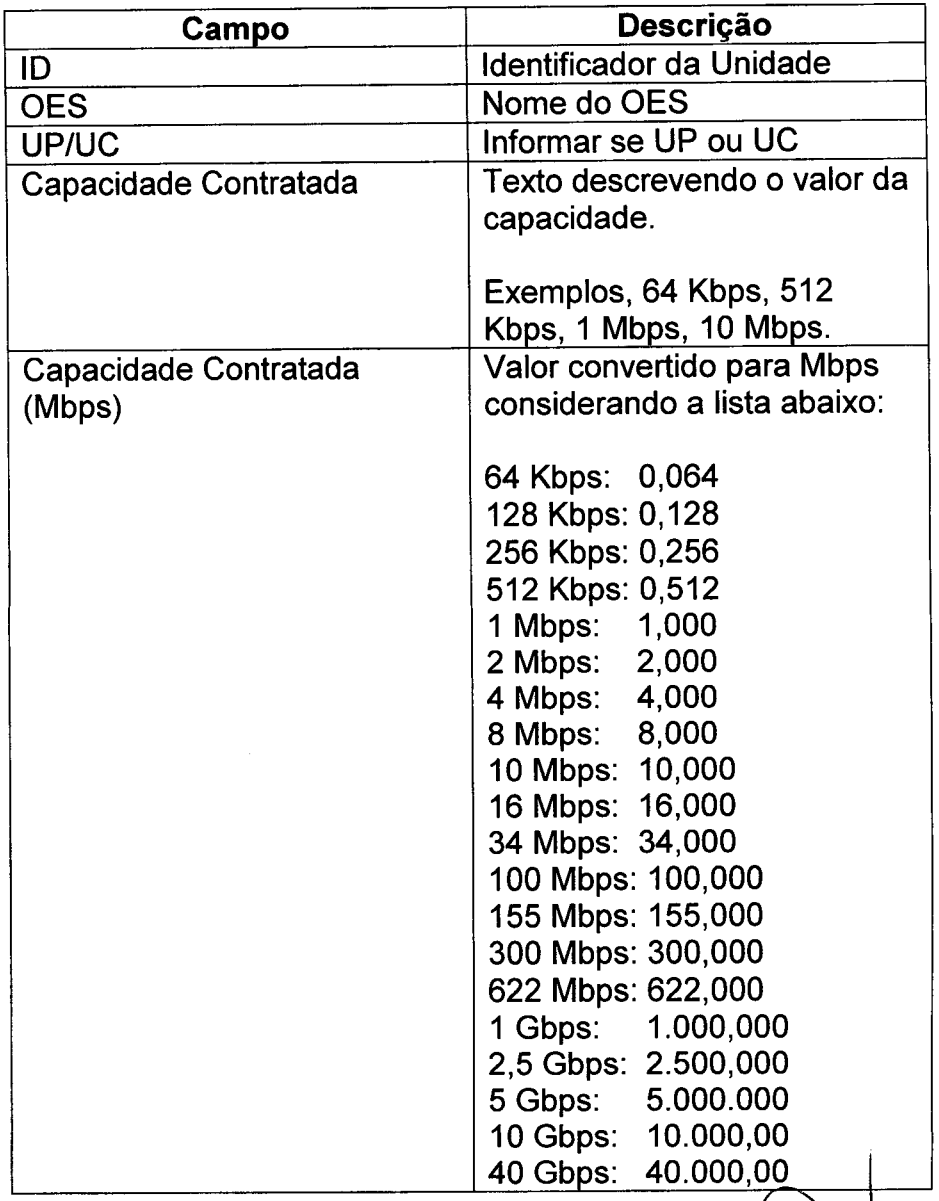

72/87 Rua Agueda Gonçalves, 240 - Taboão da Serra - SP - CEP 06760-900 - TELEFONE: (11) 2845.6000 - FAX Site: www.prodesp.sp.gov.br-prodesp@prodesp.sp.gov.br
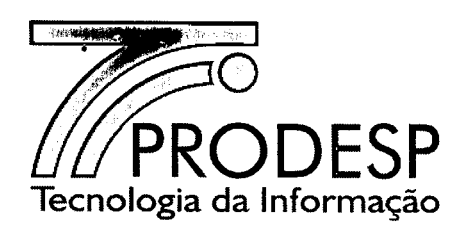

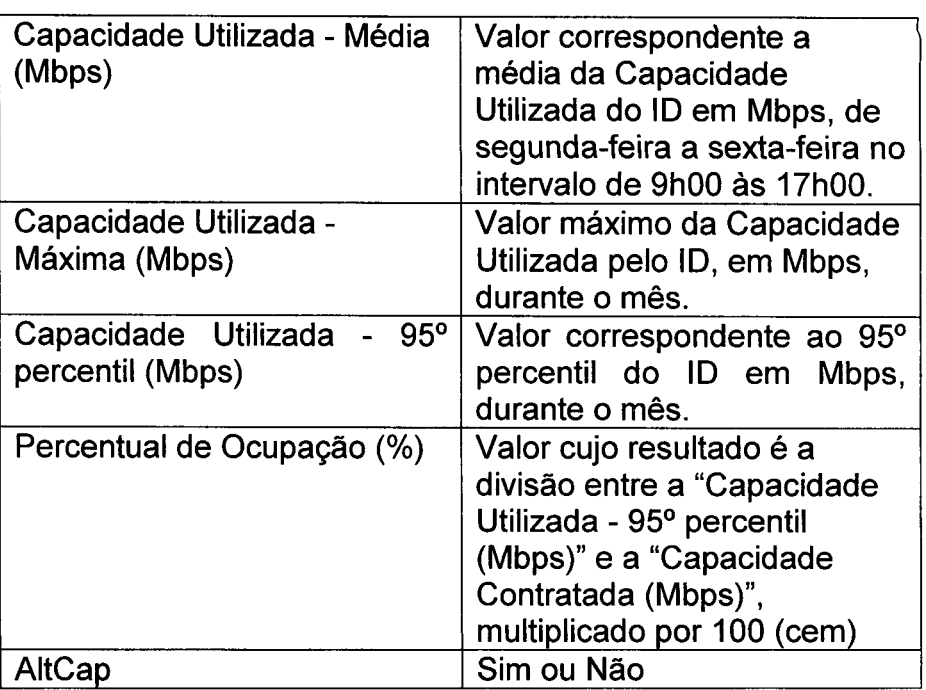

- 11.11.2.1.1. O SAOG deve formatar a listagem com os 10 nas linhas e as demais informações, ou seja, OES, UP/UC, Capacidade Contratada, Capacidade Contratada (Mbps), Capacidade Utilizada - 95<sup>0</sup> percentil (Mbps), Capacidade Utilizada - Média (Mbps), Capacidade Utilizada - Máxima (Mbps), Percentual de Ocupação (%) e AltCap, inseridas como colunas.
- 11.11.2.1.2. O relatório deverá conter os 10 de todas as Unidades (UP e UC) da Planta da Rede Intragov, ativos no mês da medição.
- 11.11.2.1.3. A coleta das informações deve ser realizada com intervalo máximo de 15 (quinze) minutos.
- 11.11.2.1.4. AltCap identifica se o 10 sofreu alteração de capacidade durante o mês da medição.
- 11.11.2.1.5. As informações devem ser obtidas a partir de uma ferramenta de gerência da CONTRATADA.

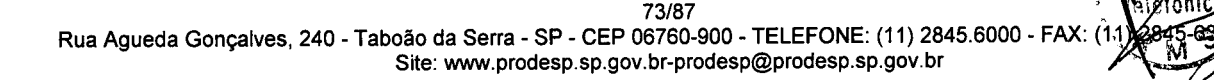

 $\sim$  7 and  $\sim$ 

*V*  $\bigwedge_{M} S$   $\bigwedge_{i=1}^{n}$ 

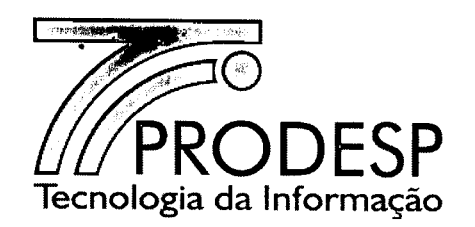

11.11.2.2 Guia em formato tabular "Dados Consolidados por OES"

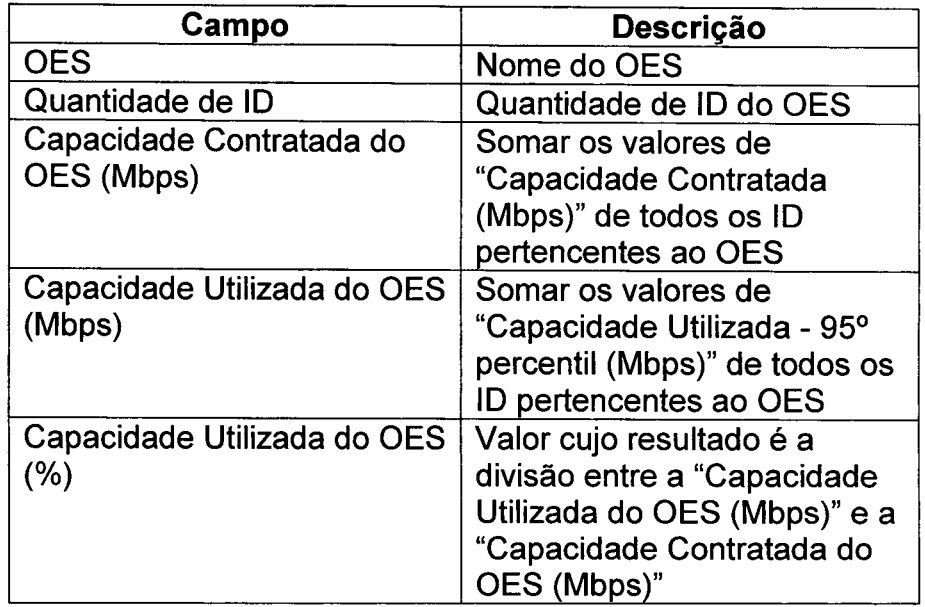

11.11.2.2.1. Os OES relacionados às Prefeituras devem ser agrupados e tratados como um único OES, denominado "Prefeituras".

#### 11.12. Relatório Semestral

- 11.12.1. A CONTRATADA deve encaminhar para o SAOG relatórios com periodicidade mensal, com os dados dos últimos 6 (seis) meses, para o acompanhamento da utilização da capacidade contratada pelos OES.
- 11.12.2. O SAOG deve consolidar os dados da Guia "Dados Consolidados por OES" dos últimos 6 (seis) meses dos relatórios mensais de utilização de Capacidade.
- 11.12.3. O relatório deve ser estruturado da seguinte forma:

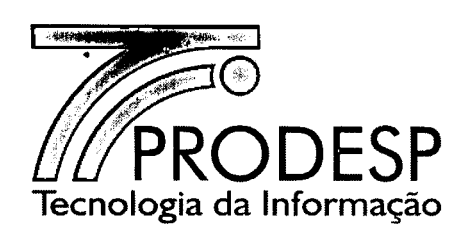

11.12.3.1 Guia em formato tabular "Dados Consolidados por OES"

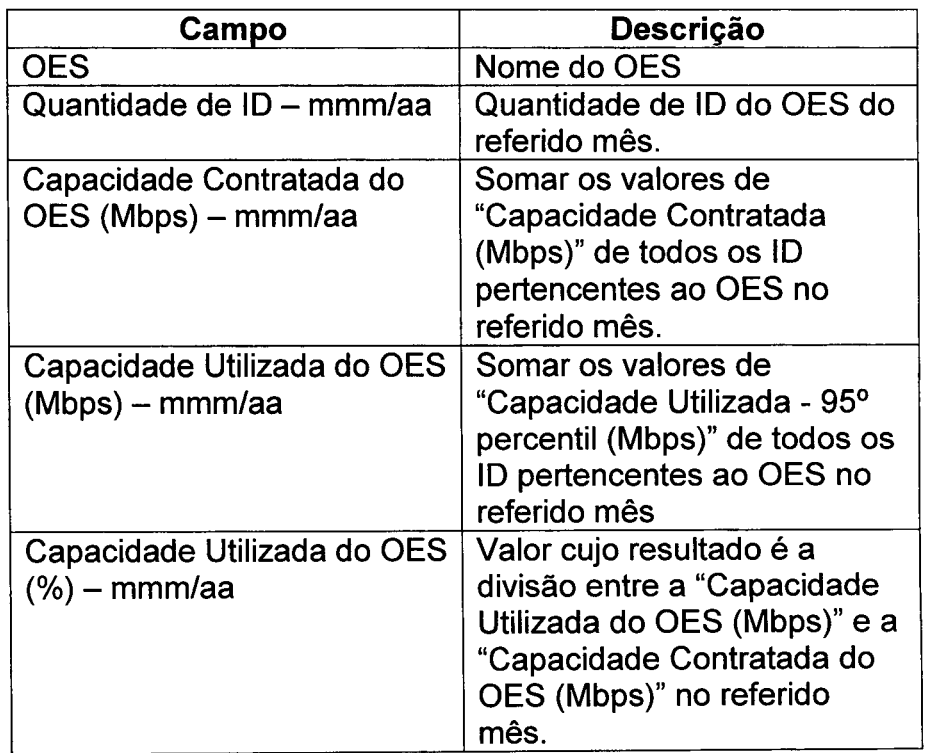

- 11.12.3.1.1. O *"mmm/aa"* refere-se ao mês e ano dos valores apresentados. Deve ser preenchida com, por exemplo, *"mar/14", "abr/14".*
- 11.12.3.1.2. O SAOG deve formatar a listagem com os OES nas linhas e as demais informações, ou seja, "Quantidade de ID - *mmm/aa",* "Capacidade Contratada do OES (Mbps) – mmm/aa",<br>"Capacidade Utilizada do OES (Mbps) – "Capacidade Utilizada *mmm/aa",* "Capacidade Utilizada do OES (%) *mmm/aa",* inseridas nas colunas. Serão 24 (vinte e quatro) colunas, sendo 4 (quatro) colunas por mês, totalizando os 6 (seis) meses.
- 11.12.3.1.3. Os OES relacionados às Prefeituras devem ser agrupados e tratados como um único OES, denominado "Prefeituras".

,: (, J *r'*

 $\mathbb{R}$ s/efônica)  $\Delta \sim 2 \cdot 1$ 

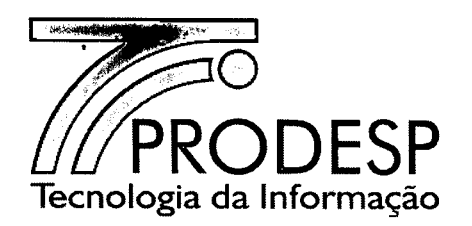

### 11.13. Relatório Anual

- 11.13.1. A CONTRATADA deve encaminhar ao SAOG relatórios com periodicidade anual, para o acompanhamento da utilização da capacidade contratada pelos OES.
- 11.13.2. Este relatório deve consolidar os dados da Guia "Dados Consolidados por OES" dos relatórios mensais de utilização de Capacidade do ano calendário.
- 11.13.3. O relatório deve ser estruturado da seguinte forma:

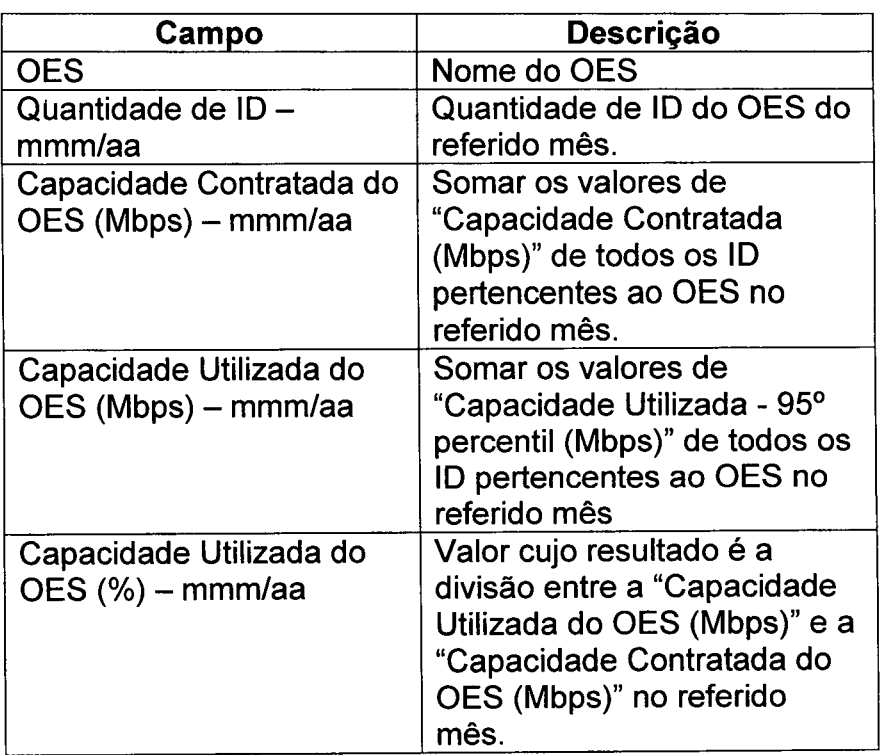

11.13.3.1 Guia em formato tabular "Dados Consolidados por OES"

11.13.3.1.1. O *"mmm/aa"* refere-se ao mês e ano dos valores apresentados. Deve ser preenchido com valores, por exemplo, *"mar/14", "abr/14".*

76/87 Rua Agueda Gonçalves, 240 - Taboão da Serra - SP - CEP 06760-900 - TELEFONE: (11) 2845.6000 - FAX: (11) 2845-6381 Site: www.prodesp.sp.gov.br-prodesp@prodesp.sp.gov.br

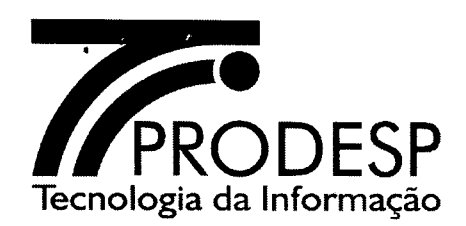

- 11.13.3.1.2. O SAOG deve formatar a listagem com os OES nas linhas e as demais informações, ou seja, "Quantidade de ID - *mmm/aa",* "Capacidade Contratada do OES (Mbps) - mmm/aa", "Capacidade Utilizada do OES (Mbps) *mmm/aa",* "Capacidade Utilizada do OES (%) *mmm/aa",* inseridas nas colunas. Serão 48 (quarenta e oito) colunas, sendo 4 (quatro) colunas por mês, totalizando os 12 (doze) meses.
- 11.13.3.1.3. Os OES relacionados às Prefeituras devem ser agrupados e tratados como um único OES, denominado "Prefeituras".

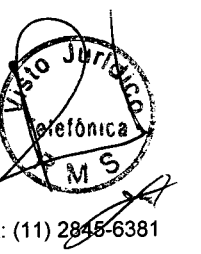

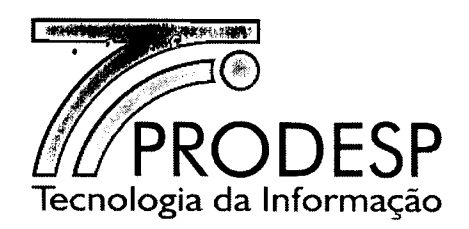

### **XII-ANEXOS**

12.1. Integram o presente Acordo os seguintes documentos rubricados pelas Partes e cujo inteiro teor as mesmas declaram ter pleno conhecimento:

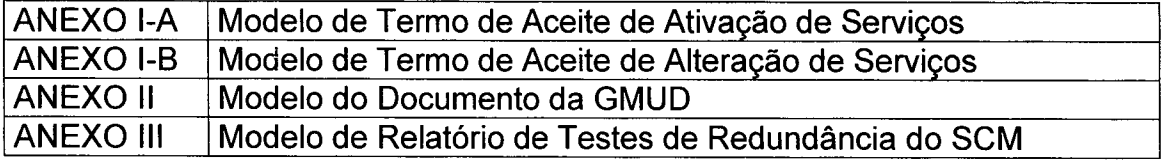

12.2. Os termos e condições estabelecidos nesse instrumento e em seus ANEXOS complementam ou esclarecem as disposições contidas no contrato, mas não prevalecem sobre as mesmas. Em caso de divergência ou dificuldade de interpretação entre os termos desse Acordo e aqueles do contrato, prevalecerão os do contrato.

As partes elegem o foro da Comarca de Taboão da Serra. Estado de São Paulo, como único competente para conhecer e dirimir quaisquer questões oriundas do presente Plano, com expressa renúncia de qualquer outro foro, que tenham ou venham a ter, por mais privilegiado que seja.

Estando, assim, justas e acordadas, assinam as Partes o presente Plano, em duas vias, de igual teor e forma, na presença das testemunhas abálxo qualificadas.

Taboão da Serra,.2~ d ---" de 2014.  $n$ anco Marib Maurici Korody berne Jorge Lowenção etor de Operações ecialista Gerencial de Informática · PGI COMPANHIA DE PROCESSAMENTO DE DADOS DO **ESTADO DE SÃO PAULO - PRODESP** *<i><u>f</u>*<br>*s*ergio Budki Carlos! CONTRATADA */ Dietor Comercial*Testemunhas Maria das Dores GAI-Poi **Matr. 13.030-8** Anzilista Suporte Gestão - GSC Luiz Antonio Bardinian 457-6 **uxiliar Informatica - GSC** 78/87

Rua Agueda Gonçalves, 240 - Taboão da Serra - SP - CEP 06760-900 - TELEFONE: (11) 2845.6000 - FAX: (11) 2845-638 Site: www.prodesp.sp.gov.br-prodesp@prodesp.sp.gov.br

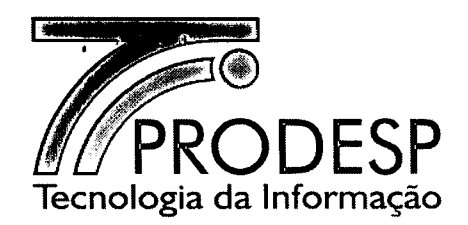

## ANEXO l-A - MODELO DO TERMO DE ACEITE - ATIVAÇÃO DE SERViÇO

TERMO DE ACEITE

MUNiCípIO, DO de MM de AAAA

Termo de Aceite nº (número do T.A.) Referência: Contrato PRO.OO.6563 10 NNNNN/AA

À (nome da CONTRATADA)

Prezado(a) Sr(a),

Informamos que concluímos o aceite da Solicitação de Ativação de Serviço, cujos dados são apresentados a seguir:

Tipo da Unidade (UC ou UP): Órgão de Instalação: CEP: Logradouro/Endereço: Número: Complemento: Restrição: Bairro: Localidade/Município: UF: CNPJ de faturamento: Área: (Urbana / Rural) Cláusula Social: (Sim/Não) Capacidade do SCM: Serviços contratados: (SCM, SAI, STI,SCV) Padrão do SCM: (Com/Sem Redundância): Data do início de faturamento: DD/MM/AAAA

Nome do Responsável Nome do OES

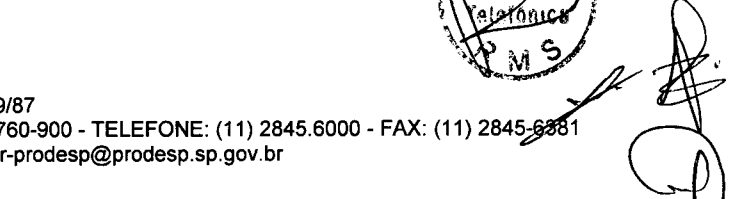

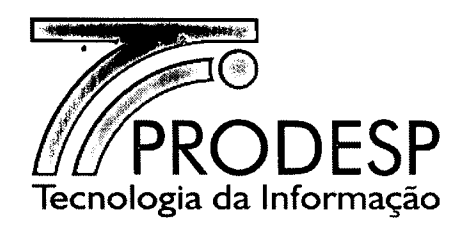

## **ANEXO I-B - MODELO DO TERMO DE ACEITE - ALTERAÇÃO DE SERViÇO**

### TERMO DE ACEITE

MUNICfpIO, DD de MM de AAAA

Termo de Aceite nº (número do T.A.) Referência: Contrato PRO.OO.6563 ID NNNNN/AA

À (nome da CONTRATADA)

Prezado(a) Sr(a),

Informamos que concluímos o aceite da Solicitação de Alteração de (Serviço alterado), cujos dados são apresentados a seguir:

Tipo da Unidade (UC ou UP): Órgão de Instalação: CEP: Logradouro/Endereço: Número: Complemento: Restrição: Bairro: Localidade/Município: UF: CNPJ de faturamento: Área: (Urbana / Rural) Cláusula Social: (Sim/Não) Capacidade do SCM: Serviços contratados: (SCM, SAI, STI,SCV) Padrão do SCM: (Com/Sem Redundância): Data do início de faturamento: DD/MM/AAAA

DE: (Dados Anteriores)

PARA: (Dados Alterados)

Nome do Responsável Nome do OES

 $\mathcal{M}$   $\mathcal{N}$ !' '\  $\mathscr{L} \mathscr{N}$  . Let

 $^{80/87}$ ر11) Rua Agueda Gonçalves, 240 - Taboão da Serra - SP - CEP 06760-900 - TELEFONE: (11) 2845.6000 - FAX: (11) 80/87<br>BO/87<br>Site: www.prodesp.sp.gov.br-prodesp@prodesp.sp.gov.br<br>Site: www.prodesp.sp.gov.br-prodesp@prodesp.sp.gov.br

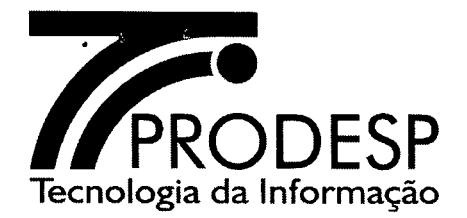

### **ANEXO 11- MODELO DO DOCUMENTO DE GMUD**

Título (descrição da mudança) Data da execução *DD/MM/AAAA* Solicitante: Telefone: e-mail: Classificação: (emergencial ou programada) Justificativa da classificação: Descrição detalhada da mudança: Impacto da mudança: Nome do aprovador: Telefone do aprovador: E-mail do aprovador:

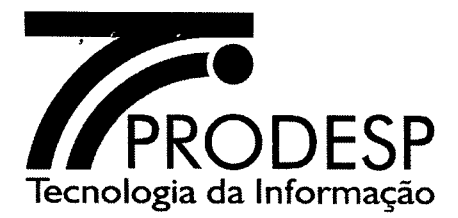

ANEXO 11I- MODELO DO RELATÓRIO DE TESTES DE REDUNDÂNCIA DO SCM

# TESTES DE REDUNDÂNCIA DO SCM RELATÓRIO DE EXECUÇÃO

PRODESP **TELEFÔNICAVIVO** 

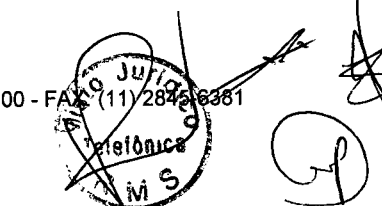

82/87 ozion<br>Rua Agueda Gonçalves, 240 - Taboão da Serra - SP - CEP 06760-900 - TELEFONE: (11) 2845.6000 - FAJ Site: www.prodesp.sp.gov.br-prodesp@prodesp.sp.gov.br

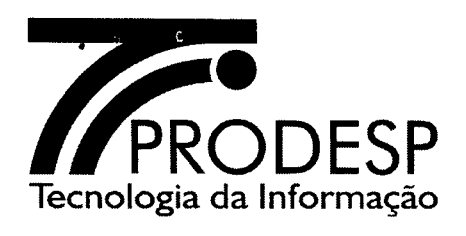

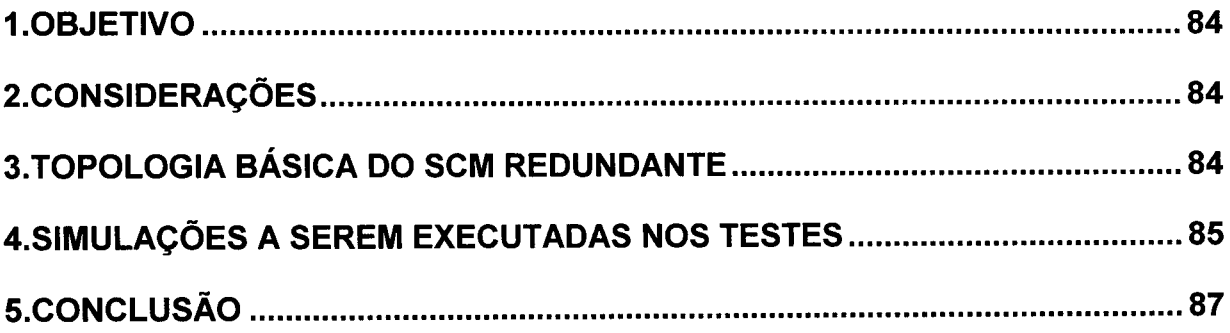

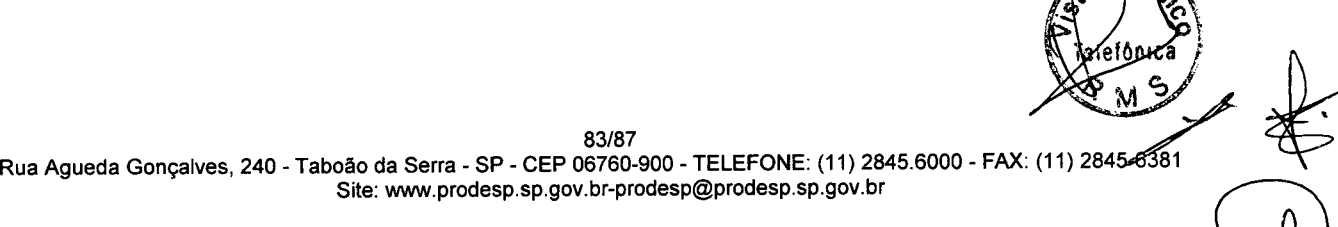

~

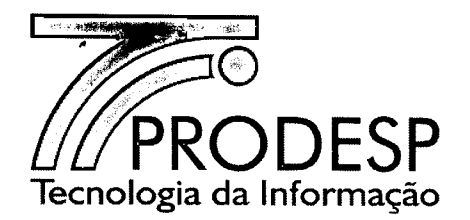

### 1. OBJETIVO

Este relatório tem como objetivo aprsentar o resultado dos testes de redundância do Serviço de Comunicação Multimídia (SCM).

### 2. CONSIDERAÇÕES

Os ID contratados com redundância devem ser testados de modo a garantir que, numa eventual falha, seja do enlace principal ou do redundante, não haja afetação na prestação dos serviços para o OES contratante. Estes testes terão por objetivo avaliar a disponibilidade do Serviço de Comunicação Multimídia prestado para a Unidade pela Operadora ao Contrato da Rede INTRAGOV.

### 3. TOPOLOGIA BÁSICA DO SCM REDUNDANTE

A especificação técnica do contrato da Rede INTRAGOV prevê que, no caso de link com redundância, a Operadora deve prover os recursos necessários através de dois pontos distintos da borda do backbone e dois caminhos distintos entre cada ponto de presença da operadora e os limites do prédio do órgão contratante. Além disso, deverão ser instalados dois CPE distintos na rede deste órgão.

A Disponibilidade do SCM em acesso com redundância pressupõe a comutação automática do roteamento de um conjunto CPE/enlace para o outro em caso de falha de um dos elementos de rede do conjunto em operação, sem causar interrupção na prestação do serviço além do limite disposto na especificação técnica do SCM.

A figura a seguir ilustra a topologia básica do SCM com redundância.

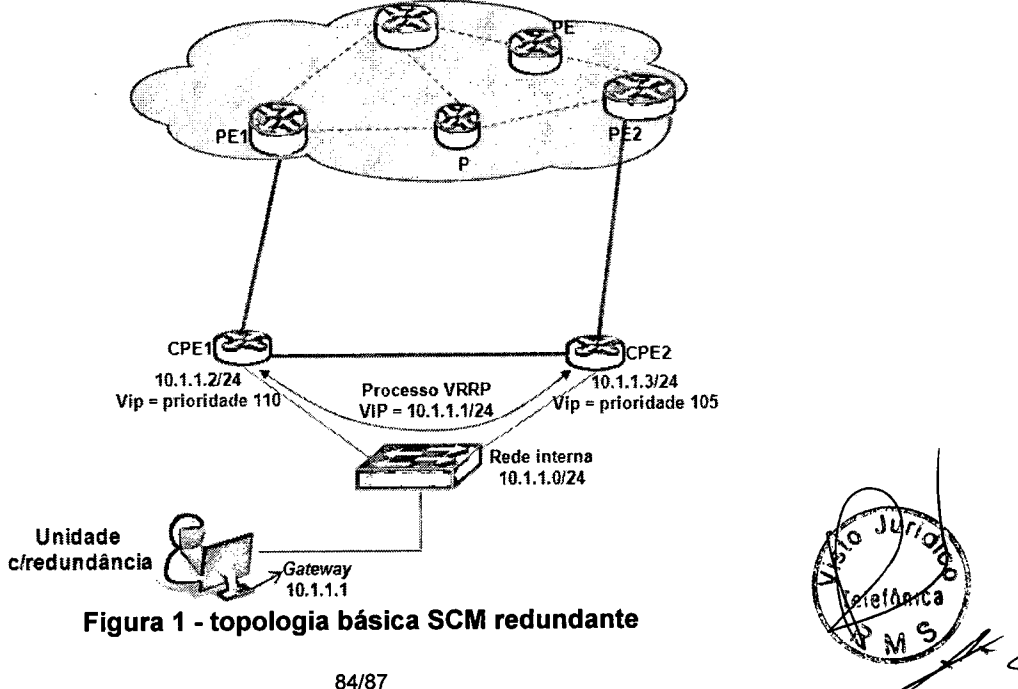

Rua Agueda Gonçalves, 240 - Taboão da Serra - SP - CEP 06760-900 - TELEFONE: (11) 2845.6000 - FAX: (11) 284~ 84/87<br>bão da Serra - SP - CEP 06760-900 - TELEFONE: (11) 2845.6000 - FAX: (11) 2845.6381<br>Site: www.prodesp.sp.gov.br-prodesp@prodesp.sp.gov.br

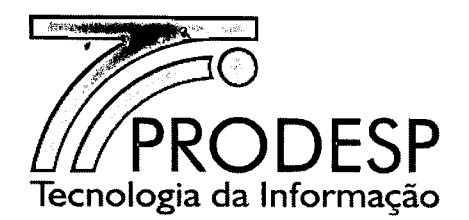

### 4. **SIMULAÇÕES A SEREM EXECUTADAS NOS TESTES**

o Os procedimentos de testes para Acessos com redundância visam simular falhas nos roteadores (CPE) e portas LANIWAN, inclusive em algumas situações de falhas simultâneas, com o objetivo de validar as configurações aplicadas nos CPE. Deverão ser feitas as seguintes "simulações", medindo-se o tempo de convergência e validando em cada etapa a conectividade entre o SCM da Unidade testada e sua Unidade Provedora.

O limite de aceitabilidade para a comutação automática do fluxo de tráfego entre o SCM da Unidade e o backbone da Rede IP Multisserviços é de, no máximo, um minuto.

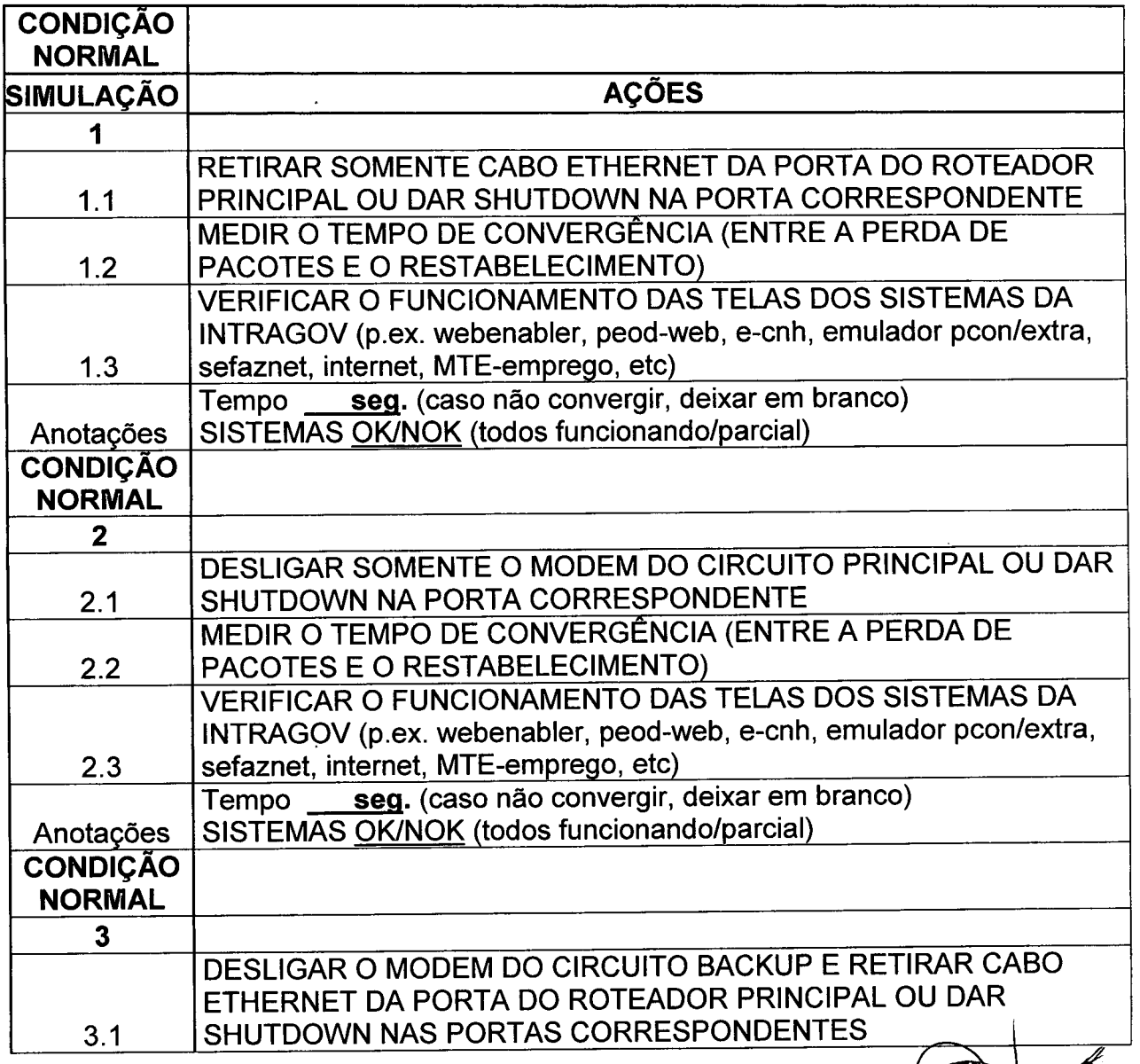

85/87 Rua Agueda Gonçalves, 240 - Taboão da Serra - SP - CEP 06760-900 - TELEFONE: (11) 2845.6000 - I Site: www.prodesp.sp.gov.br-prodesp@prodesp.sp.gov.br

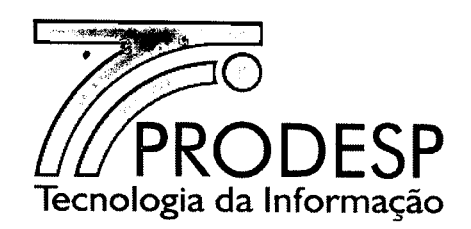

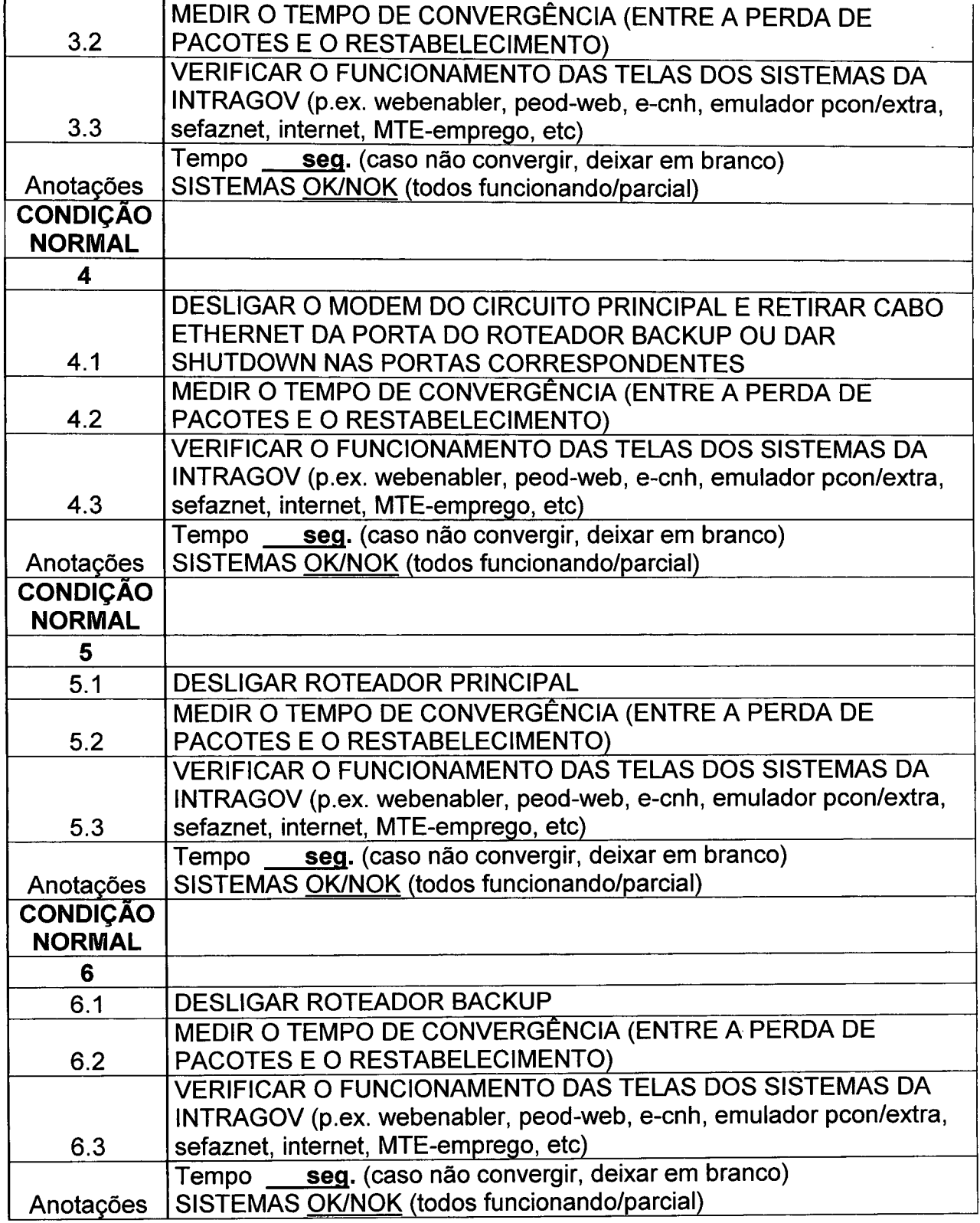

6381

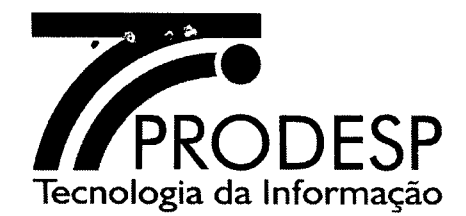

## **5. CONCLUSÃO**

*r* . ,

Conforme resultados obtidos nos testes, a redundância do Serviço de Comunicação Multimídia do(a) **(nome da localidade) está / não está** de acordo com as Especificações Técnicas do Contrato Intragov.

Informações do Acesso e dados dos técnicos do órgão signatário que acompanharem os testes.

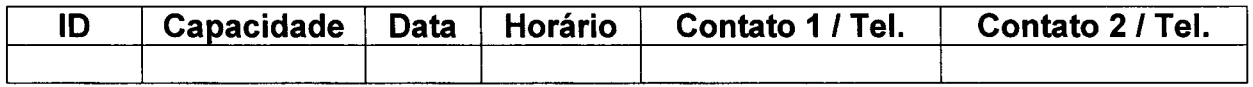

**Responsável pelo CONTRATADA Teste - Responsável pelo Teste - OES**

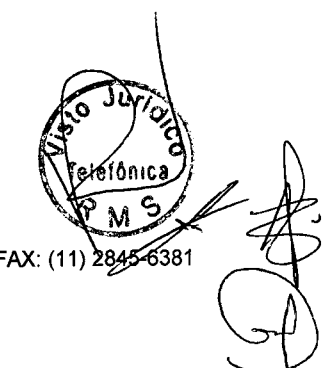